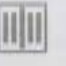

中汇金计师事多所(特殊普通合伙) Zhonghui Certified Public Accountants LLP

地址(Add)中国杭州市钱江新城新业路4号UDC时代大厦A座6层 邮编(PC) 310016 电话 (Tel) 0571-88879999 传真 (Fax) 0571-88879000 www.zhopa.com

# 宙计报告

中汇会审[2017]0373号

杭州市人民政府国有资产监督管理委员会、

杭州市交通投资集团有限公司董事会:

我们审计了后附的杭州市交通投资集团有限公司(以下简称市交投集团)合并 财务报表, 包括2016年12月31日的合并及母公司资产负债表, 2016年度的合并及 母公司利润表、合并及母公司现金流量表和合并及母公司所有者权益变动表以及 财务报表附注。

## 一、管理层对合并财务报表的责任

编制和公允列报合并财务报表是市交投集团管理层的责任, 这种责任包括: (1) 按照企业会计准则的规定编制合并财务报表, 并使其实现公允反映: (2) 设 计、执行和维护必要的内部控制,以使合并财务报表不存在由于舞弊或错误导致 的重大错报。

二、注册会计师的责任

我们的责任是在执行审计工作的基础上对合并财务报表发表审计意见。我们 按照中国注册会计师审计准则的规定执行了审计工作。中国注册会计师审计准则 要求我们遵守中国注册会计师职业道德守则, 计划和执行审计工作以对合并财务 报表是否不存在重大错报获取合理保证。

审计工作涉及实施审计程序, 以获取有关合并财务报表金额和披露的审计证 据。选择的审计程序取决于注册会计师的判断,包括对由于舞弊或错误导致的合 并财务报表重大错报风险的评估。在进行风险评估时, 注册会计师考虑与合并财

务报表编制和公允列报相关的内部控制,以设计恰当的审计程序,但目的并非对 内部控制的有效性发表意见。审计工作还包括评价管理层选用会计政策的恰当性 和作出会计估计的合理性,以及评价合并财务报表的总体列报。

我们相信,我们获取的审计证据是充分、适当的,为发表审计意见提供了基 础。

三、审计意见

我们认为, 市交投集团合并财务报表在所有重大方面按照企业会计准则的规 定编制, 公允反映了市交投集团2016年12月31日的合并及母公司财务状况以及 2016年度的合并及母公司经营成果和合并现金流量。

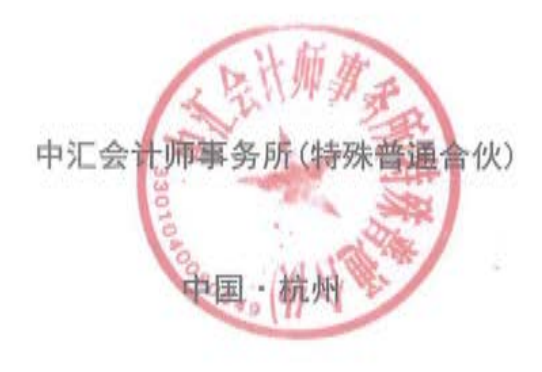

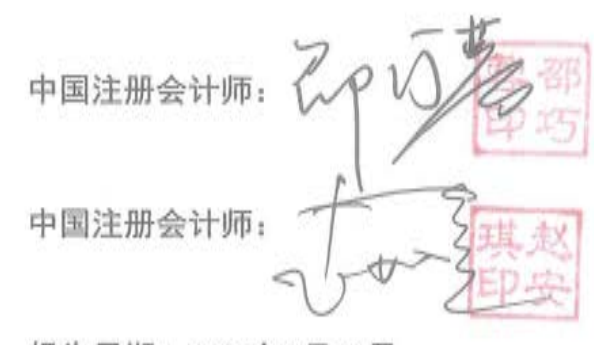

报告日期: 2017年3月11日

资产负债表<br>2016年12月31日

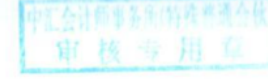

会企01表

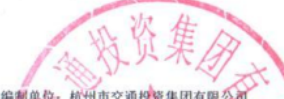

 $EPI$ 

and the property of the company of the company of the company of the company of

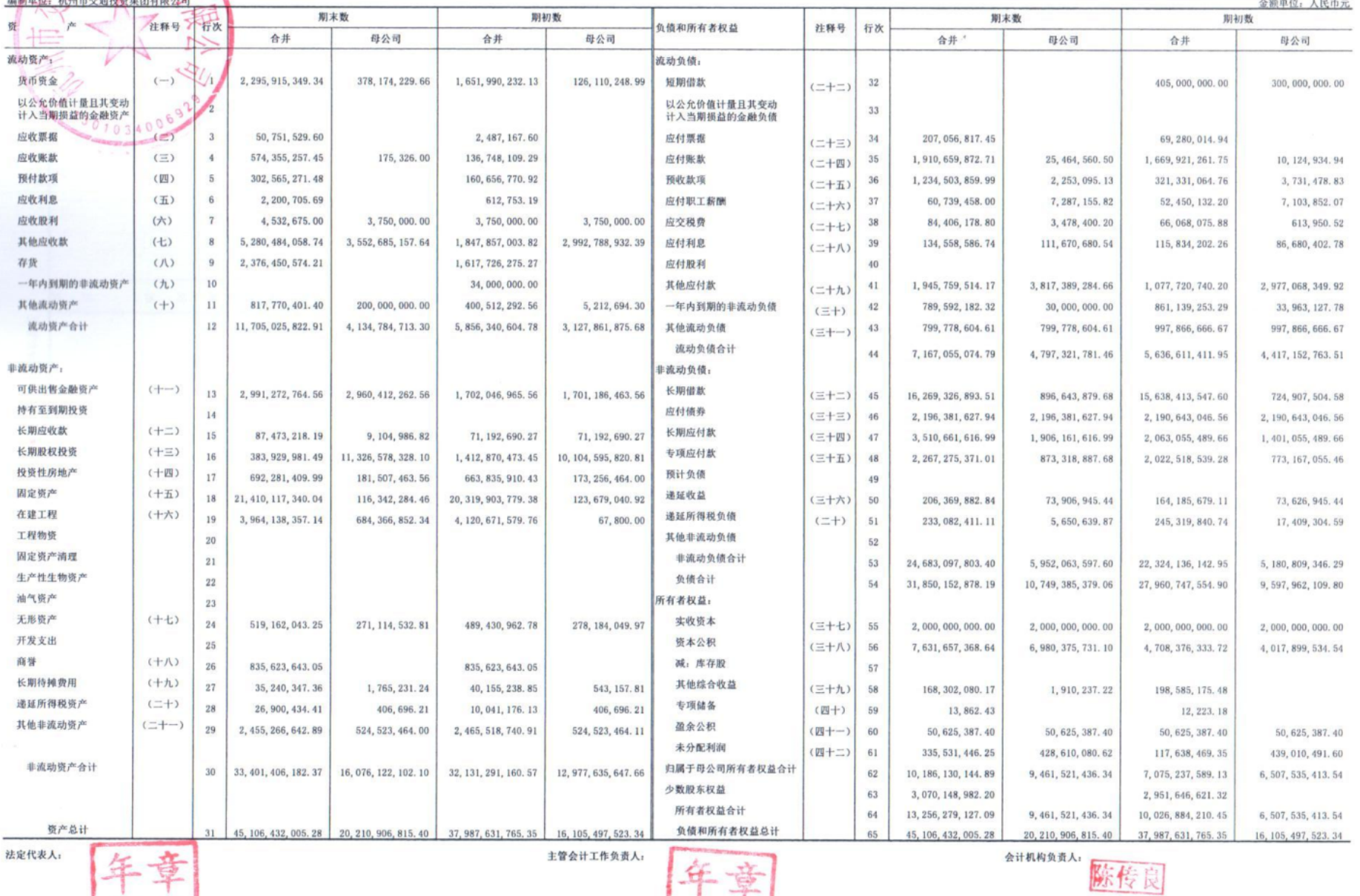

狂

# 利 润 表<br><sup>2016年度</sup>

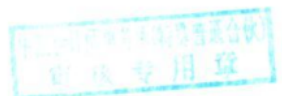

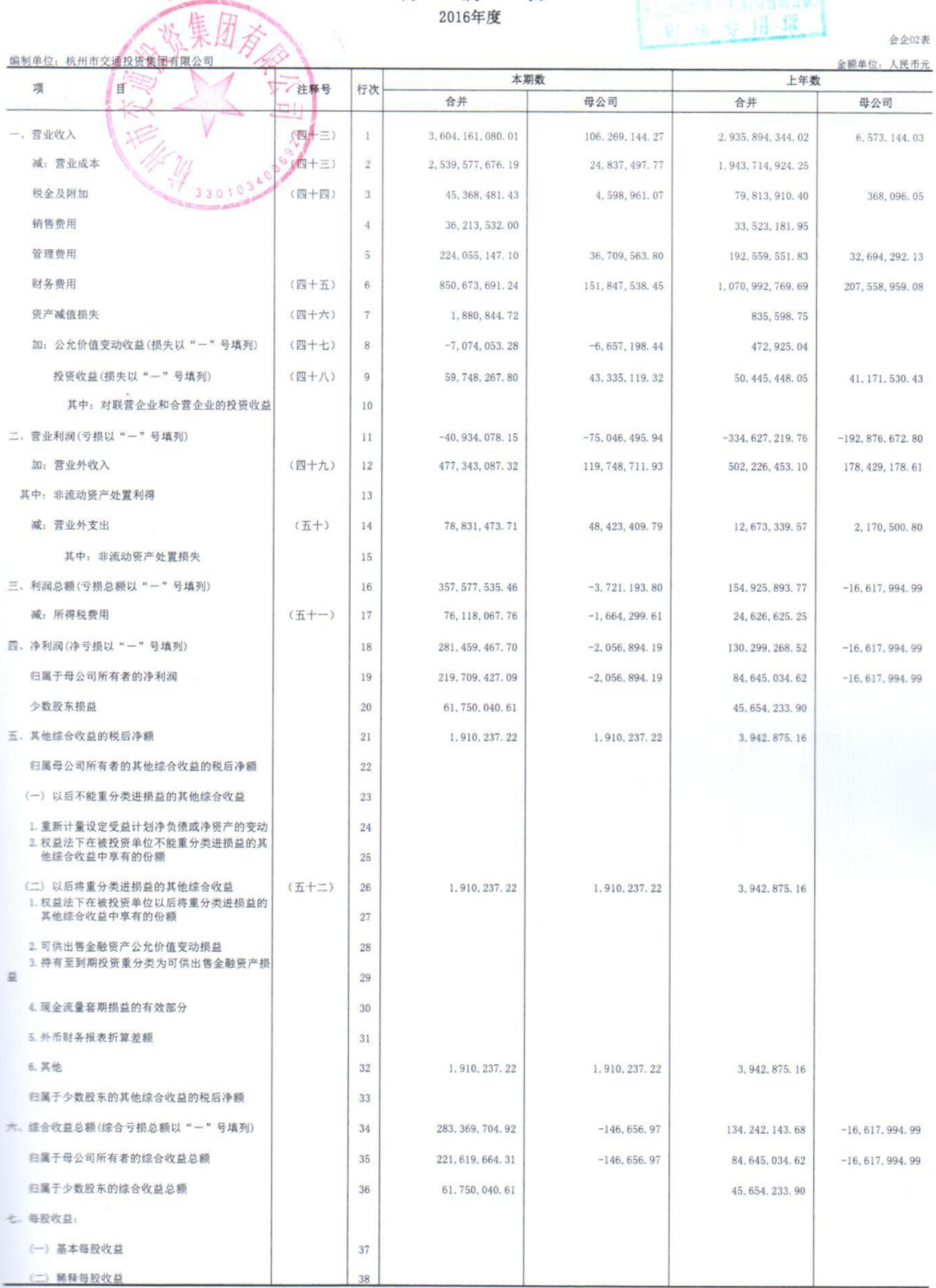

进定代表人:

主管会计工作负责人:

合计机构负责人: 陈传良

 $\begin{array}{|c|c|c|c|c|c|} \hline \psi_1^1(\varphi_1^1(\varphi$ 

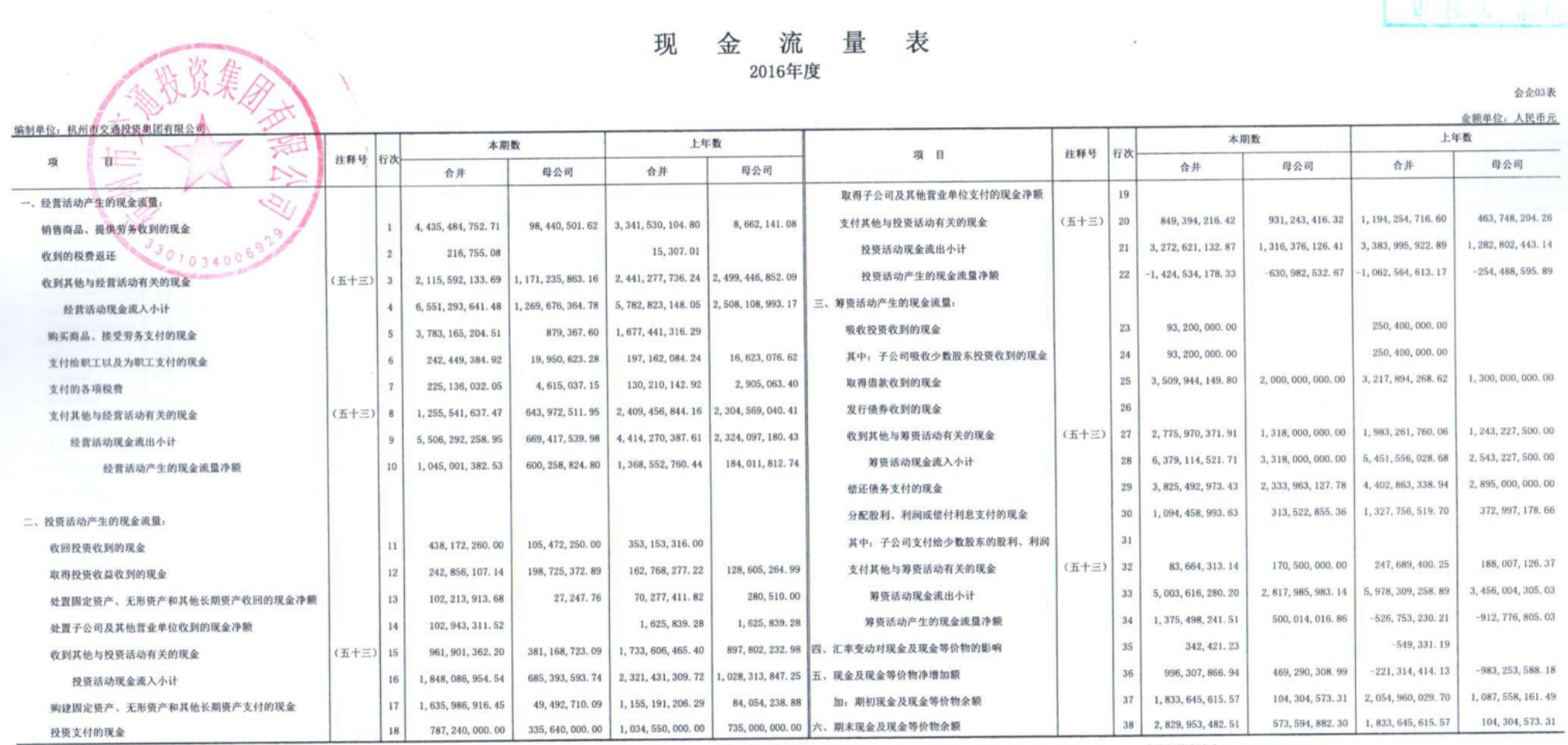

刊 韦  $\rightarrow$ 流 县

法定代表人:

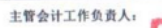

会计机构负责人: 陈传门

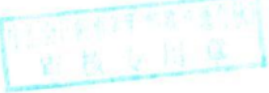

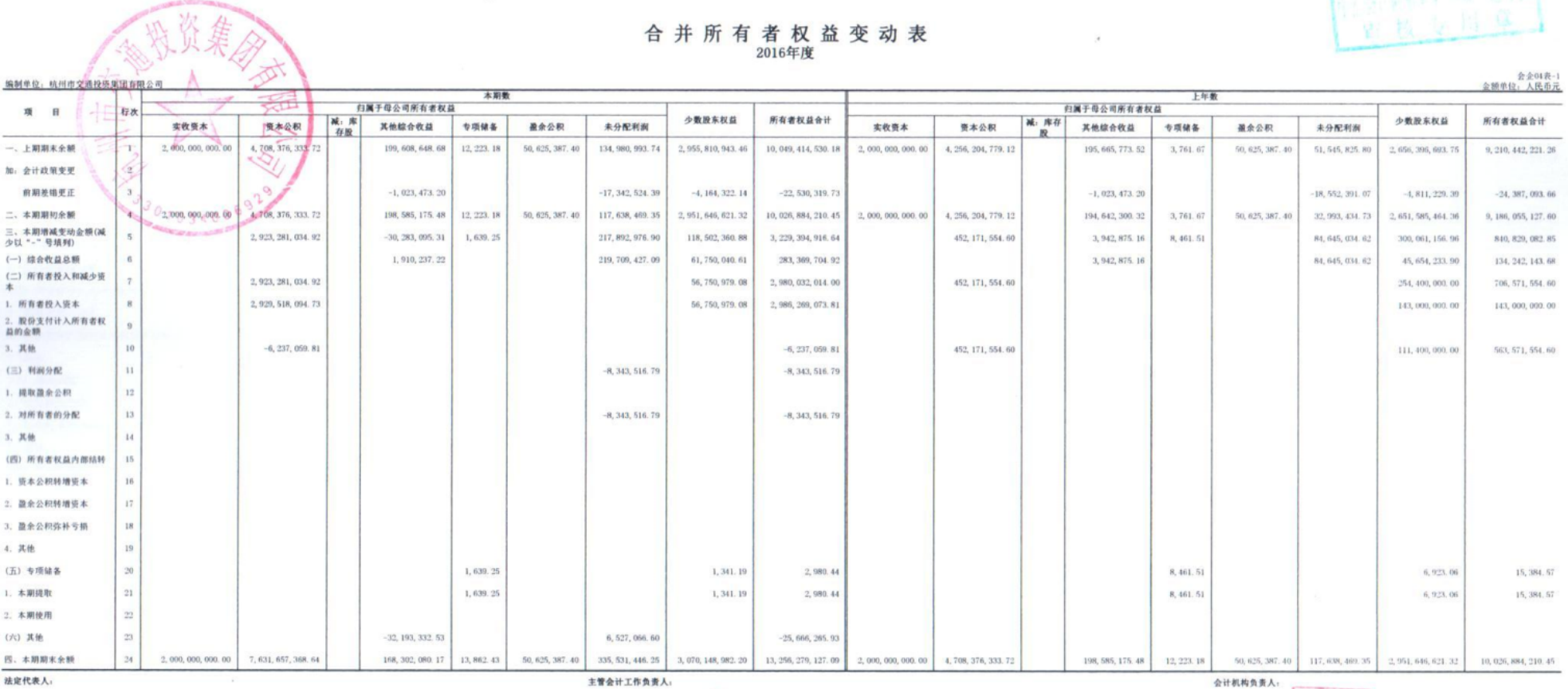

# 合并所有者权益变动表

年章 印第

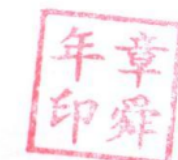

陈传良

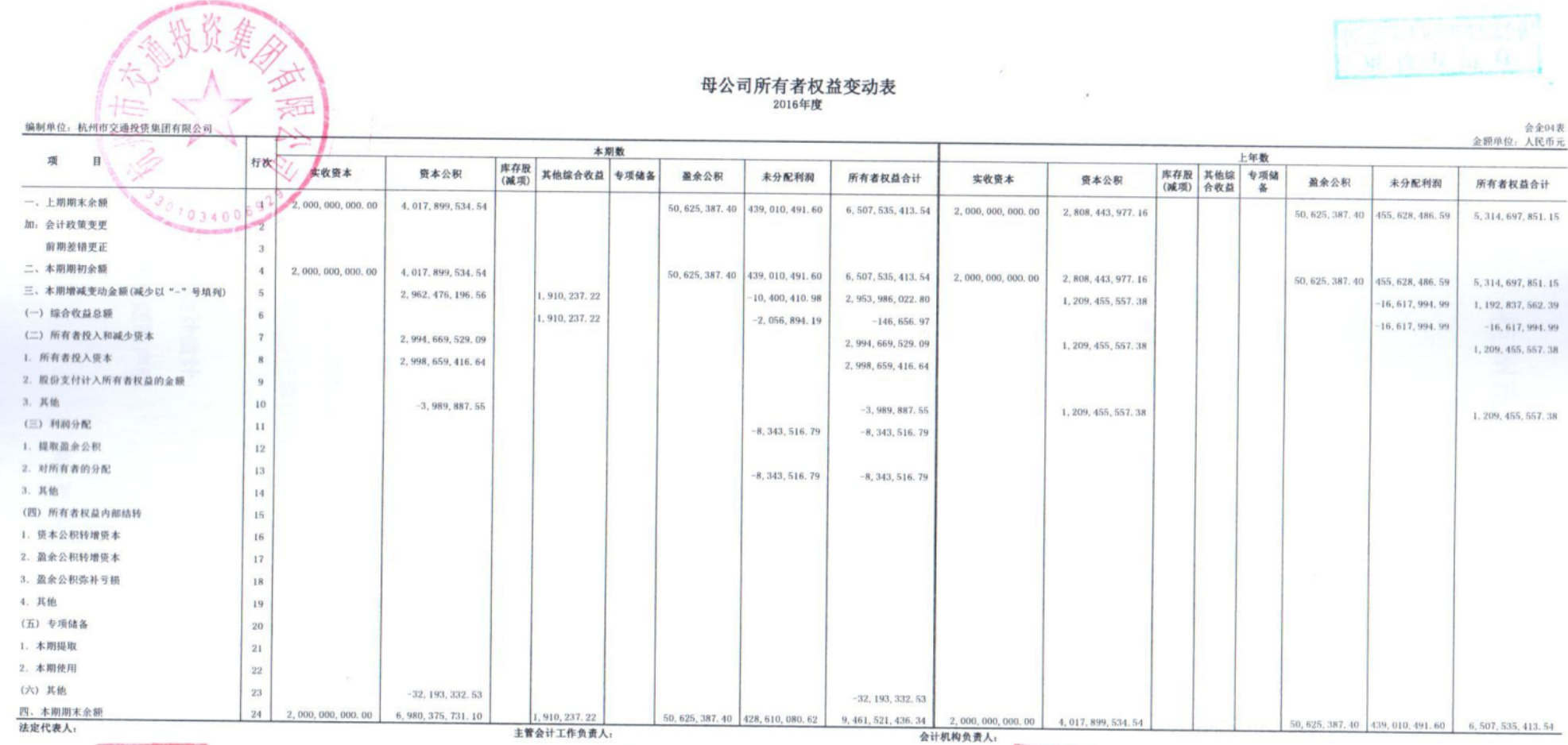

年章

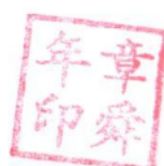

麻得良

# 杭州市交通投资集团有限公司

# 合并财务报表附注

## 2016年度

一、公司基本情况

(一) 公司概况

杭州市交通投资集团有限公司(以下简称公司或本公司)原名杭州市交通资产经营有限公司,系 根据 2003 年 10 月 9 日中共杭州市委、杭州市人民政府市委发 (2003) 71 号《关于组建杭州市交 通资产经营有限公司的通知》组建的国有独资有限公司,于2003年11月11日在杭州市工商行政 管理局登记注册。2016年1月,公司重新换领取得了统一社会信用代码为91330100754435406T 号 的营业执照。公司注册地: 杭州。法定代表人: 章舜年。

根据杭州市财政局 2003年12月31日出具的杭财国资 (2003) 1101号《关于同意国有资产无 偿划转的批复》, 以 2003年9月30日为基准日, 杭州市交通局所属的杭州市交通设施建设处、杭 州市交通投资有限公司等十家企事业单位、运输企业、码头的国有净资产共计 1,209,010,739,79 元无偿划入本公司, 作为公司的国有资本金。2007年6月30日, 本公司以杭州市财政局财政专户 拨入专项资金中的 688, 958, 288. 98 元以及资本公积 102, 030, 971. 23 元, 合计 790, 989, 260. 21 元 转增资本。经上述变更后,本公司注册资本人民币 20 亿元,由杭州市人民政府国有资产监督管理 委员会作为出资人代表,占注册资本的100%。

本公司的最终控制方为杭州市人民政府国有资产监督管理委员会。

经营范围为: 市政府授权经营的国有资产。

(二) 合并范围

本公司 2016年度纳入合并范围的子公司共54家,详见附注七"在其他主体中的权益"。与上 年度相比,本公司本年度合并范围增加8家,转让1家,详见附注六"合并范围的变更"。

## 二、财务报表的编制基础

本公司以持续经营为基础,根据实际发生的交易和事项,按照《企业会计准则-基本准则》和 其他各项具体会计准则的规定进行确认和计量, 在此基础上编制财务报表。

## 三、主要会计政策和会计估计

(一) 遵循企业会计准则的声明

第1页 共104页

本公司编制的财务报表符合企业会计准则的要求,真实、完整地反映了公司的财务状况、经营 成果和现金流量等有关信息。

(二) 会计期间

会计年度自公历1月1日起至12月31日止。

(三) 营业周期

本公司经营期较短, 以12个月作为一个营业周期, 并以其作为资产和负债的流动性划分标准。

(四) 记账本位币

本公司采用人民币为记账本位币。

(五) 同一控制下和非同一控制下企业合并的会计处理

企业合并, 是指将两个或两个以上单独的企业合并形成一个报告主体的交易或事项。企业合并 分为同一控制下企业合并和非同一控制下企业合并。

1. 同一控制下企业合并的会计处理

参与合并的企业在合并前后均受同一方或相同的多方最终控制,且该控制并非暂时性的,为同 一控制下的企业合并。

公司在企业合并中取得的资产和负债, 合并方在合并中取得的被合并方的资产、负债, 除因会 计政策不同而进行的调整以外, 按照合并日被合并方在最终控制方合并财务报表中的账面价值计量。 公司取得的被合并方所有者权益在最终控制方合并财务报表中的账面价值的份额与支付的合并对 价账面价值(或发行股份面值总额)的差额, 调整资本公积: 资本公积不足冲减的, 调整留存收益。

通过多次交易分步实现同一控制下的企业合并, 合并前持有投资的账面价值加上合并日新支付 对价的账面价值之和,与合并中取得的净资产账面价值的差额,调整资本公积(股本溢价),资本公 积不足冲减的,调整留存收益。合并方在取得被合并方控制权之前持有的长期股权投资,在取得原 股权之日与合并方与被合并方同处于同一方最终控制之日孰晚日起至合并日之间已确认有关损益、 其他综合收益和其他所有者权益变动, 应分别冲减比较报表期间的期初留存收益或当期损益, 由于 被投资方重新计量设定收益计划净负债或净资产变动而产生的其他综合收益除外。

2. 非同一控制下企业合并的会计处理

参与合并的企业在合并前后不受同一方或相同的多方最终控制的,为非同一控制下的企业合 并。

公司在购买日对合并成本大于合并中取得的被购买方可辨认净资产公允价值份额的差额,确认 为商誉: 对于合并成本小于合并中取得的被购买方可辨认净资产公允价值份额, 首先对取得的被购 买方各项可辨认资产、负债及或有负债的公允价值以及合并成本的计量进行复核, 经复核后合并成 本仍小于合并中取得的被购买方可辨认净资产公允价值份额的, 其差额计入当期损益。

如果在购买日或合并当期期末,因各种因素影响无法合理确定作为合并对价付出的各项资产的 公允价值, 或合并中取得被购买方各项可辨认资产、负债的公允价值, 合并当期期末, 公司以暂时 确定的价值为基础对企业合并进行核算。自购买日算起 12 个月内取得进一步的信息表明需对原暂 时确定的价值进行调整的, 则视同在购买日发生, 进行追溯调整, 同时对以暂时性价值为基础提供 的比较报表信息进行相关的调整;自购买日算起 12 个月以后对企业合并成本或合并中取得的可辨 认资产、负债价值的调整,按照《企业会计准则第 28 号——会计政策、会计估计变更和会计差错 更正》的原则进行处理。

公司在企业合并中取得的被购买方的可抵扣暂时性差异,在购买日不符合递延所得税资产确认 条件的,不予以确认。购买日后 12 个月内, 如取得新的或进一步的信息表明购买日的相关情况已 经存在, 预期被购买方在购买日可抵扣暂时性差异带来的经济利益能够实现的, 确认相关的递延所 得税资产,同时减少商誉,商誉不足冲减的,差额部分确认为当期损益;除上述情况以外,确认与 企业合并相关的递延所得税资产, 计入当期损益。

通过多次交易分步实现的非同一控制下企业合并,根据企业会计准则判断该多次交易是否属于 "一揽子交易"。属于"一揽子交易"的,将各项交易作为一项取得控制权的交易进行会计处理。 不属于"一揽子交易"的, 在合并财务报表中, 对于购买日之前持有的被购买方的股权, 按照该股 权在购买日的公允价值进行重新计量, 公允价值与其账面价值的差额计入当期投资收益; 购买日之 前已经持有的被购买方的股权涉及其他综合收益、其他所有者权益变动转为购买日当期收益、由于 被投资方重新计量设定收益计划净负债或净资产变动而产生的其他综合收益除外。

3. 企业合并中有关交易费用的处理

为进行企业合并发生的审计、法律服务、评估咨询等中介费用以及其他相关管理费用, 于发生 时计入当期损益。作为合并对价发行的权益性证券或债务性证券的交易费用,计入权益性证券或债 务性证券的初始确认金额。

(六) 合并财务报表的编制方法

1. 合并范围

合并财务报表的合并范围以控制为基础确定。控制是指本公司拥有对被投资方的权力,通过参 与被投资方的相关活动而享有可变回报,并且有能力运用对被投资方的权力影响该回报金额。合并 范围包括本公司及全部子公司。子公司,是指被本公司控制的主体(含企业、被投资单位中可分割

第3页 共104页

的部分、结构化主体等)。

2. 合并报表的编制方法

本公司以自身和各子公司的财务报表为基础,根据其他有关资料,编制合并报表。本公司编制 合并财务报表,将整个企业集团视为一个会计主体,依据相关企业会计准则的确定、计量和列报要 求,按照统一的会计政策,反映本公司整体财务状况、经营成果和现金流量。

合并财务报表时抵销本公司与各子公司、各子公司相互之间发生的内部交易和往来对合并资产 负债表、合并利润表、合并现金流量表、合并所有者权益变动表的影响。

在报告期内因同一控制下企业合并增加的子公司以及业务, 视同该子公司以及业务自同受最终 控制方控制之日起纳入本公司的合并范围,将其自同受最终控制方控制之日起的经营成果、现金流 量分别纳入合并利润表、合并现金流量表中。在报告期内,同时调整合并资产负债表的期初数,同 时对比报表的相关项目进行调整,视同合并后的报表主体自最终控制方开始控制时点起一直存在。

本期若因非同一控制下企业合并增加子公司的, 则不调整合并资产负债表期初数; 以购买日可 辨认净资产公允价值为基础对其财务报表进行调整。将子公司自购买日至期末的收入、费用、利润 纳入合并利润表:该子公司自购买日至期末的现金流量纳入合并现金流量表。

子公司少数股东应占的权益、损益和当期综合收益中分别在合并资产负债表中所有者权益项目 下、合并利润表中净利润项目和综合收益总额项下单独列示。子公司少数股东分担的当期亏损超过 了少数股东在该子公司期初所有者权益中所享有份额而形成的余额,冲减少数股东权益。

3. 购买少数股东股权及不丧失控制权的部分处置子公司股权

本公司因购买少数股权新取得的长期股权投资成本与按照新增持股比例计算应享有子公司的 可辨认净资产份额之间的差额,以及在不丧失控制权的情况下因部分处置对子公司的股权投资而取 得的处置价款与处置长期股权投资相对应享有子公司净资产的差额,均调整合并资产负债表中的资 本公积中的股本溢价, 资本公积中的股本溢价不足冲减的, 调整留存收益。

4. 丧失控制权的处置子公司股权

本期本公司处置子公司,则该子公司期初至处置日的收入、费用、利润纳入合并利润表;该子 公司期初至处置日的现金流量纳入合并现金流量表。因处置部分股权投资或其他原因丧失了对原有 子公司控制权时, 对于处置后的剩余股权投资, 本公司按照其在丧失控制权日的公允价值进行重新 计量。处置股权取得的对价与剩余股权公允价值之和,减去按原持股比例计算应享有原有子公司自 购买日开始持续计算的净资产的份额与商誉之和,形成的差额计入丧失控制权当期的投资收益。与 原有子公司股权投资相关的其他综合收益,在丧失控制权时采用被购买方直接处置相关资产和负债

第4页 共104页

相同的基础进行会计处(即除了在该原有子公司重新计量设定受益计划外净负债或者净资产导致的 变动以外,其余一并转入当期投资收益)。其后,对该部分剩余股权按照《企业会计准则第2号—— 长期股权投资》或《企业会计准则第 22 号——金融工具确认和计量》等相关规定进行后续计量, 详见本附注三(十四)"长期股权投资的确认和计量"或本附注三(十)"金融工具的确认和计量"。

5. 分步处置对子公司股权投资至丧失控制权的处理

本公司通过多次交易分步处置对子公司股权投资直至丧失控制权的,需区分处置对子公司股权 投资直至丧失控制权的各项交易是否属于一揽子交易。处置对子公司股权投资的各项交易的条款、 条件以及经济影响符合以下一种或多种情况,通常表明应将多次交易事项作为一揽子交易进行会计 处理: ①这些交易是同时或者在考虑了彼此影响的情况下订立的; ②这些交易整体才能达成一项完 整的商业结果; ③一项交易的发生取决于其他至少一项交易的发生; ④一项交易单独看是不经济的, 但是和其他交易一并考虑时是经济的。

处置对子公司股权投资直至丧失控制权的各项交易属于一揽子交易的,将各项交易作为一项 处置子公司并丧失控制权的交易进行会计处理: 但是, 在丧失控制权之前每一次处置价款与处置投 资对应的享有该子公司净资产份额的差额,在合并财务报表中确认为其他综合收益,在丧失控制权 时一并转入丧失控制权当期的损益。

不属于一揽子交易的, 对其中的每一项交易视情况分别按照"不丧失控制权的情况下部分处 置对子公司的长期股权投资"和"因处置部分股权投资或其他原因丧失了对原有子公司的控制 权"(详见前段)适用的原则进行会计处理。即在丧失控制权之前每一次处置价款与处置投资对应的 享有该子公司自购买日开始持续计算的净资产账面价值份额之间的差额,作为权益性交易计入资本 公积(股本溢价)。在丧失控制权时不得转入丧失控制权当期的损益。

(七) 合营安排分类及共同经营会计处理方法

合营安排,是指一项由两个或两个以上的参与方共同控制的安排。本公司根据在合营安排中享 有的权利和承担的义务,将合营安排分为共同经营和合营企业。

合营企业,是指本公司仅对该安排的净资产享有权利的合营安排。本公司对合营企业的投资采 用权益法核算,按照本附注三(十四)3(2)"权益法核算的长期股权投资"中所述的会计政策处理。

共同经营,是指本公司享有该安排相关资产且承担该安排相关负债的合营安排。本公司确认与 共同经营中利益份额相关的下列项目,并按照相关企业会计准则的规定进行会计处理:

(1)确认本公司单独所持有的资产,以及按本公司份额确认共同持有的资产:

(2) 确认本公司单独所承担的负债, 以及按本公司份额确认共同承担的负债;

第5页 共104页

(3)确认出售本公司享有的共同经营产出份额所产生的收入:

(4) 按本公司份额确认共同经营因出售产出所产生的收入:

(5)确认单独所发生的费用, 以及按本公司份额确认共同经营发生的费用。

当本公司作为合营方向共同经营投出或出售资产(该资产不构成业务,下同)或者自共同经营购 买资产时,在该等资产出售给第三方之前,本公司仅确认因该项交易产生的损益中属于共同经营其 他参与方的部分。该等资产发生符合《企业会计准则第8号——资产减值》等规定的资产减值损失 的,对于由于本公司向共同经营投出或者出售资产的情况,本公司全额确认损失: 对于本公司自共 同经营购买资产的情况,本公司按承担的份额确认该损失。

(八) 现金及现金等价物的确定标准

在编制现金流量表时,将本公司库存现金及可以随时用于支付的存款确认为现金。现金等价物 是指企业持有的期限短(一般是指从购买日起3个月内到期)、流动性强、易于转换为已知金额现金、 价值变动风险很小的投资。

(九) 外币业务折算和外币报表的折算

1. 外币交易业务

对发生的外币业务,采用交易发生日的即期汇率(通常指中国人民银行公布的当日外汇牌价的 中间价,下同)折合人民币记账。但公司发生的外币兑换业务或涉及外币兑换的交易事项,按照实 际采用的汇率折算为记账本位币金额。

2. 外币货币性项目和非货币性项目的折算方法

资产负债表日, 对于外币货币性项目采用资产负债表日即期汇率折算, 由此产生的汇兑差额, 除: ①属于与购建符合资本化条件的资产相关的外币专门借款产生的汇兑差额按照借款费用资本 化的原则处理; ②用于境外经营净投资有效套期的套期工具的汇兑差额(该差额计入其他综合收益, 直至净投资被处置才被确认为当期损益),以及③可供出售的外币货币性项目除摊余成本之外的其 他账面余额变动产生的汇兑差额计入其他综合收益之外, 均计入当期损益。

以历史成本计量的外币非货币性项目, 仍采用交易发生日的即期汇率折算的记账本位币金额 计量。以公允价值计量的外币非货币性项目,采用公允价值确定日的即期汇率折算,折算后的记 账本位币金额与原记账本位币金额的差额, 计入当期损益。

现金流量表采用现金流量发生日的即期汇率折算。汇率变动对现金的影响额作为调节项目, 在现金流量表中单独列示 "汇率变动对现金及现金等价物的影响"项目反映。

(十) 金融工具的确认和计量

金融工具是指形成一个企业的金融资产,并形成其他单位的金融负债或者权益工具的合同。金 融工具包括金融资产、金融负债和权益工具。金融资产和金融负债在初始确认时以公允价值计量。 对于以公允价值计量且其变动计入当期损益的金融资产和金融负债,相关的交易费用直接计入损益, 对于其他类别的金融资产和金融负债, 相关交易费用计入初始确认金额。

1. 金融资产的分类、确认和计量

以常规方式买卖金融资产,按交易日进行会计确认和终止确认。金融资产在初始确认时划分为 以公允价值计量且其变动计入当期损益的金融资产、持有至到期投资、贷款和应收款项以及可供出 售金融资产。

(1)以公允价值计量且其变动计入当期损益的金融资产

包括交易性金融资产和指定为以公允价值计量且其变动计入当期损益的金融资产。

交易性金融资产是指满足下列条件之一的金融资产: 1)取得该金融资产的目的, 主要是为了近 期内出售; 2)属于进行集中管理的可辨认金融工具组合的一部分, 且有客观证据表明本公司近期采 用短期获利方式对该组合进行管理;3)属于衍生工具,但是,被指定且为有效套期工具的衍生工具、 属于财务担保合同的衍生工具、与在活跃市场中没有报价且其公允价值不能可靠计量的权益工具投 资挂钩并须通过交付该权益工具结算的衍生工具除外。

符合下述条件之一的金融资产,在初始确认时可指定为以公允价值计量且其变动计入当期损益 的金融资产: 1)该指定可以消除或明显减少由于该金融资产的计量基础不同所导致的相关利得或损 失在确认或计量方面不一致的情况; 2)本公司风险管理或投资策略的正式书面文件已载明, 对该金 融资产所在的金融资产组合或金融资产和金融负债组合以公允价值为基础进行管理、评价并向关键 管理人员报告。

以公允价值计量且其变动计入当期损益的金融资产取得时以公允价值(扣除已宣告但尚未发 放的现金股利或已付息期但尚未领取的债券利息)作为初始确认金额,相关的交易费用计入当期损 益。采用公允价值进行后续计量,公允价值变动形成的利得或损失以及与该等金融资产相关的股利 和利息收入计入当期损益。

(2) 持有至到期投资

持有至到期投资是指到期日固定、回收金额固定或可确定,且本公司有明确意图和能力持有至 到期的非衍生金融资产。

持有至到期投资取得时按公允价值(扣除已到付息期但尚未领取的债券利息)和相关交易费用之

和作为初始确认金额。采用实际利率法,按摊余成本进行后续计量,在终止确认、发生减值或摊销 时产生的利得或损失, 计入当期损益。

实际利率法是指按照金融资产或金融负债(含一组金融资产或金融负债)的实际利率计算其摊余 成本及各期利息收入或支出的方法。实际利率是指将金融资产或金融负债在预期存续期间或适用的 更短期间内的未来现金流量,折现为该金融资产或金融负债当前账面价值所使用的利率。在计算实 际利率时,本公司将在考虑金融资产或金融负债所有合同条款的基础上预计未来现金流量(不考虑 未来的信用损失),同时还将考虑金融资产或金融负债合同各方之间支付或收取的、属于实际利率 组成部分的各项收费、交易费用及折价或溢价等。

(3) 贷款和应收款项

贷款和应收款项是指在活跃市场中没有报价、回收金额固定或可确定的非衍生金融资产。本公 司划分为贷款和应收款的金融资产包括应收票据、应收账款、应收利息、应收股利及其他应收款等。 以向购货方应收的合同或协议价款作为初始确认金额; 具有融资性质的, 按其现值进行初始确认。 贷款和应收款项采用实际利率法,按摊余成本进行后续计量,在终止确认、发生减值或摊销时产生 的利得或损失, 计入当期损益。

(4)可供出售金融资产

可供出售金融资产包括初始确认时即被指定为可供出售的非衍生金融资产,以及除了以公允价 值计量且其变动计入当期损益的金融资产、贷款和应收款项、持有至到期投资以外的金融资产。

可供出售债务工具投资的期末成本按照摊余成本法确定, 即初始确认金额扣除已偿还的本金, 加上或减去采用实际利率法将该初始确认金额与到期日金额之间的差额进行摊销形成的累计摊销 额,并扣除已发生的减值损失后的金额。可供出售权益工具投资的期末成本为其初始取得成本。

取得时按照公允价值(扣除己宣告但尚未发放的现金股利或已到付息期但尚未领取的债券利息) 和相关费用之和作为初始确认金额。持有期间将取得的利息或现金股利确认为投资收益。可供出售 金融资产采用公允价值进行后续计量,其折溢价采用实际利率法摊销并确认为利息收入。期末除减 值损失和外币货币性金融资产与摊余成本相关的汇兑差额确认为当期损益外, 可供出售金融资产的 公允价值变动确认为其他综合收益; 但是, 对于在活跃市场中没有报价且其公允价值不能可靠计量 的权益工具投资, 以及与该权益工具挂钩并须通过交付该权益工具结算的衍生金融资产, 按成本计 量。处置时, 将取得的价款与该项金融资产账面价值之间的差额, 计入投资损益; 同时, 将原直接 计入其他综合收益的公允价值变动累计额对应处置部分的金额转出,计入当期损益。

2. 金融资产转移的确认依据及计量方法

第8页 共104页

金融资产转移,是指将金融资产让与或交付该金融资产发行方以外的另一方。公司将金融资产 转移区分为金融资产整体转移和部分转移。

满足下列条件之一的金融资产,予以终止确认:(1)收取该金融资产现金流量的合同权利终止; (2)该金融资产已转移,且将金融资产所有权上几乎所有的风险和报酬转移给转入方;(3)该金融资 产已转移,虽然企业既没有转移也没有保留金融资产所有权上几乎所有的风险和报酬,但是放弃了 对该金融资产的控制。

若企业既没有转移也没有保留金融资产所有权上几乎所有的风险和报酬,且未放弃对该金融资 产的控制的,则按照继续涉入所转移金融资产的程度确认有关金融资产,并相应确认有关负债。继 续涉入所转移金融资产的程度, 是指该金融资产价值变动使企业面临的风险水平。

在判断金融资产转移是否满足上述金融资产终止确认条件时,采用实质重于形式的原则。金融 资产转移不满足终止确认条件的, 继续确认该项金融资产, 所收到的对价确认为一项金融负债。金 融资产整体转移满足终止确认条件的,将下列两项金额的差额计入当期损益:(1)因转移而收到的 对价, 与原直接计入所有者权益的公允价值变动累计额之和; (2)所转移金融资产的账面价值。金 融资产部分转移满足终止确认条件的,将所转移金融资产整体的账面价值,在终止确认部分和未终 止确认部分之间, 按照各自的相对公允价值进行分摊, 并将下列两项金额的差额计入当期损益: (1) 终止确认部分收到的对价,与原直接计入所有者权益的公允价值变动累计额中对应终止确认部分的 金额之和: (2) 终止确认部分的账面价值。

3. 金融负债的分类、确认和计量

金融负债在初始确认时划分为以公允价值计量且其变动计入当期损益的金融负债和其他金融 负债。

(1) 以公允价值计量且其变动计入当期损益的金融负债

以公允价值计量且其变动计入当期损益的金融负债,包括交易性金融负债和初始确认时指定为 以公允价值计量且其变动计入当期损益的金融负债,其分类与前述在初始确认时指定为以公允价值 计量且其变动计入当期损益的金融资产的条件一致。对于此类金融负债, 按照公允价值进行后续计 量,公允价值变动形成的利得或损失以及与该等金融负债相关的股利和利息支出计入当期损益。

(2)其他金融负债

与在活跃市场中没有报价、公允价值不能可靠计量的权益工具挂钩并须通过交付该权益工具结 算的衍生金融负债,按照成本进行后续计量。其他金融负债采用实际利率法,按摊余成本进行后续 计量, 终止确认或摊销产生的利得或损失计入当期损益。

#### 第9页 共104页

(3)财务担保合同

不属于指定为以公允价值计量且其变动计入当期损益的金融负债的财务担保合同,以公允价值 进行初始确认,在初始确认后按照《企业会计准则第13号——或有事项》确定的金额和初始确认金 额扣除按照《企业会计准则第14号——收入》的原则确定的累计摊销额后的余额之中的较高者进行 后续计量。

4. 金融负债的终止确认

金融负债的现时义务全部或部分已经解除的,才能终止确认该金融负债或其一部分。本公司(债 务人)与债权人之间签订协议,以承担新金融负债方式替换现存金融负债,且新金融负债与现存金 融负债的合同条款实质上不同的, 终止确认现存金融负债, 并同时确认新金融负债。对现存金融负 债全部或者部分合同条款作出实质性修改的,则终止确认现存金融负债或其一部分,同时将修改条 款后的金融负债确认为一项新金融负债。

金融负债全部或者部分终止确认时, 终止确认的金融负债账面价值与支付对价(包括转出的非 现金资产或承担的新金融负债)之间的差额, 计入当期损益。本公司若回购部分金融负债的, 在回 购日按照继续确认部分与终止确认部分的相对公允价值,将该金融负债整体的账面价值进行分配。 分配给终止确认部分的账面价值与支付的对价(包括转出的非现金资产或者承担的新金融负债)之 间的差额, 计入当期损益。

5. 权益工具

权益工具是指能证明拥有本公司在扣除所有负债后的资产中的剩余权益的合同。本公司发行 (含再融资)、回购、出售或注销权益工具作为权益的变动处理。本公司不确认权益工具的公允价值 变动。与权益性交易相关的交易费用从权益中扣减。

本公司对权益工具持有方的各种分配(不包括股票股利),减少股东权益。本公司不确认权益工 具的公允价值变动额。

金融负债与权益工具的区分:

金融负债, 是指符合下列条件之一的负债:

(1) 向其他方交付现金或其他金融资产的合同义务。

(2) 在潜在不利条件下, 与其他方交换金融资产或金融负债的合同义务。

(3)将来须用或可用企业自身权益工具进行结算的非衍生工具合同,且企业根据该合同将交付 可变数量的自身权益工具。

(4)将来须用或可用企业自身权益工具进行结算的衍生工具合同, 但以固定数量的自身权益工

### 第10页 共104页

具交换固定金额的现金或其他金融资产的衍生工具合同除外。

如果本公司不能无条件地避免以交付现金或其他金融资产来履行一项合同义务, 则该合同义务 符合金融负债的定义。如果一项金融工具须用或可用本公司自身权益工具进行结算,需要考虑用于 结算该工具的本公司自身权益工具, 是作为现金或其他金融资产的替代品, 还是为了使该工具持有 方享有在发行方扣除所有负债后的资产中的剩余权益。如果是前者,该工具是本公司的金融负债: 如果是后者, 该工具是本公司的权益工具。

6. 衍生工具及嵌入衍生工具

衍生工具于相关合同签署日以公允价值进行初始计量,并以公允价值进行后续计量。公允价值 为正数的衍生金融工具确认为一项资产, 公允价值为负数的确认为一项负债。除指定为套期工具且 套期高度有效的衍生工具,其公允价值变动形成的利得或损失将根据套期关系的性质按照套期会计 的要求确定计入损益的期间外, 其余衍生工具的公允价值变动计入当期损益。

对包含嵌入衍生工具的混合工具,如未指定为以公允价值计量且其变动计入当期损益的金融资 产或金融负债,嵌入衍生工具与该主合同在经济特征及风险方面不存在紧密关系,且与嵌入衍生工 具条件相同,单独存在的工具符合衍生工具定义的,嵌入衍生工具从混合工具中分拆,作为单独的 衍生金融工具处理。如果无法在取得时或后续的资产负债表日对嵌入衍生工具进行单独计量,则将 混合工具整体指定为以公允价值计量且其变动计入当期损益的金融资产或金融负债。

7. 金融工具公允价值的确定

金融资产和金融负债的公允价值确定方法见本附注三(十一)。

8. 金融资产的减值准备

除了以公允价值计量且其变动计入当期损益的金融资产外,公司在每个资产负债表日对其他金 融资产的账面价值进行检查,有客观证据表明金融资产发生减值的,计提减值准备。

表明金融资产发生减值的客观证据,是指金融资产初始确认后实际发生的、对该金融资产的预 计未来现金流量有影响,且企业能够对该影响进行可靠计量的事项。金融资产发生减值的客观证据, 包括下列可观察到的情形: ①发行方或债务人发生严重财务困难; ②债务人违反了合同条款, 如偿 付利息或本金发生违约或逾期等; ③本公司出于经济或法律等方面因素的考虑, 对发生财务困难的 债务人作出让步; 4债务人很可能倒闭或者进行其他财务重组; 5因发行方发生重大财务困难, 导 致金融资产无法在活跃市场继续交易; ⑥无法辨认一组金融资产中的某项资产的现金流量是否已经 减少,但根据公开的数据对其进行总体评价后发现,该组金融资产自初始确认以来的预计未来现金 流量确已减少且可计量,包括该组金融资产的债务人支付能力逐步恶化,或者债务人所在国家或地

第11页共104页

区经济出现了可能导致该组金融资产无法支付的状况;①债务人经营所处的技术、市场、经济或法 律环境等发生重大不利变化, 使权益工具投资人可能无法收回投资成本; ⑧权益工具投资的公允价 值发生严重或非暂时性下跌; 4其他表明金融资产发生减值的客观证据。

(1)持有至到期投资、贷款和应收账款减值测试

先将单项金额重大的金融资产区分开来,单独进行减值测试;对单项金额不重大的金融资产, 可以单独进行减值测试, 或包括在具有类似信用风险特征的金融资产组合中进行减值测试; 单独测 试未发生减值的金融资产(包括单项金额重大和不重大的金融资产),包括在具有类似信用风险特征 的金融资产组合中再进行减值测试。测试结果表明其发生了减值的,以成本或摊余成本计量的金融 资产将其账面价值减记至预计未来现金流量现值,减记金额确认为减值损失,计入当期损益;短期 应收款项的预计未来现金流量与其现值相差很小的, 在确定相关减值损失时, 不对其预计未来现金 流量进行折现。在确认减值损失后,如有客观证据表明该金融资产价值已恢复,且客观上与确认该 损失后发生的事项有关,原确认的减值损失予以转回,转回减值损失后的账面价值不超过假定不计 提减值准备情况下该金融资产在转回日的摊余成本。

(2)可供出售金融资产减值

本公司于资产负债表日对各项可供出售权益工具投资单独进行检查。对于以公允价值计量的权 益工具投资,当综合相关因素判断可供出售权益工具投资公允价值下跌是严重或非暂时性下跌时, 表明该可供出售权益工具投资发生减值。对于以成本计量的权益工具投资, 公司综合考虑被投资单 位经营所处的技术、市场、经济或法律环境等是否发生重大不利变化, 判断该权益工具是否发生减 值。

以公允价值计量的可供出售金融资产发生减值时,原直接计入其他综合收益的因公允价值下降 形成的累计损失予以转出并计入减值损失。对已确认减值损失的可供出售债务工具投资, 在期后公 允价值回升且客观上与确认原减值损失后发生的事项有关的, 原确认的减值损失予以转回并计入当 期损益。对已确认减值损失的可供出售权益工具投资,期后公允价值回升直接计入其他综合收益。

以成本计量的可供出售权益工具发生减值时,将该权益工具投资的账面价值,与按照类似金融 资产当时市场收益率对未来现金流量折现确定的现值之间的差额,确认为减值损失,计入当期损益, 发生的减值损失一经确认,不予转回。

9. 金融资产和金融负债的抵销

当本公司具有抵销已确认金融资产和金融负债的法定权利,且目前可执行该种法定权利,同时 本公司计划以净额结算或同时变现该金融资产和清偿该金融负债时,金融资产和金融负债以相互抵

销后的金额在资产负债表内列示。除此以外,金融资产和金融负债在资产负债表内分别列示,不予 相互抵销。

(十一) 公允价值

公允价值是指市场参与者在计量日发生的有序交易中, 出售一项资产所能收到或者转移一项负 债所需支付的价格。本公司以公允价值计量相关资产或负债,假定出售资产或者转移负债的有序交 易在相关资产或负债的主要市场进行: 不存在主要市场的, 本公司假定该交易在相关资产或负债的 最有利市场进行。主要市场(或最有利市场)是本公司在计量日能够进入的交易市场。

本公司采用在当前情况下适用并且有足够可利用数据和其他信息支持的估值技术, 考虑市场参 与者将该资产用于最佳用途产生经济利益的能力,或者将该资产出售给能够用于最佳用途的其他市 场参与者产生经济利益的能力,优先使用相关可观察输入值,只有在可观察输入值无法取得或取得 不切实可行的情况下,才使用不可观察输入值。

在财务报表中以公允价值计量或披露的资产和负债,根据对公允价值计量整体而言具有重要意 义的最低层次输入值,确定所属的公允价值层次:第一层次输入值,是在计量日能够取得的相同资 产或负债在活跃市场上未经调整的报价;第二层次输入值,是除第一层次输入值外相关资产或负债 直接或间接可观察的输入值「包括:活跃市场中有类似资产或负债的报价:非活跃市场中相同或类 似资产或负债的报价; 除报价以外的其他可观察输入值, 如在正常报价间隔期间可观察的利益和收 益率曲线等]: 第三层次输入值, 是相关资产或负债的不可观察输入值。每个资产负债表日, 本公 司对在财务报表中确认的持续以公允价值计量的资产和负债进行重新评估,以确定是否在公允价值 计量层次之间发生转换。

(十二) 应收款项坏账准备的确认标准和计提方法

1. 单项金额重大并单项计提坏账准备的应收款项

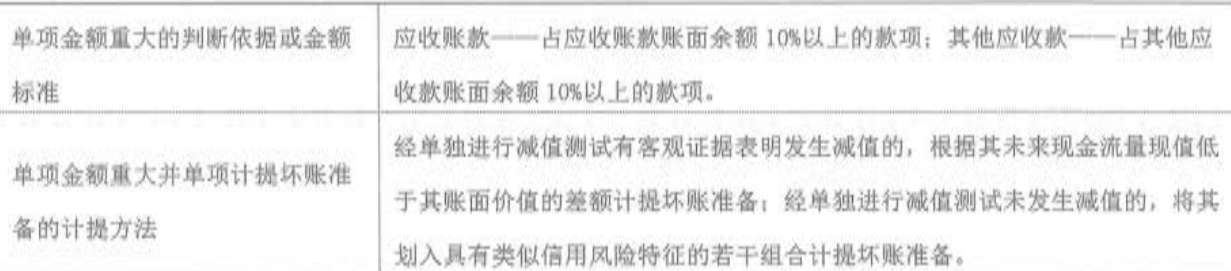

2. 按组合计提坏账准备的应收款项

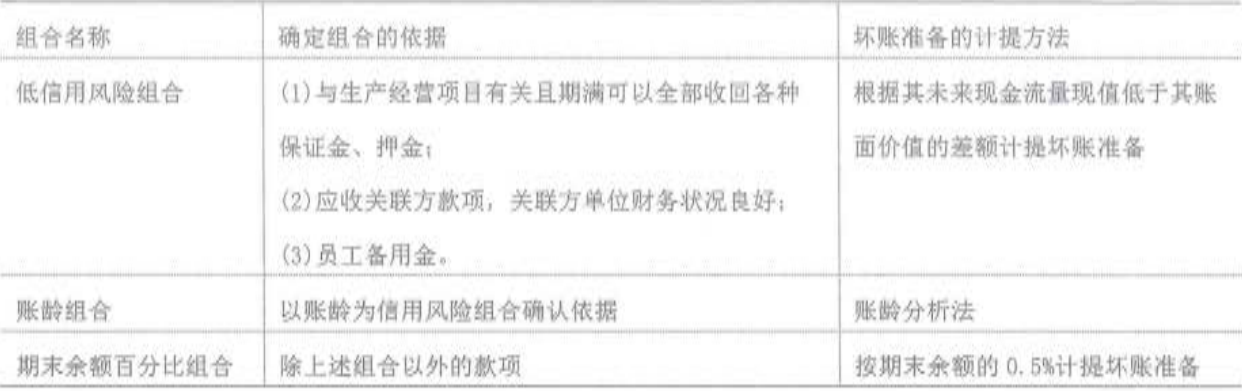

以账龄为信用风险组合的应收款项坏账准备计提方法:

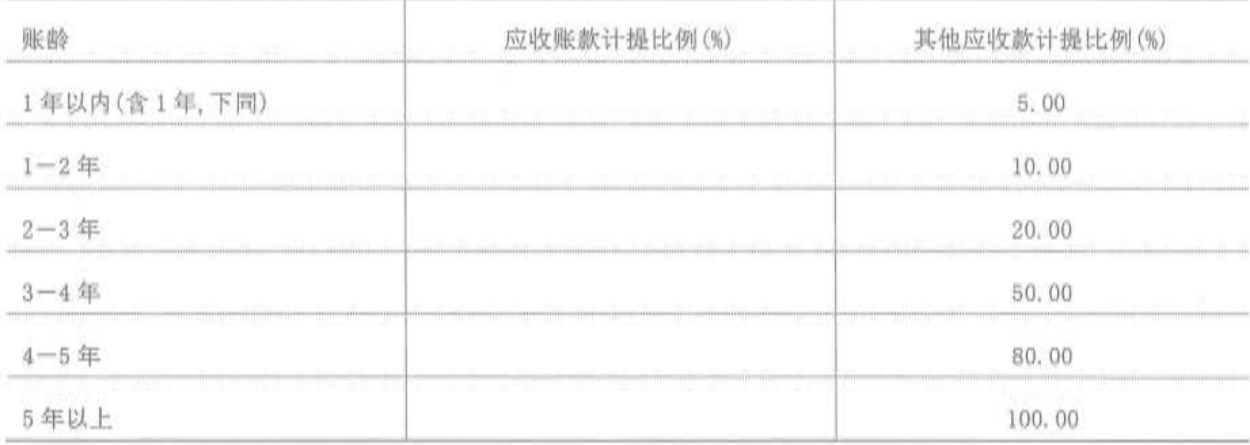

3. 单项金额虽不重大但单项计提坏账准备的应收款项

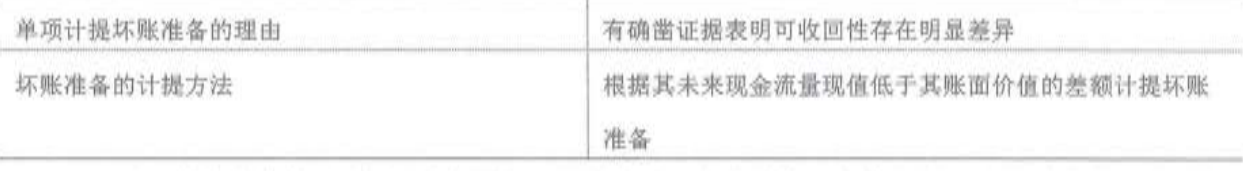

4. 对于其他应收款项(包括应收票据、预付款项、应收利息、应收股利、长期应收款、其他流 动资产、其他非流动资产等),根据其未来现金流量现值低于其账面价值的差额计提坏账准备。

5. 如有客观证据表明该应收款项价值已恢复, 且客观上与确认该损失后发生的事项有关, 原 确认的减值损失予以转回,计入当期损益。但是,该转回后的账面价值不超过假定不计提减值准备 情况下该应收款项在转回日的摊余成本。

(十三) 存货的确认和计量

1. 存货包括在日常活动中持有以备出售的产成品或商品、处在生产过程中的在产品、在生产 过程或提供劳务过程中耗用的材料和物料、在途物资和委托加工物资等。

2. 企业取得存货按实际成本计量。①外购存货的成本即为该存货的采购成本, 通过进一步加 工取得的存货成本由采购成本和加工成本构成。②债务重组取得债务人用以抵债的存货, 以该存货 的公允价值为基础确定其入账价值。③在非货币性资产交换具备商业实质和换入资产或换出资产的

公允价值能够可靠计量的前提下,非货币性资产交换换入的存货通常以换出资产的公允价值为基础 确定其入账价值,除非有确凿证据表明换入资产公允价值更加可靠;不满足上述前提的非货币性资 产交换,以换出资产的账面价值和应支付的相关税费作为换入存货的成本。42以同一控制下的企业 吸收合并方式取得的存货按被合并方的账面价值确定其入账价值;以非同一控制下的企业吸收合并 方式取得的存货按公允价值确定其入账价值。

3. 企业发出存货的成本计量方法

(1) 发出材料、库存商品等采用月末一次加权平均法, 工程施工等按个别计价法。

(2)项目开发时,开发用土地按开发产品占地面积计算分摊计入项目的开发成本。

(3)发出开发产品按建筑面积平均法核算。

(4) 意图出售而暂时出租的开发产品和周转房按公司同类固定资产的预计使用年限分期平均摊 销。

(5)如果公共配套设施早于有关开发产品完工的,在公共配套设施完工决算后,按有关开发项 目的建筑面积分配计入有关开发项目的开发成本; 如果公共配套设施晚于有关开发产品完工的, 则 先由有关开发产品预提公共配套设施费,待公共配套设施完工决算后再按实际发生数与预提数之间 的差额调整有关开发产品成本。

4. 低值易耗品和包装物的摊销方法

低值易耗品按照一次转销法进行摊销。

5. 资产负债表日, 存货采用成本与可变现净值孰低计量, 按照单个存货成本高于可变现净值 的差额计提存货跌价准备。存货可变现净值是按存货的估计售价减去至完工时估计将要发生的成本、 估计的销售费用以及相关税费后的金额。在确定存货的可变现净值时,以取得的确凿证据为基础, 同时考虑持有存货的目的以及资产负债表日后事项的影响,除有明确证据表明资产负债表日市场价 格异常外,本期期末存货项目的可变现净值以资产负债表日市场价格为基础确定,其中:

(1)产成品、商品和用于出售的材料等直接用于出售的商品存货, 在正常生产经营过程中以该 存货的估计售价减去估计的销售费用和相关税费后的金额确定其可变现净值;

(2)需要经过加工的材料存货, 在正常生产经营过程中以所生产的产成品的估计售价减去至完 工时估计将要发生的成本、估计的销售费用和相关税费后的金额确定其可变现净值;资产负债表日, 同一项存货中一部分有合同价格约定、其他部分不存在合同价格的, 分别确定其可变现净值, 并与 其对应的成本进行比较, 分别确定存货跌价准备的计提或转回的金额。

期末按照单个存货项目计提存货跌价准备;但对于数量繁多、单价较低的存货,按照存货类

别计提存货跌价准备;与在同一地区生产和销售的产品系列相关、具有相同或者类似最终用途或目 的,且难以与其他项目分开计量的存货,则合并计提存货跌价准备。

计提存货跌价准备后,如果以前减记存货价值的影响因素已经消失,导致存货的可变现净值高 于其账面价值的,在原已计提的存货跌价准备金额内予以转回,转回的金额计入当期损益。

6. 存货的盘存制度为永续盘存制。

(十四) 长期股权投资的确认和计量

本部分所指的长期股权投资是指本公司对被投资单位具有控制、共同控制或重大影响的长期股 权投资,包括对子公司、合营企业和联营企业的权益性投资。本公司对被投资单位不具有控制、共 同控制或重大影响的长期股权投资,作为可供出售金融资产或以公允价值计量且其变动计入当期损 益的金融资产核算,其会计政策详见本附注三(十)"金融工具的确认和计量"。

1. 共同控制和重大影响的判断标准

共同控制,是指按照相关约定对某项安排所共有的控制,并且该安排的相关活动必须经过分享 控制权的参与方一致同意后才能决策。本公司与其他合营方一同对被投资单位实施共同控制且对被 投资单位实施共同控制且对被投资单位净资产享有权利的,被投资单位为本公司的合营企业。判断 是否存在共同控制时, 不考虑享有的保护性权利。

重大影响,是指对一个企业的财务和经营决策有参与决策的权力,但并不能够控制或者与其他 方一起共同控制这些政策的指定。本公司能够对被投资单位施加重大影响的,被投资单位为本公司 联营企业。在确定能否对被投资单位施加重大影响时,考虑投资方直接或间接持有被投资单位的表 决权股份以及投资方及其他方持有的当期可执行潜在表决权在假定转换为对被投资方单位的股权 后产生的影响,包括被投资单位发行的当期可转换的认股权证、股份期权及可转换公司债券等的影 响。

2. 长期股权投资的投资成本的确定

(1)同一控制下的合同形成的, 合并方以支付现金、转让非现金资产、承担债务或发行权益性 证券作为合并对价的, 在合并日按取得被合并方所有者权益在最终控制方合并财务报表中的账面价 值的份额作为其初始投资成本。长期股权投资初始投资成本与支付的现金、转让的非现金资产、所 承担债务账面价值或发行股份的面值总额之间的差额调整资本公积;资本公积不足冲减的,调整留 存收益。通过多次交易分步取得同一控制下被合并方的股权, 最终形成同一控制下企业合并的, 应 分别是否属于"一揽子交易"进行处理: 属于"一揽子交易"的, 将各项交易作为一项取得控制权 的交易进行会计处理。不属于"一揽子交易"的,在合并日按照应享有被合并方股东权益在最终控

第16页 共104页

制方合并财务报表中的账面价值的份额作为长期股权投资的初始投资成本, 长期股权投资初始投资 成本与达到合并前的长期股权投资账面价值加上合并日进一步取得股份新支付对价的账面价值之 和的差额,调整资本公积;资本公积不足冲减的,调整留存收益。合并日之前持有的股权投资因采 用权益法核算或为可供出售金融资产而确认的其他综合收益。暂不进行会计处理。

(2)非同一控制下的企业合并形成的, 公司按照购买日确定的合并成本作为长期股权投资的初 始投资成本。合并成本为购买日购买方为取得对被购买方的控制权而付出的资产、发生或承担的负 债以及发行的权益性证券的公允价值。购买方为企业合并而发生的审计、法律服务、评估咨询等中 介费用以及其他相关管理费用于发生时计入当期损益;购买方作为合并对价发行的权益性证券或债 务性证券的交易费用,计入权益性证券或债务性证券的初始确认金额。本公司将合并协议约定的或 有对价作为企业合并转移对价的一部分,按照其在购买日的公允价值计入企业合并成本。通过多次 交易分步实现的非同一控制下企业合并,根据企业会计准则判断该多次交易是否属于"一揽子交易"。 属于"一揽子交易"的,将各项交易作为一项取得控制权的交易进行会计处理。不属于"一揽子交 易"的,按照原持有被购买方的股权投资账面价值加上新增投资成本之和,作为改按成本法核算的 长期股权投资的初始投资成本; 原持有的股权采用权益法核算的, 相关其他综合收益暂不进行会计 处理; 原持有股权投资为可供出售金融资产的, 其公允价值与账面价值之间的差额, 以及原计入其 他综合收益的累计公允价值变动转入当期损益。

(3) 除企业合并形成的长期股权投资外的其他股权投资, 按成本进行初始计量: 以支付现金取 得的, 按照实际支付的购买价款作为其初始投资成本; 以发行权益性证券取得的, 按照发行权益性 证券的公允价值作为其初始投资成本,与发行权益性证券直接相关的费用,按照《企业会计准则第 37 号——金融工具列报》的有关规定确定: 在非货币性资产交换具有商业实质和换入资产或换出 资产的公允价值能够可靠计量的前提下,非货币性资产交货换入的长期股权投资以换出资产的公允 价值和应支付的相关税费确定其初始投资成本,除非有确凿证据表明换入资产的公允价值更加可靠; 不满足上述前提的非货币性资产交换,以换出资产的账面价值和应支付的相关税费作为换入长期股 权投资的初始投资成本。通过债务重组取得的长期股权投资,其初始投资成本按照公允价值为基础 确定。与取得长期股权投资直接相关的费用、税金及其他必要支出也计入投资成本。

对于因追加投资能够对被投资单位实施重大影响或实施共同控制但不构成控制的,长期股权投 资成本为按照《企业会计准则第 22 号——金融工具确认和计量》确定的原持有股权投资的公允价 值加上新增投资成本之和,作为改按权益法核算的初始投资成本。原持有的股权投资分类为可供出 售金融资产的,其公允价值与账面价值之间的差额,以及原计入其他综合收益的累计公允价值变动

第17页共104页

应当转入改按权益法核算的当期损益。

3. 长期股权投资的后续计量及损益确认方法

(1)成本法核算的长期股权投资

公司对子公司的长期股权投资,采用成本法核算。除取得投资时实际支付的价款或对价中包含 的已宣告但尚未发放的现金股利或利润外, 公司按照享有被投资单位宣告发放的现金股利或利润确 认当期投资收益。

(2) 权益核算的长期股权投资

对联营企业和合营企业的长期股权投资, 采用权益法核算。

采用权益法核算的长期股权投资的初始投资成本大于投资时应享有被投资单位可辨认净资产 公允价值份额的,不调整长期股权投资的初始投资成本;长期股权投资的初始投资成本小于投资时 应享有被投资单位可辨认净资产公允价值份额的,其差额应当计入当期损益,同时调整长期股权投 资的成本。取得长期股权投资后,被投资单位采用的会计政策及会计期间与公司不一致的,按照公 司的会计政策及会计期间对被投资单位的财务报表进行调整,并据以确认投资损益和其他综合收益 等。按照应享有或应分担的被投资单位实现的净损益和其他综合收益的份额,分别确认投资收益和 其他综合收益,同时调整长期股权投资的账面价值; 在确认应享有被投资单位净损益的份额时, 以 取得投资时被投资单位各项可辨认资产等的公允价值为基础, 对被投资单位的净利润进行调整后确 认。 按照被投资单位宣告分派的利润或现金股利计算应享有的部分,相应减少长期股权投资的账面 价值;对于被投资单位除净损益、其他综合收益和利润分配以外所有者权益的其他变动,调整长期 股权投资的账面价值并计入所有者权益。公司与联营企业、合营企业之间发生的未实现内部交易损 益按照享有的比例计算归属于公司的部分,予以抵销,在此基础上确认投资收益。与被投资单位发 生的未实现内部交易损失, 属于资产减值损失的, 全额确认。

在公司确认应分担被投资单位发生亏损时, 按照以下顺序进行处理: 首先, 冲减长期股权投 资的账面价值。其次,长期股权投资的账面价值不足以冲减的,以其他实质上构成对被投资单位净 投资的长期账面价值为限继续确认投资损失、冲减长期应收项目的账面价值。经过上述处理,按照 投资合同或协议约定企业仍承担额外义务的, 按预计承担的义务确认预计负债, 计入当期投资损失。 被投资单位以后期间实现净利润的,本公司在收益弥补未确认的亏损分担额后,恢复确认收益分享 额。

在持有投资期间, 被投资单位编制合并财务报表的, 以合并财务报表中的净利润、其他综合收 益和其他所有者权益变动中归属于被投资单位的金额为基础进行核算。

第18页 共104页

对于本公司向合营企业与联营企业投出的资产构成业务的, 投资方因此取得长期股权投资但未 取得控制权的,以投出业务的公允价值作为新增长期股权投资的初始投资成本,初始投资成本与投 出业务的账面价值之差, 全额计入当期损益。本公司向合营企业或者联营企业出售的资产构成业务 的,取得的对价与业务的账面价值之差,全额计入当期损益。本公司自联营及合营企业购入的资产 构成业务的,按《企业会计准则第20号——企业合并》的规定进行会计处理,全额确认与交易相 关的利得或损失。

4. 长期股权的处置

处置长期股权投资,其账面价值与实际取得价款的差额,计入当期损益。

(1) 权益法核算下的长投股权投资的处置

采用权益法核算的长期股权投资,处置后的剩余股权仍采用权益法核算的,在处置该项投资时, 采用与被投资单位直接处置相关资产或者负债相同的基础, 按相应比例对原计入其他综合收益的部 分进行会计处理。因被投资单位除净损益、其他综合收益和利润分配以外的其他所有者权益变动而 确认的所有者权益, 按比例结转入当期损益。

因处置部分股权投资等原因丧失了对投资单位的共同控制或者重大影响的, 处置后的剩余股权 改按金融工具确认和计量准则核算,其在丧失共同控制或重大影响之日的公允价值与账面价值之间 的差额计入当期损益。原股权投资因采用权益核算而确认的其他综合收益, 在终止确认权益法核算 时采用与被投资单位直接处置相关资产或负债相同的基础进行会计处理。因被投资方除净损益、其 他综合收益和利润分配以外的其他所有者权益变动而确认的所有者权益,在终止采用权益法核算时 全部转入当期损益。

(2) 成本法核算下的长期股权投资的处置

采用成本法核算的长期股权投资, 处置后剩余股权仍采用成本法核算的, 其在取得对被投资单 位的控制之前因采用权益法核算或者金融工具确认和计量准则核算而确认的其他综合收益, 采用与 被投资单位直接处置相关资产或者负债相同的基础进行处理,并按比例结转当期损益;因采用权益 法核算法核算而确认的被投资单位净资产中除净损益、其他综合收益和净利润分配以外的其他所有 者权益变动按比例结转当期损益。

因其他投资方增资而导致本公司持股比例下降、从而丧失控制权但能对被投资单位实施共同控 制或施加重大影响的, 按照新的持股比例确认本公司应享有的被投资单位因增资扩股而增加净资产 的份额, 与应结转持股比例下降部分所对应的长期股权投资原账面价值之间的差额计入当期损益: 然后, 按照新的持股比例视同自取得投资时即采用权益法核算进行调整。

第19页 共104页

公司因处置部分股权投资或其他原因丧失了对原有子公司控制权的, 处置后的剩余股权能够对 被投资单位实施共同控制或施加重大影响的, 改按权益法核算, 并对该剩余股权视同自取得时即采 用权益法核算进行调整,购买日之前持有的股权投资因采用权益法核算而确认的其他综合收益和其 他所有者权益按比例结转; 处置后的剩余股权不能对被投资单位实施共同控制或施加重大影响的, 改按《企业会计准则第22号——金融工具确认和计量》的有关规定进行会计处理,其在丧失控制 之日的公允价值与账面价值间的差额计入当期损益,其他综合收益和其他所有者权益全部结转为当 期损益。

本公司通过多次交易分步处置对子公司股权投资直至丧失控制权,如果上述交易属于一揽子交 易的,将各项交易作为一项处置子公司股权投资并丧失控制权的交易进行会计处理,在丧失控制权 之前每一次处置价款与所处置的股权对应的长期股权投资账面价值之间的差额,先确认为其他综合 收益, 到丧失控制权时再一并转入丧失控制权的当期损益。

(十五) 投资性房地产的确认和计量

1. 投资性房地产是指为赚取租金或资本增值、或者两者兼有而持有的房地产。包括已出租的 土地使用权、持有并准备增值后转让的土地使用权、已出租的建筑物(含自行建造或开发活动完成 后用于出租的建筑物以及正在建造或开发过程中将来用于出租的建筑物)。

2. 投资性房地产按照成本进行初始计量, 采用公允价值模式进行后续计量。

采用公允价值模式计量的,同时满足下列条件:

(1) 投资性房地产所在地有活跃的房地产交易市场:

(2) 企业能够从房地产交易市场上取得同类或类似房地产的市场价格及其他相关信息, 从而对 投资性房地产的公允价值作出合理的估计。

如与投资性房地产有关的后续支出,如果与该资产有关的经济利益很可能流入且其成本能可靠 地计量,则计入投资性房地产成本。其他后续支出,在发生时计入当期损益。

3. 投资性房地产的用途改变为自用时, 自改变之日起, 将该投资性房地产转换为固定资产或无 形资产, 按转换前的账面价值作为转换后的入账价值。自用房地产的用途或者存货改变为赚取租金 或资本增值时, 自改变之日起, 将固定资产或无形资产转换为投资性房地产, 转换为采用成本模式 计量的投资性房地产的, 以转换前的账面价值作为转换后的入账价值; 转换为以公允价值模式计量 的投资性房地产的, 以转换日的公允价值作为转换后的入账价值。

4. 当投资性房地产被处置、或者永久退出使用且预计不能从其处置中取得经济利益时, 终止 确认该项投资性房地产。投资性房地产出售、转让、报废或毁损的处置收入扣除其账面价值和相关

税费后计入当期损益。

(十六) 固定资产的确认和计量

1. 固定资产确认条件

固定资产是指同时具有下列特征的有形资产: (1)为生产商品、提供劳务、出租或经营管理持 有的: (2)使用寿命超过一个会计年度。

固定资产同时满足下列条件的予以确认: (1)与该固定资产有关的经济利益很可能流入企业: (2) 该固定资产的成本能够可靠地计量。与固定资产有关的后续支出, 符合上述确认条件的, 计入 固定资产成本: 不符合上述确认条件的, 发生时计入当期损益。

2. 固定资产的初始计量

固定资产按照成本进行初始计量。

(1)外购固定资产的成本,包括购买价款、相关税费、使固定资产达到预定可使用状态前所发 生的可归属于该项资产的运输费、装卸费、安装费和专业人员服务费等。

(2)自行建造固定资产的成本,由建造该项资产达到预定可使用状态前所发生的必要支出构成。

(3) 投资者投入固定资产的成本, 应当按照投资合同或协议约定的价值确定, 但合同或协议约 定价值不公允的除外。

(4) 非货币性资产交换、债务重组、企业合并和融资租赁取得的固定资产的成本, 分别按照《企 业会计准则第7号一非货币性资产交换》、《企业会计准则第12号一债务重组》、《企业会计准则第 20号-企业合并》和《企业会计准则第21号-租赁》确定。

3. 固定资产分类及折旧计提方法

固定资产自达到预定可使用状态时开始计提折旧, 终止确认时或划分为持有待售非流动资产时 停止计提折旧。如固定资产各组成部分的使用寿命不同或者以不同的方式为企业提供经济利益,则 选择不同折旧率和折旧方法, 分别计提折旧。各类固定资产折旧年限和折旧率如下:

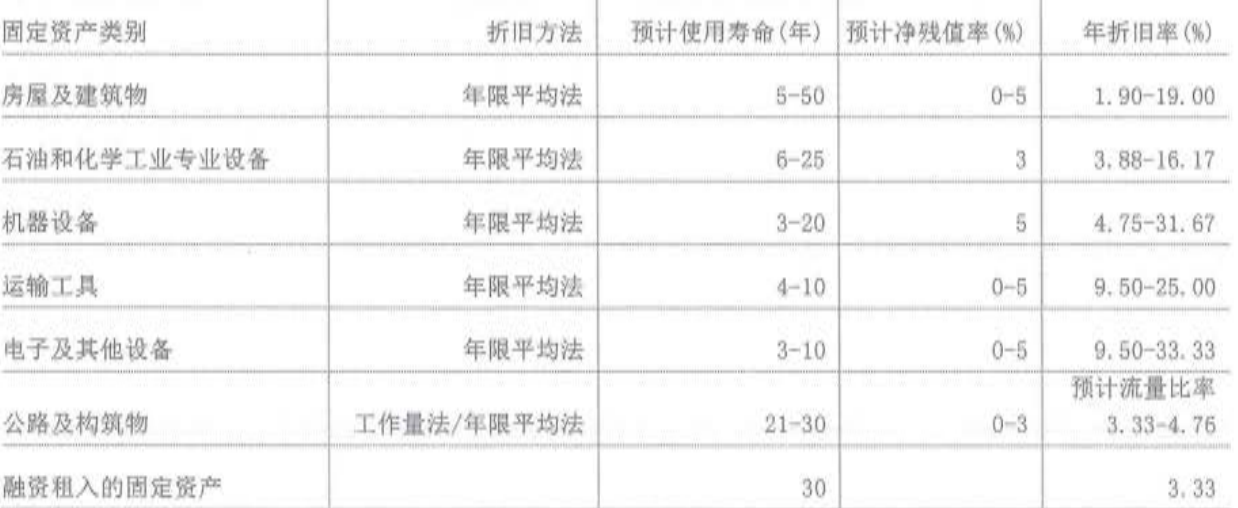

#### 第21页共104页

说明:

(1) 符合资本化条件的固定资产装修费用, 在两次装修期间与固定资产尚可使用年限两者中较 短的期间内,采用年限平均法单独计提折旧。

(2)已计提减值准备的固定资产,还应扣除已计提的固定资产减值准备累计金额计算折旧率。

(3)公司至少年度终了对固定资产的使用寿命、预计净残值和折旧方法进行复核,如发生改变 则作为会计估计变更处理。

4. 融资租入固定资产的认定依据和计价方法

当本公司租入的固定资产符合下列一项或数项标准时,确认为融资租入固定资产:

(1) 在租赁期届满时, 租赁资产的所有权转移给本公司:

(2)本公司有购买租赁资产的选择权,所订立的购买价款预计将远低于行使选择权时租赁资产 的公允价值,因而在租赁开始日就可以合理确定本公司将会行使这种选择权;

(3) 即使资产的所有权不转移, 但租赁期占租赁资产使用寿命的大部分;

(4)本公司在租赁开始日的最低租赁付款额现值,几乎相当于租赁开始日租赁资产公允价值; 出租人在租赁开始日的最低租赁收款额现值,几乎相当于租赁开始日租赁资产公允价值:

(5) 租赁资产性质特殊, 如果不作较大改造, 只有本公司才能使用。

融资租赁租入的固定资产,按租赁开始日租赁资产公允价值与最低租赁付款额的现值两者中较 低者,作为入账价值。最低租赁付款额作为长期应付款的入账价值,其差额作为未确认融资费用。 在租赁谈判和签订租赁合同过程中发生的,可归属于租赁项目的手续费、律师费、差旅费、印花税 等初始直接费用, 计入租入资产价值。未确认融资费用在租赁期内各个期间采用实际利率法进行分 摊。

融资租入的固定资产采用与自有固定资产一致的政策计提租赁资产折旧。能够合理确定租赁期 届满时将会取得租赁资产所有权的,在租赁资产尚可使用年限内计提折旧:无法合理确定租赁期届 满时能够取得租赁资产所有权的,在租赁期与租赁资产尚可使用年限两者中较短的期间内计提折旧。

5. 其他说明

(1)因开工不足、自然灾害等导致连续3个月停用的固定资产确认为闲置固定资产(季节性停用 除外)。闲置固定资产采用和其他同类别固定资产一致的折旧方法。

(2)若固定资产处于处置状态, 或者预期通过使用或处置不能产生经济利益, 则终止确认. 并停 止折旧和计提减值。

(3)固定资产出售、转让、报废或者毁损的处置收入扣除其账面价值和相关税费后的差额计入

当期损益。

(4) 本公司对固定资产进行定期检查发生的大修理费用, 有确凿证据表明符合固定资产确认条 件的部分,计入固定资产成本,不符合固定资产确认条件的计入当期损益。固定资产在定期大修理 间隔期间,照提折旧。

(十七) 在建工程的确认和计量

1. 在建工程同时满足经济利益很可能流入、成本能够可靠地计量则予以确认。在建工程按 按建造该项资产达到预定可使用状态前所发生的实际成本计量。

2. 在建工程达到预定可使用状态时,按工程实际成本转入固定资产。已达到预定可使用状态 但尚未办理竣工结算的,先按估计价值转入固定资产,待办理竣工决算后再按实际成本调整原暂估 价值,但不再调整原已计提的折旧。

(十八) 借款费用的确认和计量

借款费用,包括借款利息、折价或者溢价的摊销、辅助费用以及因外币借款而发生的汇兑差额 等.

1. 借款费用资本化的确认原则

公司发生的借款费用,可直接归属于符合资本化条件的资产的购建或者生产的,予以资本化, 计入相关资产成本; 其他借款费用, 在发生时根据其发生额确认为费用, 计入当期损益。

2. 借款费用资本化期间

(1) 当同时满足下列条件时, 开始资本化: 1) 资产支出已经发生; 2) 借款费用已经发生; 3) 为 使资产达到预定可使用或可销售状态所必要的购建或者生产活动已经开始。

(2) 暂停资本化: 若符合资本化条件的资产在购建或者生产过程中发生非正常中断, 并且中断 时间连续超过3个月,暂停借款费用的资本化;中断期间发生的借款费用确认为当期费用, 直至资 产的购建或者生产活动重新开始。该项中断如是所构建或生产的符合资本化条件的资产达到预定可 使用状态或者可销售状态必要的程序, 则借款费用继续资产化。

(3)停止资本化: 当所购建或者生产符合资本化条件的资产达到预定可使用或者可销售状态时, 借款费用停止资本化。当构建或者生产符合资本化的资产中部分项目分别完工且可单独使用时,该 部分资产借款费用停止资本化。构建或者生产的资产的各部分分别完工,但必须等到整体完工后才 可使用或者对外销售的, 在该资产整体完工时停止借款费用资本化。

3. 借款费用资本化金额

为购建或者生产符合资本化条件的资产而借入专门借款的, 以专门借款当期实际发生的利息费

用(包括按照实际利率法确定的折价或溢价的摊销),减去将尚未动用的借款资金存入银行取得的利 息收入或进行暂时性投资取得的投资收益后的金额, 确定应予资本化的利息金额; 为购建或者生产 符合资本化条件的资产占用了一般借款的,根据累计资产支出超过专门借款的资产支出加权平均数 乘以占用一般借款的资本化率(加权平均利率), 计算确定一般借款应予资本化的利息金额。在资本 化期间内, 每一会计期间的利息资本化金额不超过当期相关借款实际发生的利息金额。外币专门借 款本金及利息的汇兑差额, 在资本化期间内予以资本化。专门借款发生的辅助费用, 在所购建或生 产的符合资本化条件的资产达到预定可使用或者可销售状态之前发生的, 予以资本化; 在达到预定 可使用或者可销售状态之后发生的, 计入当期损益。一般借款发生的辅助费用, 在发生时计入当期 损益。借款存在折价或者溢价的,按照实际利率法确定每一会计期间应摊销的折价或者溢价金额, 调整每期利息金额。

(十九) 无形资产的确认和计量

1. 无形资产的初始计量

无形资产按成本进行初始计量。外购无形资产的成本,包括购买价、相关税费以及直接归属于 该项资产达到预定用途所发生的其他支出。购买无形资产的价款超过正常信用条件延期支付, 实质 上具有融资性质的,无形资产的成本以购买价款的现值为基础确定。债务重组取得债务人用以抵债 的无形资产,以该无形资产的公允价值为基础确定其入账价值,并将重组债务的账面价值与该用以 抵债的无形资产公允价值之间的差额, 计入当期损益。在非货币性资产交换具备商业实质且换入或 换出资产的公允价值能够可靠计量的前提下,非货币性资产交换换入的无形资产以换出资产的公允 价值为基础确定其入账价值,除非有确凿证据表明换入资产的公允价值更可靠:不满足上述前提的 非货币性资产交换, 以换出资产的账面价值和应支付的相关税费作为换入无形资产的成本, 不确认 损益。

与无形资产有关的支出,如果相关的经济利益很可能流入本公司且成本能可靠地计量, 则计入 无形资产成本。除此之外的其他项目的支出, 在发生时计入当期损益。

取得的土地使用权通常作为无形资产核算。自行开发构建厂房等建筑物,相关的土地使用权支 出和建筑物建造成本分别作为无形资产和固定资产核算。如为外购的房屋及建筑物, 则将有关价款 在土地使用权和建筑物之间分配,难以合理分配的,全部作为固定资产处理。

2. 无形资产使用寿命及摊销

根据无形资产的合同性权利或其他法定权利、同行业情况、历史经验、相关专家论证等综合因 素判断, 能合理确定无形资产为公司带来经济利益期限的, 作为使用寿命有限的无形资产: 无法合 理确定无形资产为公司带来经济利益期限的,视为使用寿命不确定的无形资产。

对使用寿命有限的无形资产,估计其使用寿命时通常考虑以下因素: (1)运用该资产生产的产 品通常的寿命周期、可获得的类似资产使用寿命的信息: (2)技术、工艺等方面的现阶段情况及对 未来发展趋势的估计; (3)以该资产生产的产品或提供劳务的市场需求情况; (4)现在或潜在的竞争 者预期采取的行动; (5)为维持该资产带来经济利益能力的预期维护支出, 以及公司预计支付有关 支出的能力: (6)对该资产控制期限的相关法律规定或类似限制,如特许使用期、租赁期等。

使用寿命有限的无形资产,在使用寿命内按照与该项无形资产有关的经济利益的预期实现方式 系统合理地摊销,无法可靠确定预期实现方式的,采用直线法摊销。使用寿命不确定的无形资产不 予摊销, 但每年均对该无形资产的使用寿命进行复核, 并进行减值测试。

本公司于每年年度终了, 对使用寿命有限的无形资产的使用寿命及摊销方法进行复核, 与以前 估计不同的,调整原先估计数,并按会计估计变更处理;预计某项无形资产已经不能给企业带来未 来经济利益的, 将该项无形资产的账面价值全部转入当期损益。

3. 内部研究开发项目支出的确认和计量

内部研究开发项目的支出,区分为研究阶段支出和开发阶段支出。划分研究阶段和开发阶段的 标准:为获取新的技术和知识等进行的有计划的调查阶段,应确定为研究阶段,该阶段具有计划性 和探索性等特点;在进行商业性生产或使用前,将研究成果或其他知识应用于某项计划或设计,以 生产出新的或具有实质性改进的材料、装置、产品等阶段,应确定为开发阶段,该阶段具有针对性 和形成成果的可能性较大等特点。

内部研究开发项目研究阶段的支出, 于发生时计入当期损益。内部研究开发项目开发阶段的支 出,同时满足下列条件的,确认为无形资产:(1)完成该无形资产以使其能够使用或出售在技术上 具有可行性: (2)具有完成该无形资产并使用或出售的意图: (3)无形资产产生经济利益的方式, 包 括能够证明运用该无形资产生产的产品存在市场或无形资产自身存在市场, 无形资产将在内部使用 的,可证明其有用性; (4)有足够的技术、财务资源和其他资源支持,以完成该无形资产的开发, 并有能力使用或出售该无形资产: (5)归属于该无形资产开发阶段的支出能够可靠地计量。如不满 足上述条件的,于发生时计入当期损益; 无法区分研究阶段支出和开发阶段支出的, 将发生的研发 支出全部计入当期损益。

(二十) 长期资产的减值损失

1. 长期资产的减值计提方法

长期股权投资、采用成本模式计量的投资性房地产、固定资产、在建工程、使用寿命有限的无

形资产等长期资产,于资产负债日存在减值迹象的,进行减值测试。减值测试结果表明资产的可收 回金额低于其账面价值的, 按其差额计提减值准备并计入减值损失。可收回金额为资产的公允价值 减去处置费用后的净额与资产预计未来现金流量的现值两者之间的较高者。公允价值的确定方法详 见附注三(十一): 处置费用包括与资产处置有关的法律费用、相关税费、搬运费以及为使资产达到 可销售状态所发生的直接费用; 资产预计未来现金流量的现值, 按照资产在持续使用过程中和最终 处置时所产生的预计未来现金流量,选择恰当的折现率对其进行折现后的金额加以确定。

资产减值准备按单项资产为基础计算并确认,如果难以对单项资产的可收回金额进行估计的。 以资产组所属的资产组确定资产组的可收回金额。资产组是能够独立产生现金流入的最小资产组合。

在财务报表中单独列示的商誉, 在进行减值测试时, 将商誉的账面价值分摊至预期从企业合并 的协同效应收益中收益的资产组或资产组组合。测试结果表明包含分摊的商誉的资产组或者资产组 组合的可收回金额低于其账面价值的,确认相应的减值损失。减值损失金额先抵减分摊至该资产组 或者资产组组合的商誉的账面价值,再根据资产组或者资产组组合中除商誉以外的其他各项资产的 账面价值所占比重, 按比例抵减其他各项资产的账面价值。

商誉和使用寿命不确定的无形资产至少在每年年终终了进行减值测试。

上述资产减值损失一经确认, 在以后期间不予转回。

2. 判断相关长期资产减值迹象的方法

(1)长期股权投资

如果由于市价持续下跌或被投资单位经营状况恶化等原因导致长期投资可收回金额低于账面 价值的,应当计提长期投资减值准备。

1) 对有市价的长期投资存在以下迹象时, 可能发生了减值:

①市价持续2年低于账面价值;

②该项投资暂停交易1年或1年以上:

3被投资单位当年发生严重亏损:

4 被投资单位持续2年发生亏损:

⑤被投资单位进行清理整顿、清算或出现其他不能持续经营的迹象。

2) 对无市价的长期投资存在以下迹象时, 可能发生了减值:

①影响被投资单位经营的政治或法律环境的变化, 如税收、贸易等法规的颁布或修订, 可能导 致被投资单位出现巨额亏损:

②被投资单位所供应的商品或提供的劳务因产品过时或消费者偏好改变而使市场的需求发生

变化,从而导致被投资单位财务状况发生严重恶化:

3被投资单位所在行业的生产技术或竞争者数量等发生重大变化, 被投资单位已失去竞争能力, 从而导致财务状况发生严重恶化, 如进行清理整顿、清算等:

④有证据表明该项投资实质上已经不能再给企业带来经济利益的其他情形。

(2) 固定资产的减值测试

当存在下列迹象的,表明固定资产资产可能发生了减值:

①资产的市价当期大幅度下跌,其跌幅明显高于因时间的推移或者正常使用而预计的下跌:

②企业经营所处的经济、技术或法律等环境以及资产所处的市场在当期或将在近期发生重大变

化,从而对企业产生不利影响:

③市场利率或者其他市场投资回报率在当期已经提高, 从而影响企业用来计算资产预计未来现 金流量现值的折现率, 导致资产可收回金额大幅度降低:

4有证据表明资产已经陈旧过时或其实体已经损坏:

⑤资产已经或者将被闲置、终止使用或者计划提前处置:

⑥企业内部报告的证据表明资产的经济绩效已经低于或者将低于预期,如:资产所创造的净现 金流量或者实现的营业利润(或者损失)远远低于预计金额等:

⑦其他表明资产可能已经发生减值的迹象。

(3) 在建工程减值测试

存在下列一项或若干项情况的, 应当对在建工程进行减值测试:

①长期停建并且预计在未来 3 年内不会重新开工的在建工程:

②所建项目无论在性能上, 还是在技术上已经落后, 并且给企业带来的经济利益具有很大的不 确定性:

③其他足以证明在建工程已经发生减值的情形。

(4)无形资产的减值测试

存在下列一项或多项以下情况的, 对无形资产进行减值测试:

①该无形资产已被其他新技术等所替代,使其为企业创造经济利益的能力受到重大不利影响:

②该无形资产的市价在当期大幅下跌, 并在剩余年限内可能不会回升;

③其他足以表明该无形资产的账面价值已超过可收回金额的情况。

(二十一) 长期待摊费用的确认和摊销

长期待摊费用按实际支出入账,在受益期或规定的期限内平均摊销。如果长期待摊的费用项目

第27页共104页

不能使以后会计期间受益, 则将尚未摊销的该项目的摊余价值全部转入当期损益。其中:

预付经营租入固定资产的租金, 按租赁合同规定的期限平均摊销。

经营租赁方式租入的固定资产改良支出,按剩余租赁期与租赁资产尚可使用年限两者中较短的 期限平均摊销。

融资租赁方式租入的固定资产符合资本化条件的装修费用,按两次装修间隔期间、剩余租赁期 与固定资产尚可使用年限三者中较短的期限平均摊销。

(二十二) 职工薪酬

职工薪酬,是指企业为获得职工提供的服务或解除劳动关系而给予的各种形式的报酬或补偿。 职工薪酬包括短期薪酬、离职后福利、辞退福利和其他长期职工福利。企业提供给职工配偶、子女、 受赡养人、已故员工遗属及其他受益人等的福利,也属于职工薪酬。

根据流动性,职工薪酬分别列示于资产负债表的"应付职工薪酬"项目和"长期应付职工薪酬" 项目。

1. 短期薪酬的会计处理方法

本公司在职工提供服务的会计期间,将实际发生的职工工资、奖金、按规定的基准和比例为职 工缴纳的医疗保险费、工伤保险费和生育保险费等社会保险费和住房公积金,确认为负债,并计入 当期损益或相关资产成本。职工福利费为非货币性福利的,如能够可靠计量的,按照公允价值计量。 如果该负债预期在职工提供相关服务的年度报告期结束后十二个月内不能完全支付,且财务影响重 大的, 则该负债将以折现后的金额计量。

2. 离职后福利的会计处理方法

离职后福利计划包括设定提存计划和设定受益计划。其中, 设定提存计划, 是指向独立的基金 缴存固定费用后, 企业不再承担进一步支付义务的离职后福利计划; 设定受益计划, 是指除设定提 存计划以外的离职后福利计划。

设定提存计划

本公司按当期政府的相关规定为职工缴纳基本养老保险和失业保险, 在职工为本公司提供服务 的会计期间,根据设定提存计划计算的应缴存金额确认为负债,并计入当期损益或相关资产成本。

除基本养老保险外,本公司还依据国际企业年金制度的相关政策建立了企业年金缴纳制度(补 充养老保险)。本公司按职工工资总额的一定比例向当地社会保险机构缴费,相应支出计入当期损 益或者相关资产成本。

3. 辞退福利的会计处理方法

在本公司不能单方面撤回因解除劳动关系计划或者裁减建议所提供的辞退福利时, 和本公司确 认与涉及支付辞退福利的重组相关的成本或费用时两者孰早日,确认辞退福利产生的职工薪酬负债, 并计入当期损益。但辞退福利预期在年度报告期结束后十二个月不能完全支付的,按照其他长期职 工薪酬处理。

职工内部退休计划采用与上述辞退福利相同的原则处理。本公司将自职工停止提供服务日至正 常退休日的期间拟支付的内退人员工资和缴纳的社会保险费等, 在符合预计负债确认条件时, 计入 当期损益(辞退福利)。正式退休日期之后的经济补偿(如正常养老退休金),按照离职后福利处理。

4. 其他长期职工福利的会计处理方法

本公司向职工提供的其他长期职工福利, 符合设定提存计划的, 按照设定提存计划进行会计处 理,除此之外按照设定受益计划进行会计处理。但相关职工薪酬成本中"重新计量设定受益计划净 负债或净资产所产生的变动"部分计入当期损益或相关资产成本。

(二十三) 收入确认原则

1. 收入的总确认原则

(1)销售商品

商品销售收入同时满足下列条件时予以确认:(1)公司已将商品所有权上的主要风险和报酬转 移给购买方;(2)公司既没有保留与所有权相联系的继续管理权,也没有对已售出的商品实施有效 控制: (3)收入的金额能够可靠地计量: (4)相关的经济利益很可能流入企业; (5)相关的已发生或 将发生的成本能够可靠地计量时。

(2) 提供劳务

在资产负债表日提供劳务交易的结果能够可靠估计的(同时满足收入的金额能够可靠地计量、 相关经济利益很可能流入、交易的完工进度能够可靠地确定、交易中已发生和将发生的成本能够可 靠地计量),采用完工百分比法确认提供劳务收入,并按已经发生的成本占估计总成本的比例确定 提供劳务交易的完工进度。

在资产负债表日提供劳务交易结果不能够可靠估计的, 分别下列情况处理; 若已经发生的劳务 成本预计能够得到补偿的,按照已经发生的劳务成本金额确认提供劳务收入,并按相同金额结转劳 务成本;若已经发生的劳务成本预计不能够得到补偿的,将已经发生的劳务成本计入当期损益,不 确认提供劳务收入。

物业管理;在物业管理服务已经提供,与物业管理服务相关的经济利益能够流入企业,与物业 管理相关的成本能够可靠地计量时,确认物业管理收入。

第29页 共104页
(3)让渡资产使用权

让渡资产使用权在同时满足相关的经济利益很可能流入、收入的金额能够可靠地计量时, 确认 让渡资产使用权的收入。利息收入金额,按照他人使用本公司货币资金的时间和实际利率计算确定: 使用费收入金额,按照有关合同或协议约定的收费时间和方法计算确定。

(4) 建造合同

1) 建造合同的结果在资产负债表日能够可靠估计的, 根据完工百分比法确认合同收入和合同费 用。建造合同的结果在资产负债表日不能够可靠估计的,若合同成本能够收回的,合同收入根据能 够收回的实际合同成本予以确认, 合同成本在其发生的当期确认为合同费用; 若合同成本不可能收 回的, 在发生时立即确认为合同费用, 不确认合同收入。

2) 固定造价合同同时满足下列条件表明其结果能够可靠估计: 合同总收入能够可靠计量、与合 同相关的经济利益很可能流入、实际发生的合同成本能够清楚地区分和可靠地计量、合同完工进度 和为完成合同尚需发生的成本能够可靠地计量。成本加成合同同时满足下列条件表明其结果能够可 靠估计:与合同相关的经济利益很可能流入;实际发生的合同成本能够清楚地区分和可靠地计量。

3)确定合同完工进度的方法为累计实际发生的合同成本占合同预计总成本的比例。

4) 资产负债表日,合同预计总成本超过合同总收入的, 将预计损失确认为当期费用。执行中的 建造合同,按其差额计提存货跌价准备;待执行的亏损合同,按其差额确认预计负债。

(二十四) 政府补助的确认和计量

1. 政府补助的分类

政府补助,是本公司从政府无偿取得的货币性资产与非货币性资产。分为与资产相关的政府补 助和与收益相关的政府补助。

与资产相关的政府补助, 是指企业取得的、用于购建或以其他方式形成长期资产的政府补助, 包括购买固定资产或无形资产的财政拨款、固定资产专门借款的财政贴息等。

与收益相关的政府补助, 是指除与资产相关的政府补助之外的政府补助。

本公司将政府补助划分为与收益相关的具体标准为: 政府补助文件未明确约定补助款项用于购 建资产的, 将其确认为与收益相关的政府补助。若政府文件未明确规定补助对象, 则采用以下方式 将补助款划分为与收益相关的政府补助和与资产相关的政府补助: (1)政府文件明确了补助所针对 的特定项目的, 根据该特定项目的预算中将形成资产的支出金额和计入费用的支出金额的相对比例 进行划分,对该划分比例需在每个资产负债表日进行复核,必要时进行变更:(2)政府文件中对用 途仅作一般性表述, 没有指明特定项目的, 作为与收益相关的政府补助。

第30页 共104页

2. 政府补助的确认和计量

本公司对于政府补助通常在实际收到时,按照实收金额予以确认和计量。但对于期末有确凿证 据表明能够符合财政扶持政策规定的相关条件预计能够收到财政扶持资金,按照应收的金额计量。 按照应收金额计量的政府补助应同时符合以下条件:

(1) 应收补助款的金额已经过有权政府部门发文确认, 或者可根据正式发布的财政资金管理办 法的有关规定自行合理测算, 且预计其金额不存在重大不确定性;

(2) 所依据的是当地财政部门正式发布并按照《政府信息公开条例》的规定予以主动公开的财 政扶持项目及其财政资金管理办法, 且该管理办法应当是普惠性的(任何符合规定条件的企业均可 申请),而不是专门针对特定企业制定的;

(3) 相关的补助款批文中已明确承诺了拨付期限, 且该款项的拨付是有相应财政预算作为保障 的, 因而可以合理保证其可在规定期限内收到:

(4) 根据本公司和该补助事项的具体情况, 应满足的其他相关条件。

政府补助为货币性资产的, 按收到或应收的金额计量; 为非货币性资产的, 按公允价值计量; 公允价值不能可靠取得的, 按名义金额计量。

公司取得与资产相关的政府补助,确认为递延收益,并在相关资产使用寿命内平均分配,计入 当期损益。公司取得与收益相关的政府补助,分别下列情况进行处理: (1)用于补偿公司以后期间 的相关费用或损失的,确认为递延收益,并在确认相关费用的期间计入当期损益; (2)用于补偿企 业已发生的相关费用或损失的, 直接计入当期损益。

已确认的政府补助需要返还时, 存在相关递延收益余额的, 冲减相关递延收益账面余额, 超出 部分计入当期损益: 不存在相关递延收益的, 直接计入当期损益。

(二十五) 递延所得税资产和递延所得税负债的确认和计量

1. 递延所得税资产和递延所得税负债的确认和计量

本公司根据资产、负债与资产负债日的账面价值与计税基础之间的暂时性差异,采用资产负债 表债务法确认递延所得税。公司当期所得税和递延所得税作为所得税费用或收益计入当期损益,但 不包括下列情况产生的所得税: (1)企业合并: (2)直接在所有者权益中确认的交易或者事项。

对于可抵扣暂时性差异、能够结转以后年度的可抵扣亏损和税款抵减, 公司以很可能取得用来 抵扣可抵扣暂时性差异、可抵扣亏损和税款抵减的未来应纳税所得额为限,确认由此产生的递延所 得税资产, 除非该可抵扣暂时性差异是在以下交易中产生的:

(1)该交易不是企业合并,并且交易发生时既不影响会计利润也不影响应纳税所得额:

## 第31页 共104页

(2) 对于与子公司、合营企业及联营企业投资相关的可抵扣暂时性差异, 同时满足下列条件的, 确认相应的递延所得税资产:暂时性差异在可预见的未来很可能转回,且未来很可能获得用来抵扣 可抵扣暂时性差异的应纳税所得额。

各项应纳税暂时性差异均确认相关的递延所得税负债。除非该应纳税暂时性差异是在以下交易 中产生的:

(1) 商誉的初始确认, 或者具有以下特征的交易中产生的资产或负债的初始确认; 该交易不是 企业合并, 并且交易发生时既不影响会计利润也不影响应纳税所得额:

(2)对于与子公司、合营企业及联营企业投资相关的应纳税暂时性差异,该暂时性差异转回的 时间能够控制并且该暂时性差异在可预见的未来很可能不会转回。

根据资产、负债的账面价值与其计税基础之间的差额(未作为资产和负债确认的项目按照税法 规定可以确定其计税基础的,该计税基础与其账面数之间的差额),按照预期收回该资产或清偿该 负债期间的适用税率计算确认递延所得税资产或递延所得税负债。

确认递延所得税资产以很可能取得用来抵扣可抵扣暂时性差异的应纳税所得额为限。资产负债 表日,有确凿证据表明未来期间很可能获得足够的应纳税所得额用来抵扣可抵扣暂时性差异的,确 认以前会计期间未确认的递延所得税资产。对递延所得税资产的账面价值进行复核,如果未来期间 很可能无法获得足够的应纳税所得额用以抵扣递延所得税资产的利益, 则减记递延所得税资产的账 面价值。在很可能获得足够的应纳税所得额时,转回减记的金额。

2. 当拥有以净额结算的法定权利, 且意图以净额结算或取得资产、清偿负债同时进行时, 本 公司当期所得税资产及当期所得税负债以抵销后的净额列报。

当拥有以净额结算当期所得税资产及当期所得税负债的法定权利,且递延所得税资产及递延所 得税负债是与同一税收征管部门对同一纳税主体征收的所得税相关或者是对不同的纳税主体相关, 但在未来每一具有重要性的递延所得税资产及负债转回的期间内,涉及的纳税主体意图以净额结算 当期所得税资产和负债或是同时取得资产、清偿负债时,本公司递延所得税资产及递延所得税负债 以抵销后的净额列报。

(二十六) 租赁业务的确认和计量

1. 租赁的分类

租赁分为融资租赁和经营租赁。融资租赁为实质上转移了与资产所有权有关的全部风险和报酬 的租赁,其所有权最终可能转移,也可能不转移。融资租赁以外的其他租赁为经营租赁。

融资租赁的确认条件见本附注三(十六)4"融资租入固定资产的认定依据和计价方法"之说明。

第32页共104页

2. 经营租赁的会计处理

(1) 出租人: 公司出租资产收取的租赁费, 在不扣除免租期的整个租赁期内, 按直线法讲行分 摊, 确认为租赁相关收入。公司支付的与租赁交易相关的初始直接费用, 计入当期费用; 如金额较 大的, 则予以资本化, 在这个租赁期间内按照与租赁相关收入确认相同的基础分期计入当期收益。 公司承担了应由承租方承担的与租赁相关的费用时,公司将该部分费用从租金收入总额扣除,按扣 除后的租金费用在租赁期内分配。或有租金于实际发生时计入当期损益。

(2) 租入人: 公司租入资产所支付的租赁费, 在不扣除免租期的整个租赁期内, 按直线法进行 分摊, 计入当期费用。公司支付的与租赁交易相关的初始直接费用, 计入当期费用; 资产出租房承 担了应由公司承担的与租赁相关的费用时,公司将该部分费用从租金总额中扣除,按扣除后的租金 费用在租赁期内分摊,计入当期费用。或有租金于实际发生时计入当期损益。

3. 融资租赁的会计处理

出租人: 在租赁期开始日本公司按最低租赁收款额与初始直接费用之和作为应收融资租赁款的 入账价值, 同时记录未担保余值; 将最低租赁收款额、初始直接费用及未担保余值之和与其现值之 和的差额确认为未实现融资收益。未实现融资收益在租赁期内各个期间采用实际利率法计算确认当 期的融资收入。应收融资租赁款扣除未实现融资收益后的余额分别按长期债权和一年内到期的长期 债权列示。或有租金于实际发生时计入当期损益。

承租人: 在租赁期开始日本公司将租赁资产公允价值与最低租赁付款额现值两者中较低者作为 租入资产的入账价值,将最低租赁付款额作为长期应付款的入账价值,其差额作为未确认融资费用。 初始直接费用计入租入资产价值。未确认融资费用在租赁期内各个期间采用实际利率法计算确认当 期的融资费用。最低租赁付款额扣除未确认融资费用后的余额分别长期负债和一年内到期的长期负 债。或有租金于实际发生时计入当期损益。

(二十七) 主要会计政策和会计估计变更说明

1. 会计政策变更

本期公司无会计政策变更事项。

2. 会计估计变更说明

本期公司无会计估计变更事项。

(二十八) 前期差错更正说明

追溯重述法

1、本年度本公司之子公司杭州市交通综合开发公司对其下属的合作开发项目及其他事项进行

第33页共104页

清理,已采用追溯重述法对该项差错进行了更正。更正后,调减2015年末其他应收款26,560,683.83 元, 固定资产 27, 936, 604. 23 元, 累计折旧 16, 276, 513. 13 元, 其他应付款 2, 196, 997. 20 元, 长 期应付款 23, 216, 581. 50 元, 递延所得税资产 207, 655. 20 元, 递延所得税负债 341, 157. 73 元, 主 营业务成本 1,347,698.36 元, 所得税费用 835,967.86 元, 其他综合收益 1,023,473.20 元,调增 2015年末应收账款 2,794,281.60元, 应付账款 1,391,894.76元, 应交税费 11,259,012.87元, 管理费用 326,892.29 元,2015 年初未分配利润-18,552,391.08 元,调增 2015 年少数股东损益 646, 907. 25 元, 调减少数股东权益 4, 164, 322. 14 元, 调减未分配利润 17, 342, 524. 39 元。

2、本年度公司对购买理财产品发生的现金流量统一在收到与支付其他投资活动有关的现金中 列示,在编制 2015/2016 年比较报表时,对上述事项进行了追溯调整,影响金额详见附注五(五十  $\equiv$ ).

## 四、税项

(一) 主要税种及税率

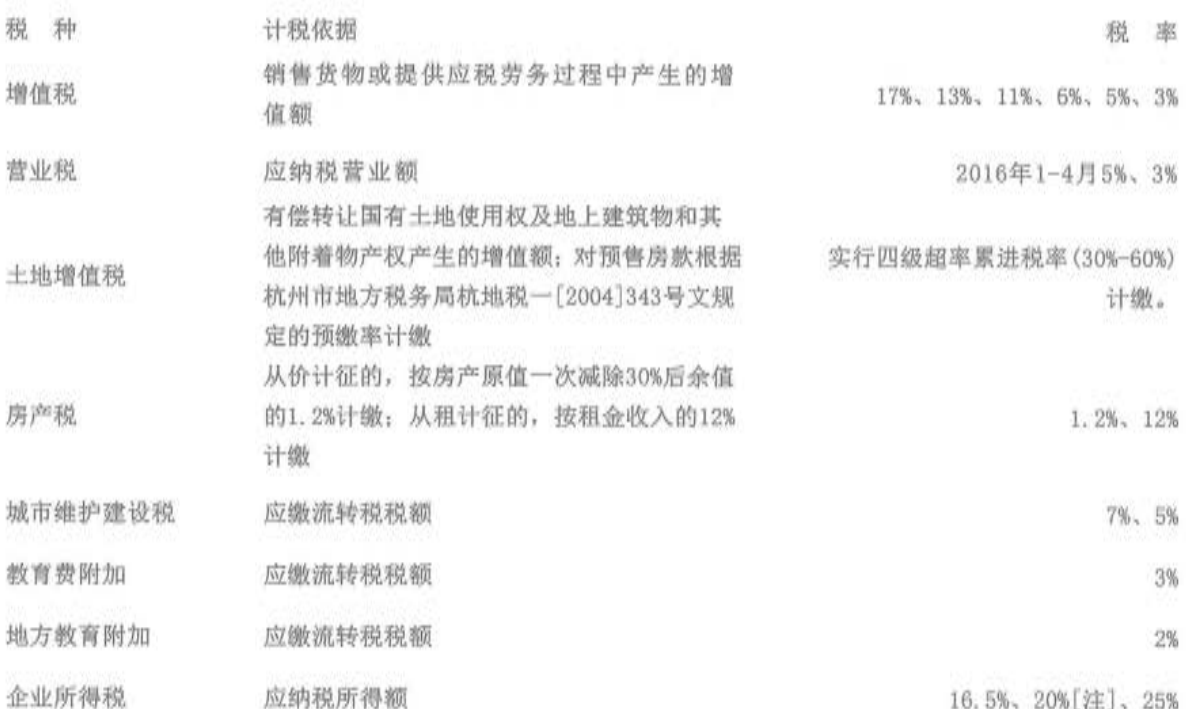

[注]本公司之孙公司杭州千岛湖通盛酒店有限公司企业所得税率为20%,系根据财政部、国家 税务总局《关于小型微利企业所得税优惠政策的通知》(财税〔2015〕34号)规定: 自2015年1月 1 日至 2017 年 12 月 31 日, 对年应纳税所得额低于 20 万元(含 20 万元)的小型微利企业, 其所得 减按 50%计入应纳税所得额, 按 20%的税率缴纳企业所得税。

第34页共104页

### 五、合并财务报表项目注释

以下注释项目除非特别注明, 期初系指 2016年1月1日, 期末系指 2016年12月31日; 本期 系指 2016年度, 上年系指 2015年度。金额单位为人民币元。

(一) 货币资金

1. 明细情况

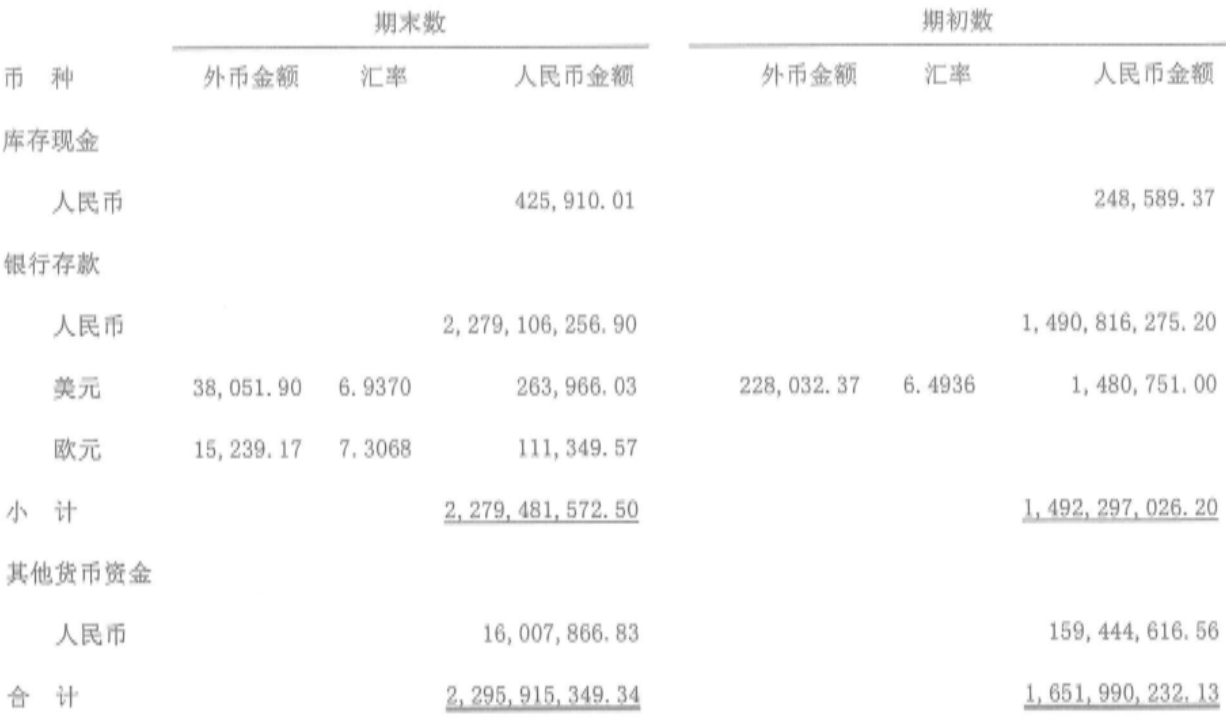

2. 期末使用受限的货币资金为人民币 76, 461, 866. 83 元, 其中用于质押的定期存款为人民币 60,454,000.00 元, 住房资金及住房维修基金 10,489,077.08 元, 售房款 251,418.61 元, 票据保证 金人民币 710, 313.14 元, 保函保证金 4, 418, 018.90 元。

(二) 应收票据

1. 明细情况

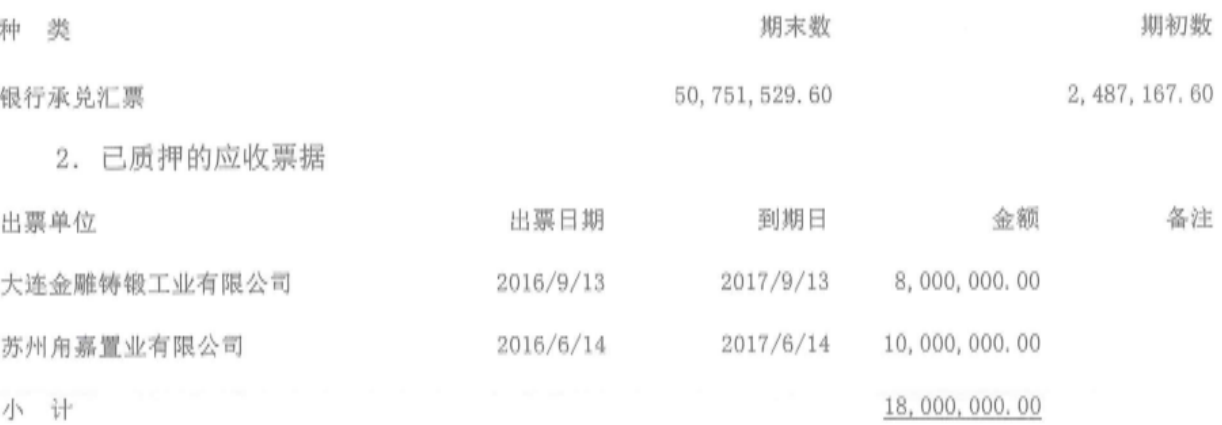

第35页共104页

[注]质押情况详见附注九(一)(4)之说明。

3. 期末公司已背书且在资产负债表日尚未到期的应收票据

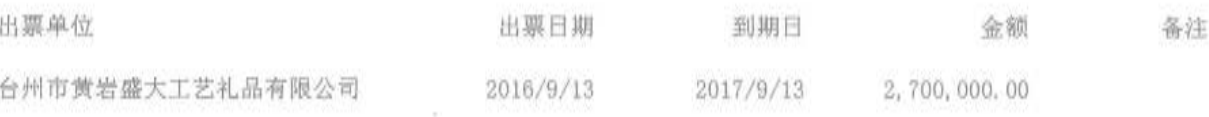

4. 期末公司已贴现且在资产负债表日尚未到期的应收票据

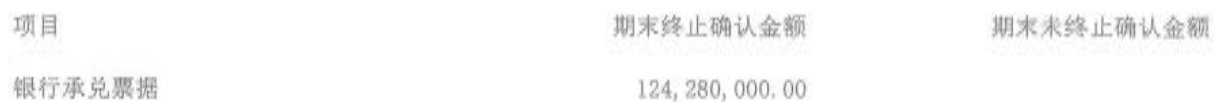

(三) 应收账款

1. 明细情况

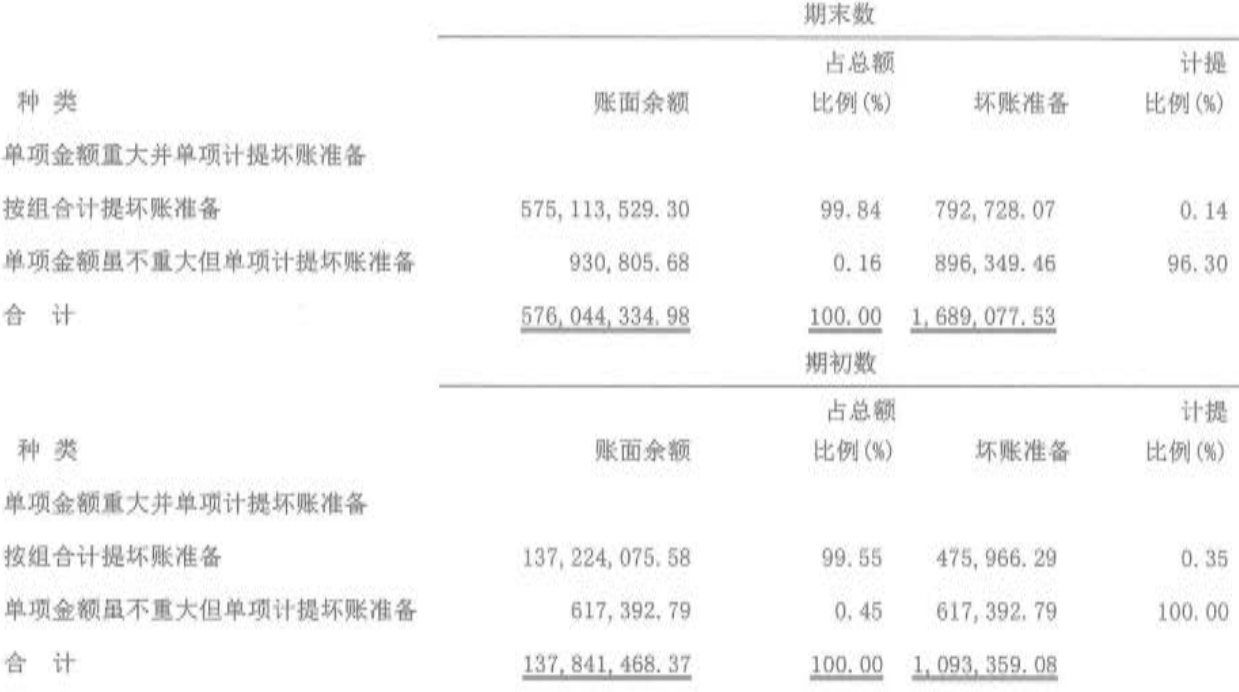

[注]应收账款种类的说明

(1)单项金额重大并单项计提坏账准备: 金额占应收账款账面余额10%以上的应收账款。

(2) 按组合计提坏账准备: 除已包含在范围(1) 以外, 按类似信用风险特征划分为若干组合, 按 组合计提坏账准备的应收账款。

(3) 单项金额虽不重大但单项计提坏账准备: 除已包含在范围(1) 以外, 有确凿证据表明可收回 性存在明显差异, 单项计提坏账准备的应收账款。

2. 坏账准备计提情况

(1) 期末按组合计提坏账准备的应收账款

第36页 共104页

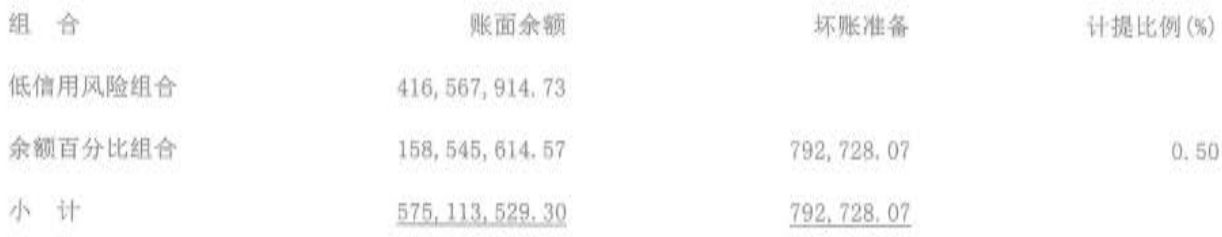

(2) 期末单项金额虽不重大但单项计提坏账准备的应收账款

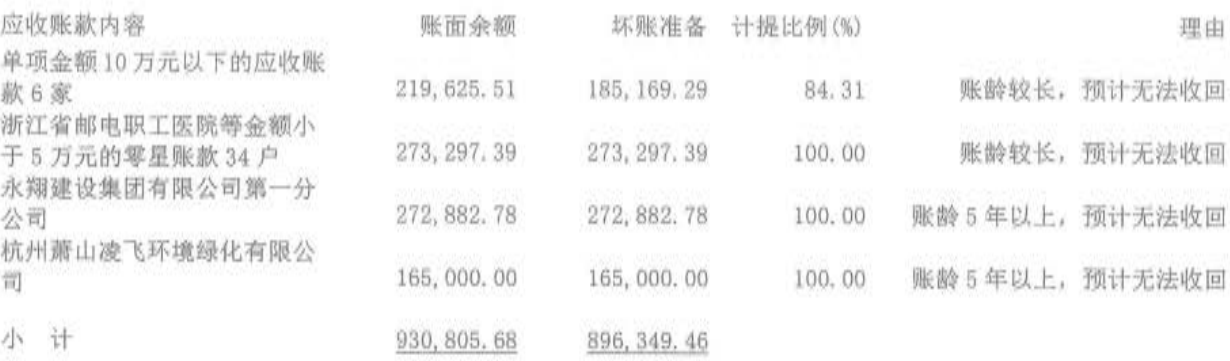

(四) 预付款项

1. 账龄分析

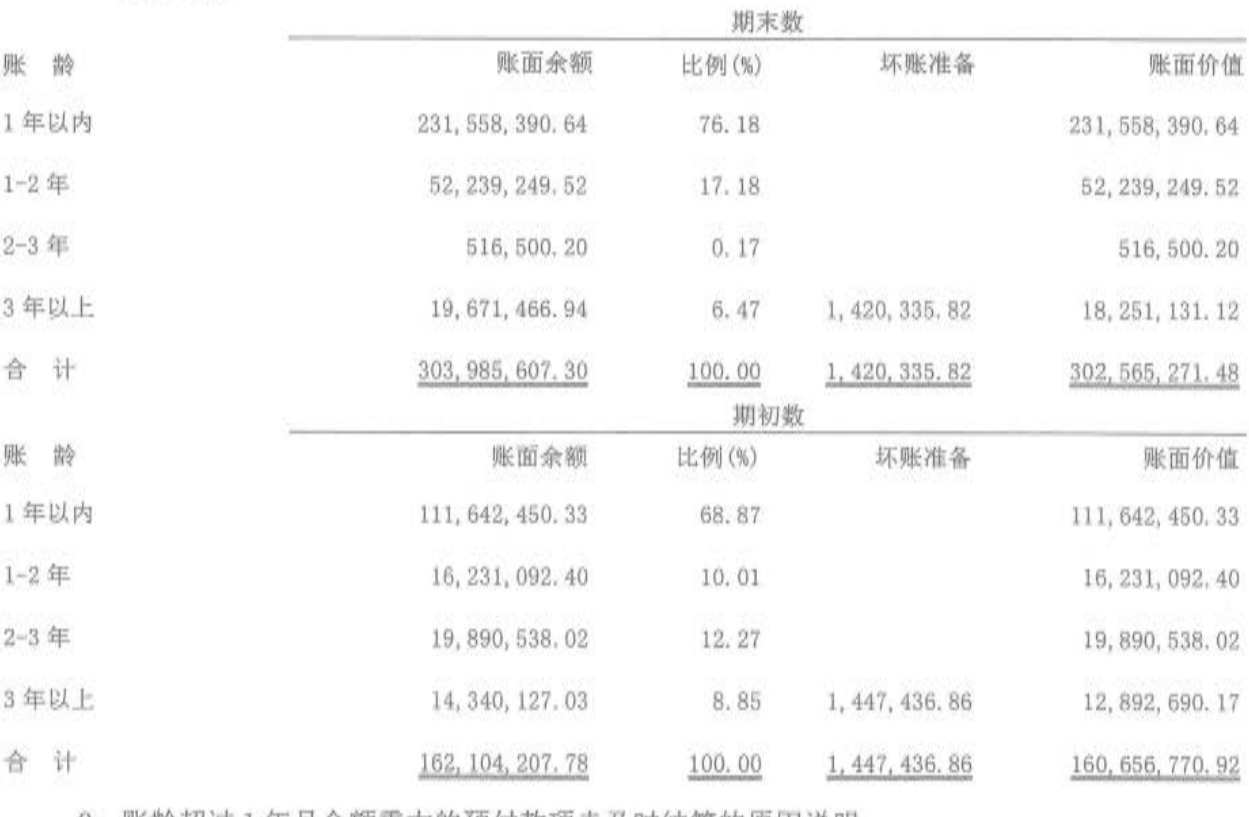

2. 账龄超过1年且金额重大的预付款项未及时结算的原因说明

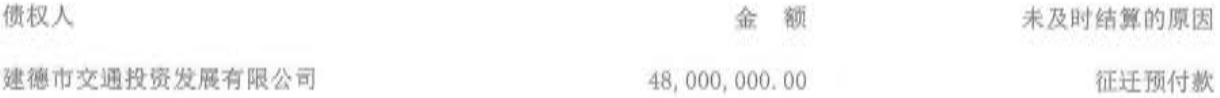

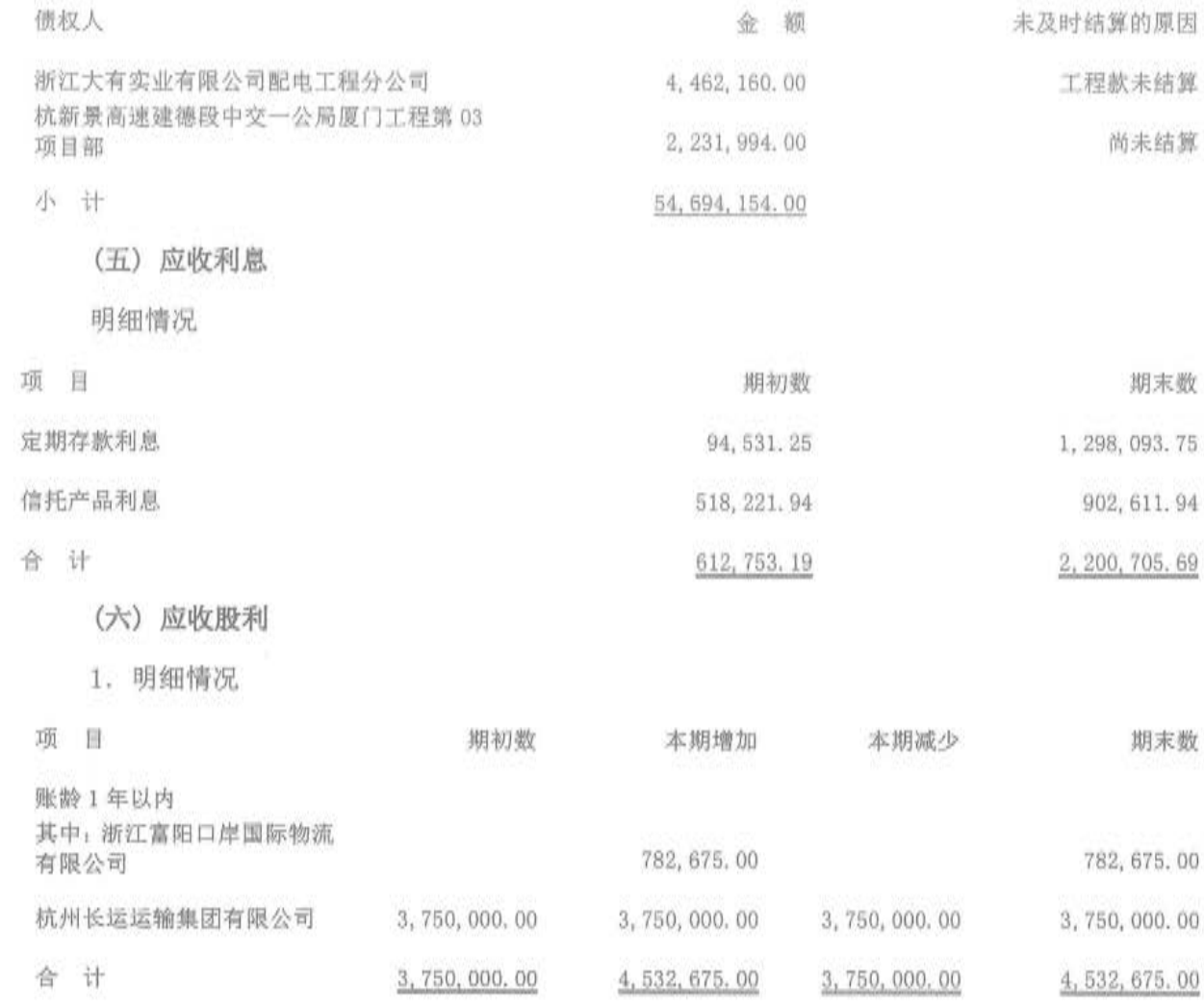

2. 坏账准备计提的依据

期末未发现应收股利存在明显减值迹象,故未计提坏账准备。

(七) 其他应收款

1. 明细情况

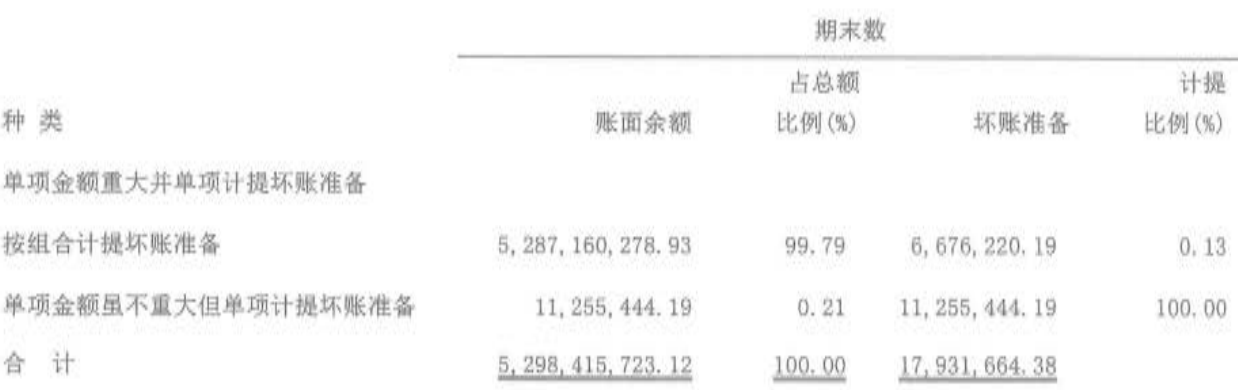

第38页共104页

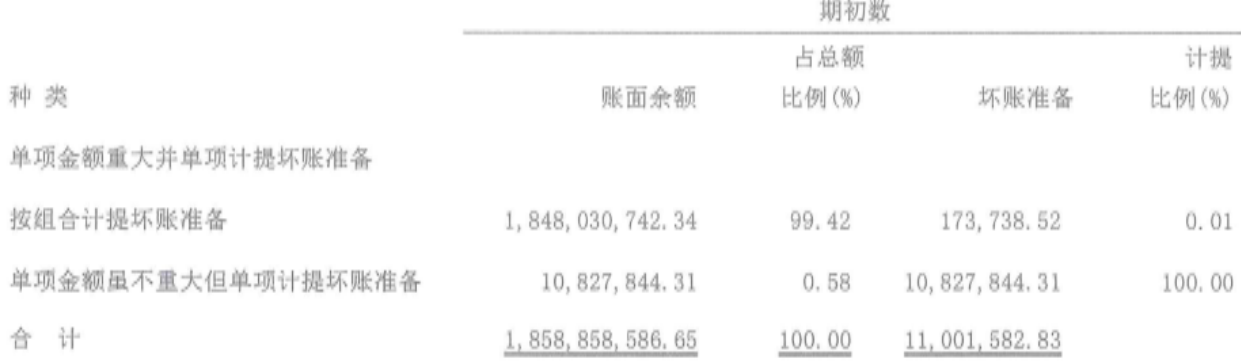

[注]其他应收款种类的说明

(1) 单项金额重大并单项计提坏账准备: 金额占其他应收款账面余额10%以上的其他应收款。

(2) 组合计提坏账准备: 除已包含在范围(1) 以外, 按类似信用风险特征划分为若干组合, 按组 合计提坏账准备的其他应收款。

(3) 单项金额虽不重大但单项计提坏账准备: 除已包含在范围(1) 以外, 有确凿证据表明可收回 性存在明显差异, 单项计提坏账准备的其他应收款。

2. 坏账准备计提情况

(1) 期末按组合计提坏账准备的其他应收款

1)账龄组合:

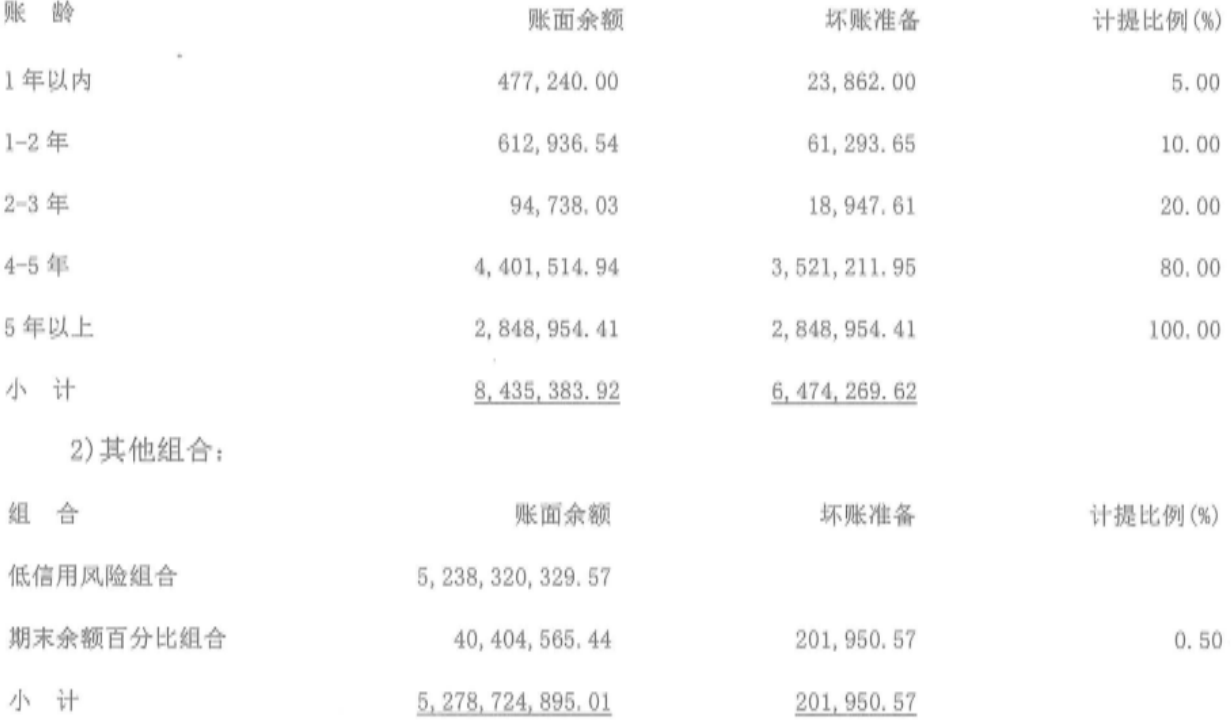

3) 期末单项金额虽不重大但单项计提坏账准备的其他应收款

第39页共104页

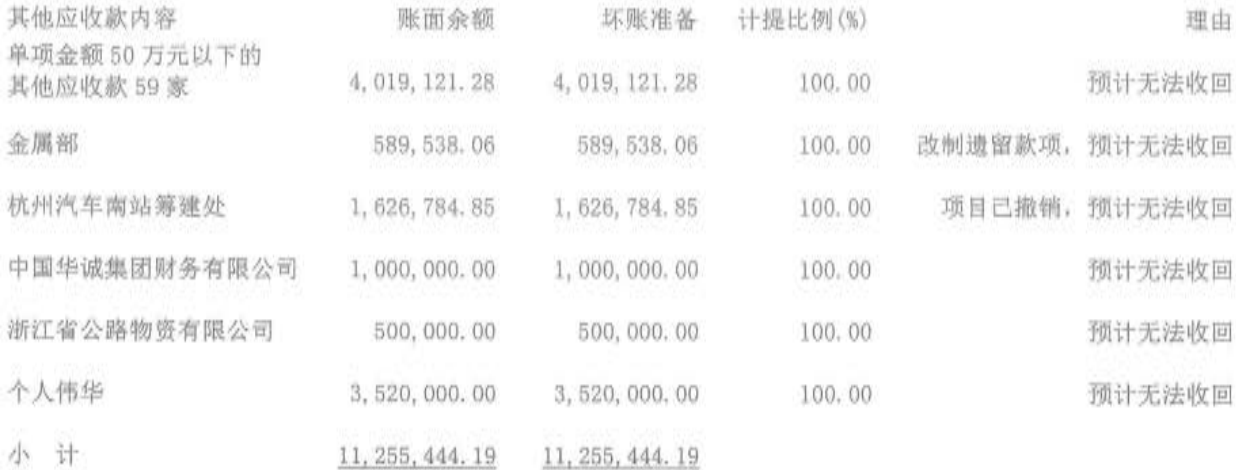

- (八) 存货
- 1. 明细情况

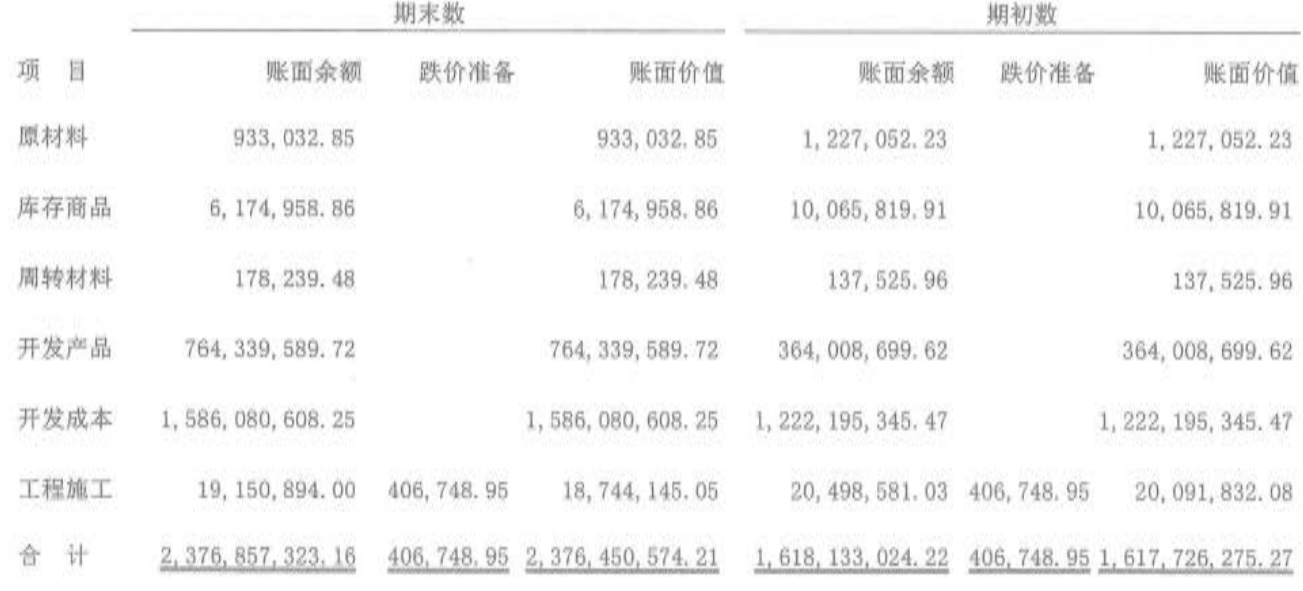

2. 存货跌价准备

增减变动情况

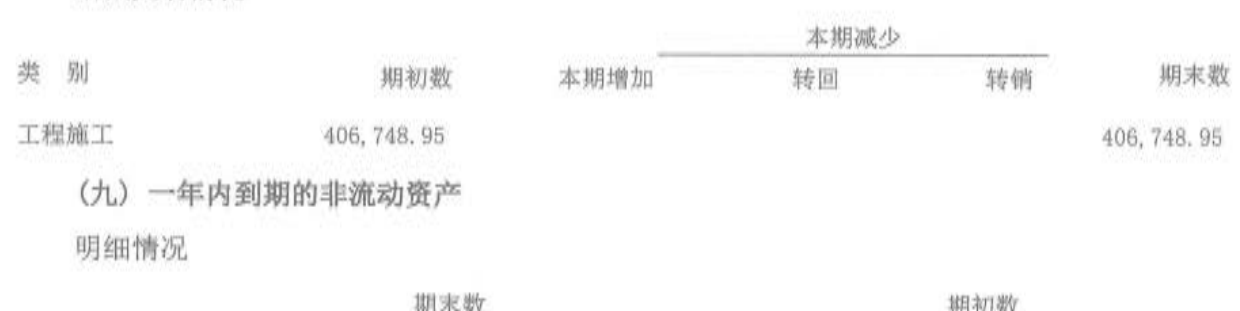

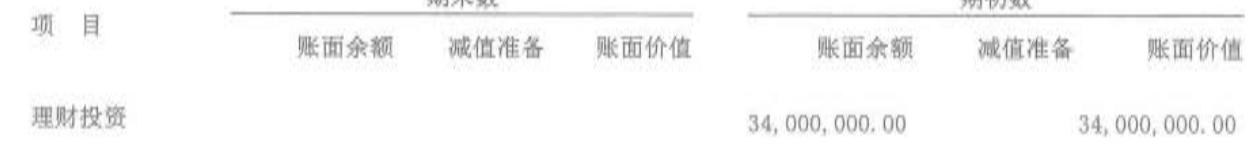

## 第40页共104页

(十) 其他流动资产

1. 明细情况

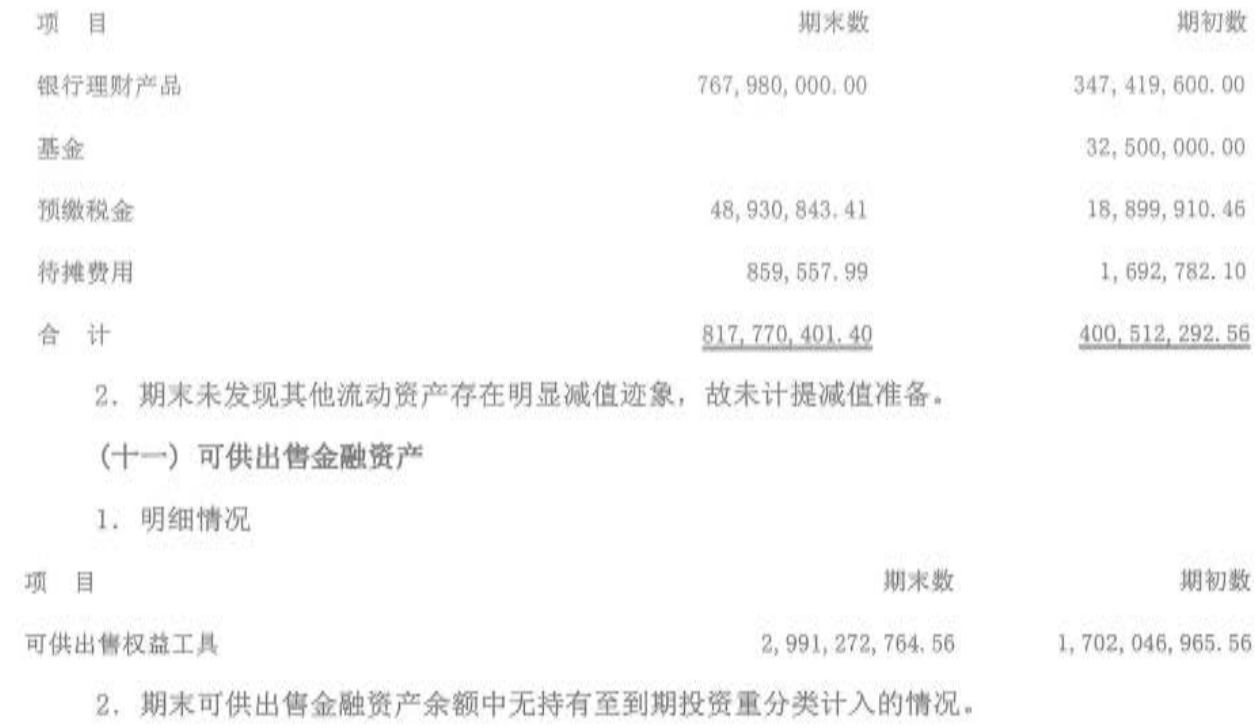

3. 以公允价值计量的可供出售金融资产

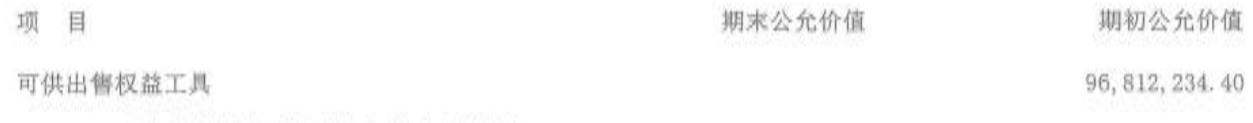

4. 以成本计量的可供出售金融资产

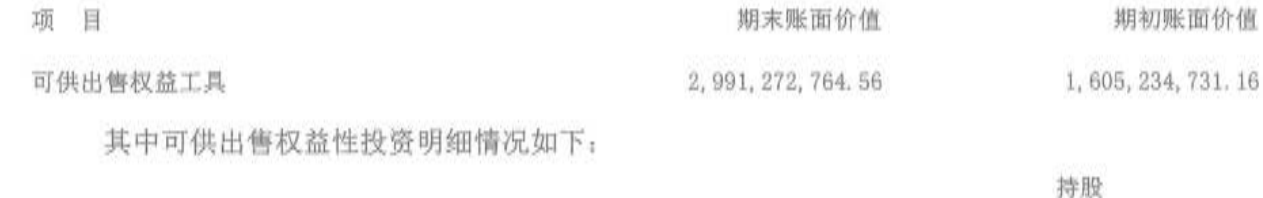

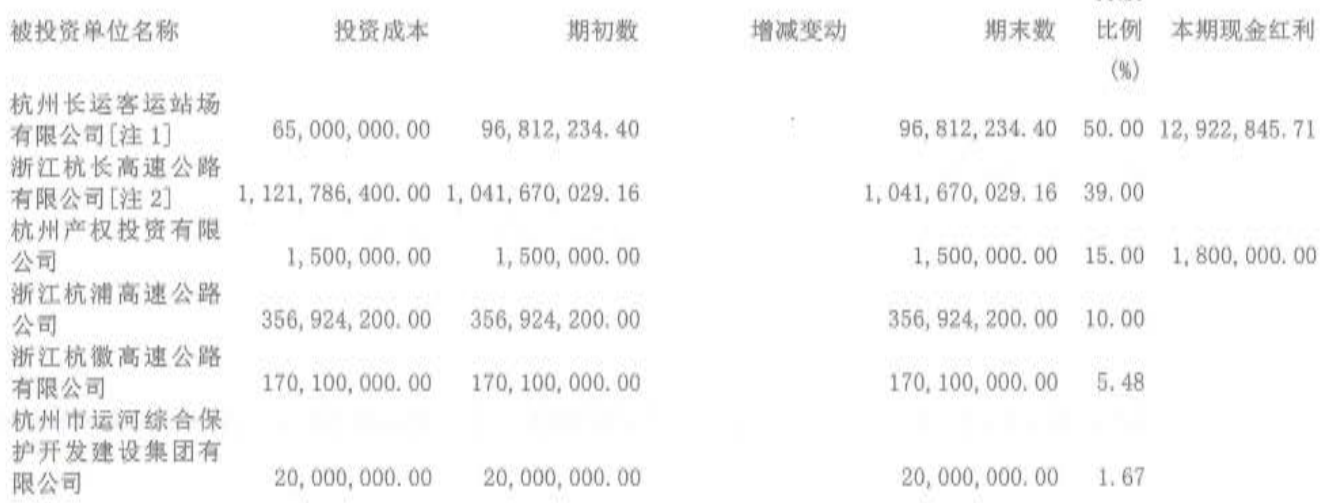

第41页 共104页

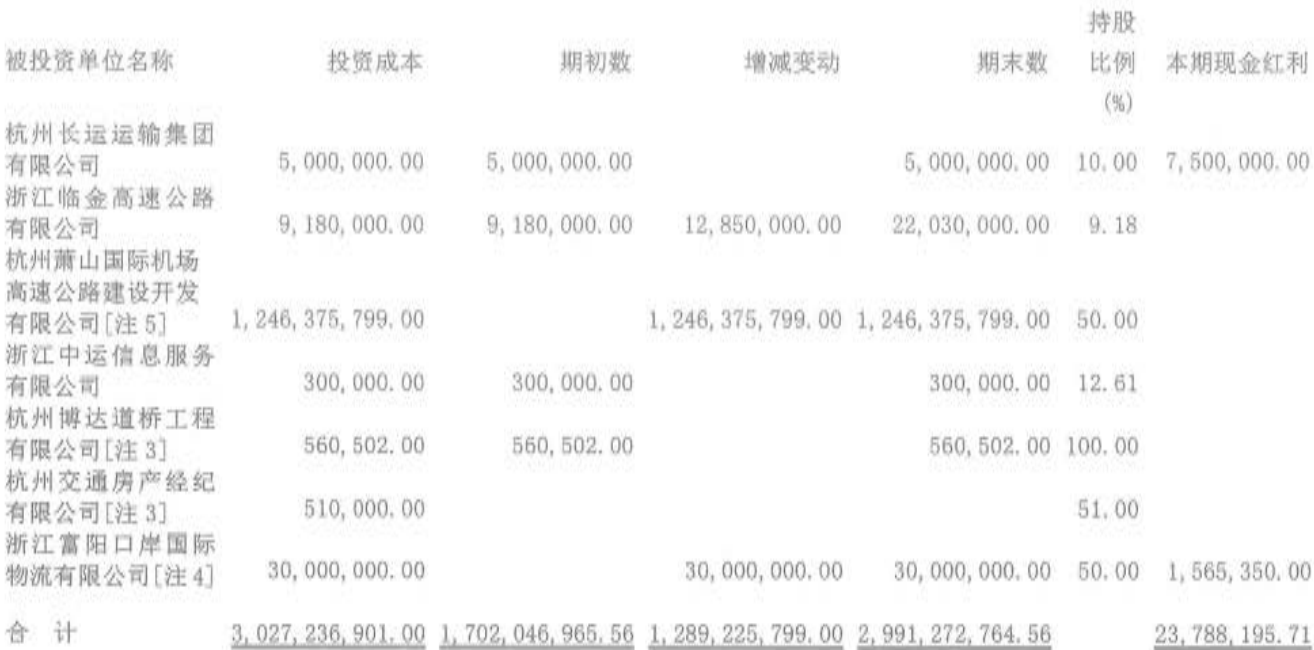

[注 1]根据 2013 年 12 月 31 日杭州长运集团有限公司、杭州长运运输集团有限公司和杭州长运客运站场有限公 司三方签订的委托经营协议, 自 2014年1月1日至 2016年12月31日止杭州长运客运站场有限公司的日常经营管 理由杭州长运运输集团有限公司全权负责和运营,杭州长运集团有限公司每年只收取固定收益,不再参与经营,故 自 2014年1月1日杭州长运集团有限公司对杭州长运客运站场有限公司不再具有实质控制及重大影响。2014年8 月杭州长运集团有限公司被本公司吸收合并, 故本公司将原杭州长运集团有限公司对杭州长运客运站场有限公司的 投资调整为可供出售金融资产。期初本公司对杭州长运客运站场有限公司采用公允价值模式进行后续计量,本年由 于该项资产公允价值不能持续可靠取得,因此转为以成本计量的可供出售金融资产。

[注 2]根据 2016年1月8日浙江杭长高速公路有限公司股东会决议, 2016年度交投集团在履行股东会和董事 会表决权时与湖州交通投资集团有限公司保持一致,故交投集团对浙江杭长高速公路有限公司不具有重大影响。

[注3]杭州博达道桥工程有限公司、杭州交通房产经纪有限公司均已进入清算阶段。

[注4]本公司之子公司杭州东洲综合码头建设有限公司于 2016 年4月8日召开董事会, 同意受让杭州环宇集团 有限公司所持有的浙江富阳口岸国际物流有限公司(以下简称富阳口岸公司)50%股权,同年6月21日支付给杭州环 宇集团有限公司3000万元作为富阳口岸公司50%股权的转让款,并委托杭州环宇集团有限公司代为经营所参股的富 阳口岸公司, 经营时间为2016年6月1日至2022年12月31日。

由于本公司之子公司杭州东洲综合码头建设有限公司对富阳口岸公司的投资按照双方签订的《委托经营协议 书》, 仅取得固定回报, 不享有富阳口岸公司日常经营管理权, 故本公司对富阳口岸公司不具有重大影响。

[注 5] 根据 2016 年 1 月 8 日杭州萧山国际机场高速公路建设开发有限公司股东会决议, 2016 年度交投集团在 履行股东会和董事会表决权时与杭州萧山交通投资集团有限公司保持一致, 故自 2016 年起交投集团对杭州萧山国 际机场高速公路建设开发有限公司不再具有重大影响。

#### 第42页共104页

(十二) 长期应收款

1. 明细情况

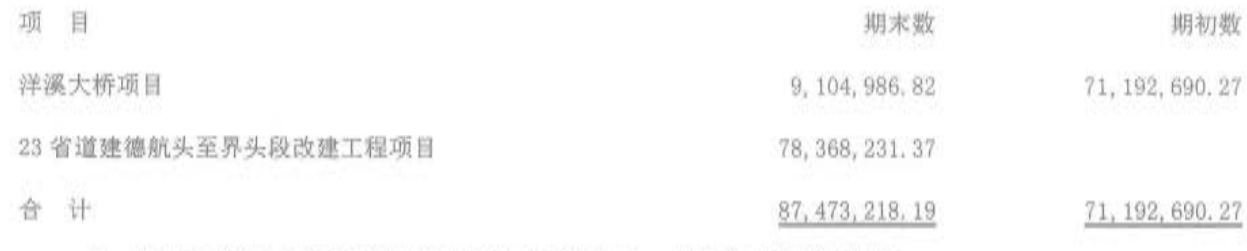

2. 期末未发现长期应收款存在明显减值迹象, 故未计提减值准备。

(十三) 长期股权投资

1. 分类情况

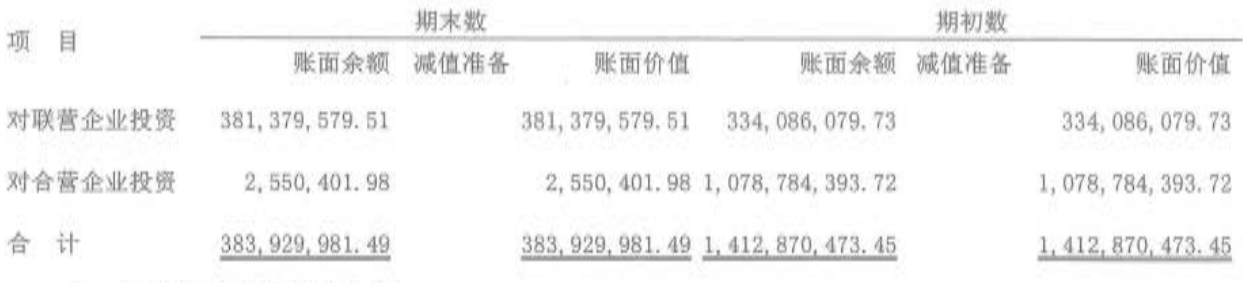

2. 长期股权投资明细情况

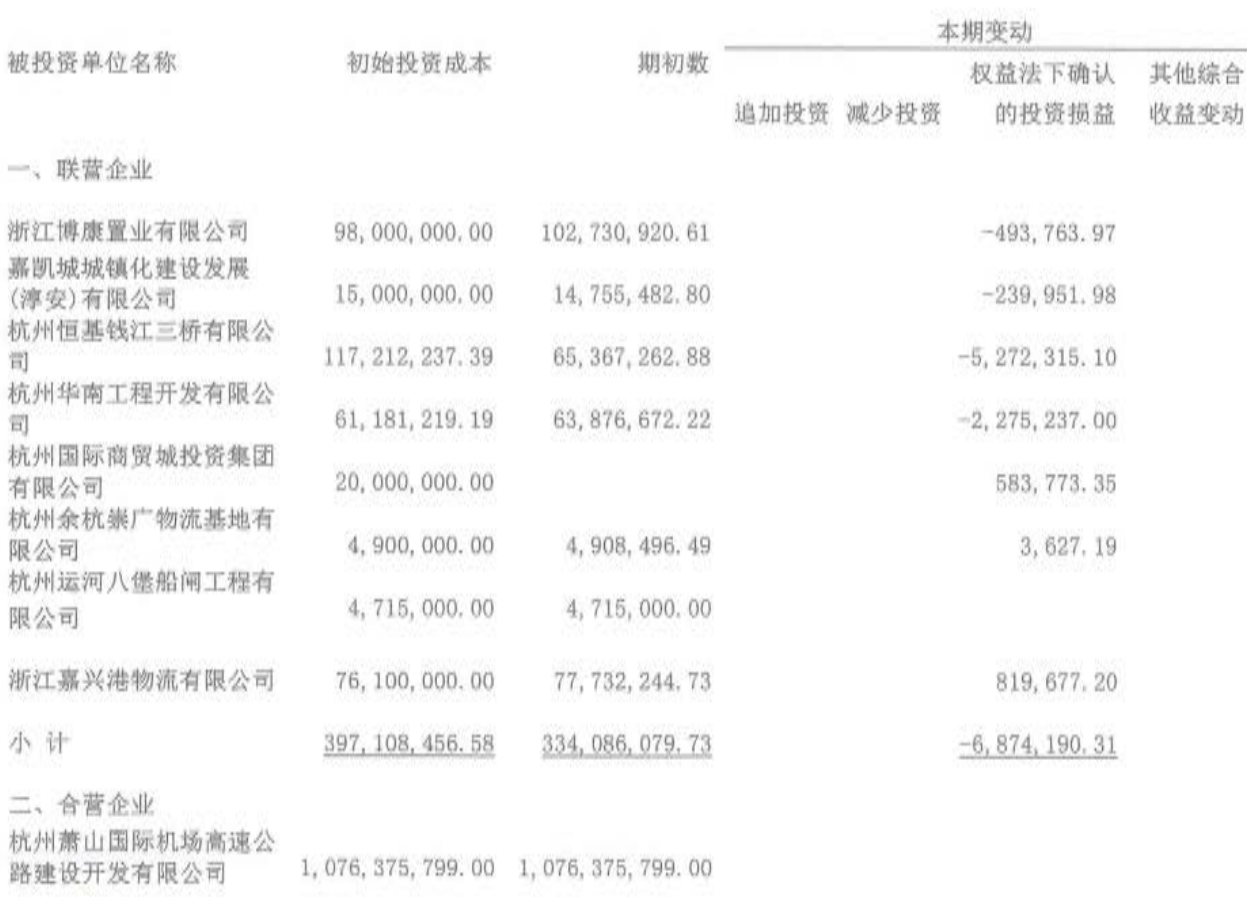

第43页共104页

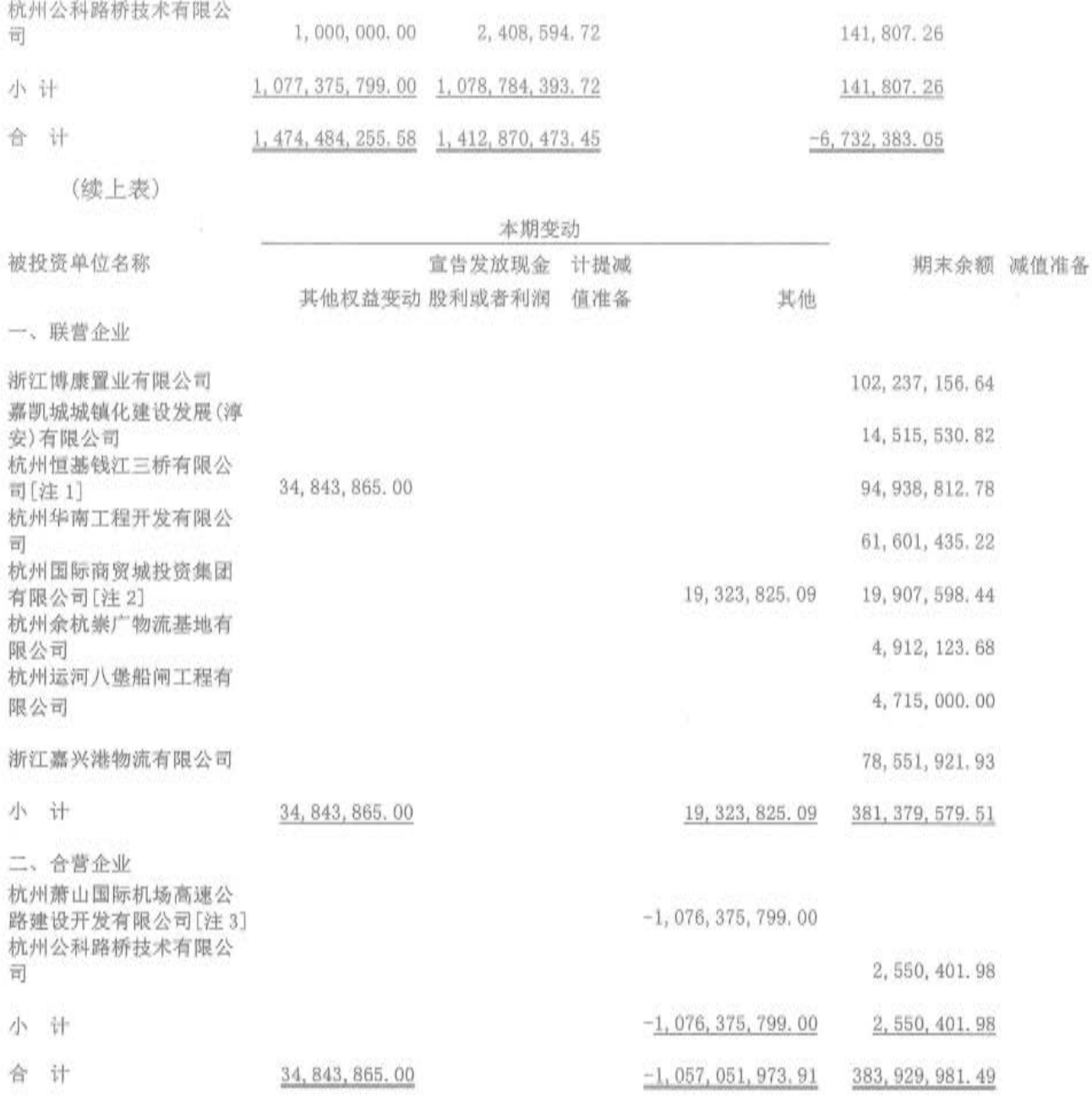

[注 1] 本期联营企业杭州恒基钱江三桥有限公司股东将应收款项转为投资款新增资本公积 87, 109, 662. 50 元, 本公司之子公司杭州交通投资有限公司按照所持有的股份 40.00%增加资本公积 34, 843, 865.00 元。

[注 2]杭州国际商贸城投资集团有限公司系本公司之子公司杭州市城市土地发展有限公司的联营企业,本期其 他增加系接收杭州市城市土地发展有限公司相关资产而增加的长期股权投资。

[注3]详见本财务报表附注五(十一)之说明。

3. 长期股权投资减值准备的计提原因和依据说明

期末未发现长期股权投资存在明显减值迹象,故未计提减值准备。

第44页共104页

# (十四) 投资性房地产

明细情况

 $\bar{c}$ 

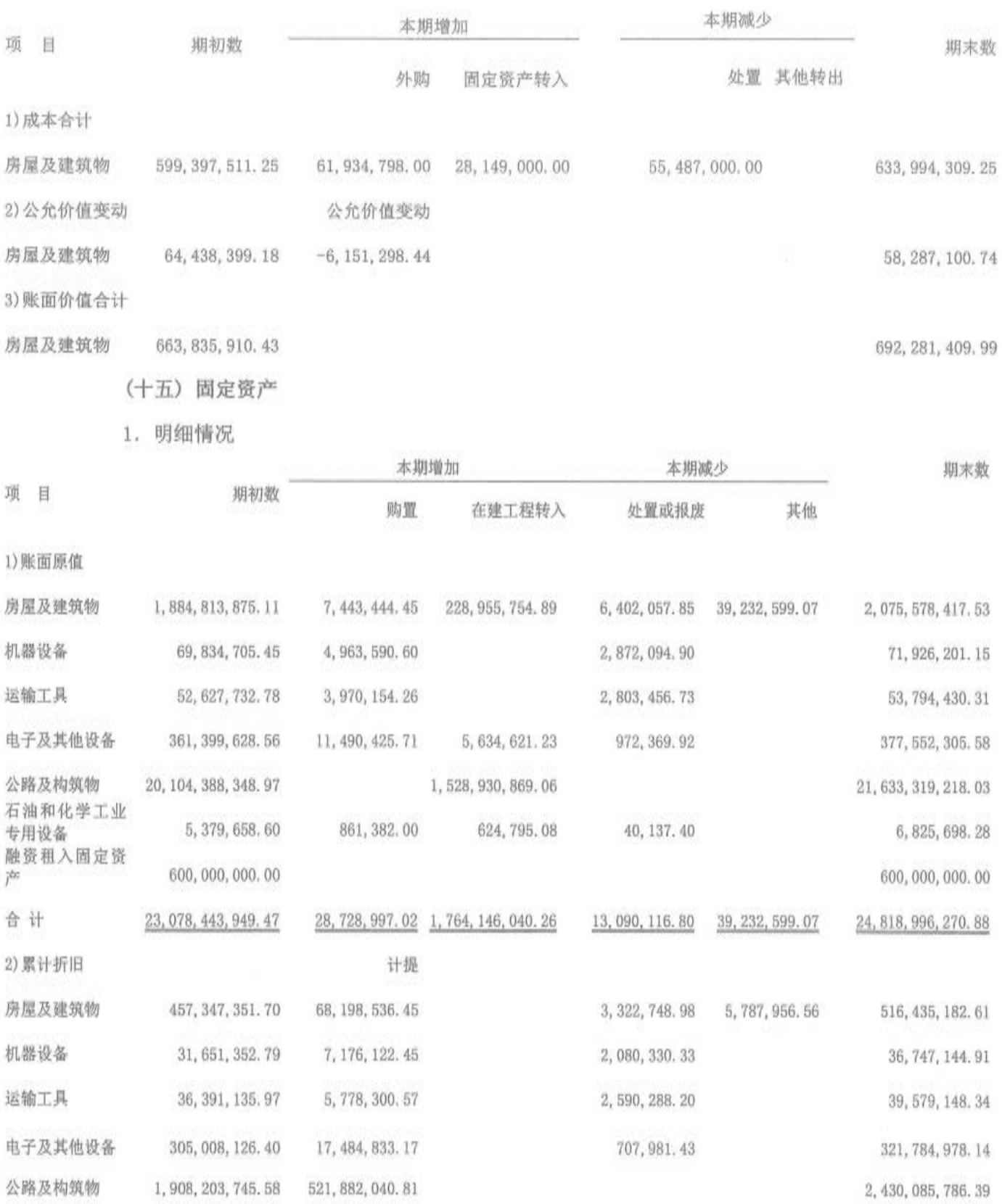

第45页共104页

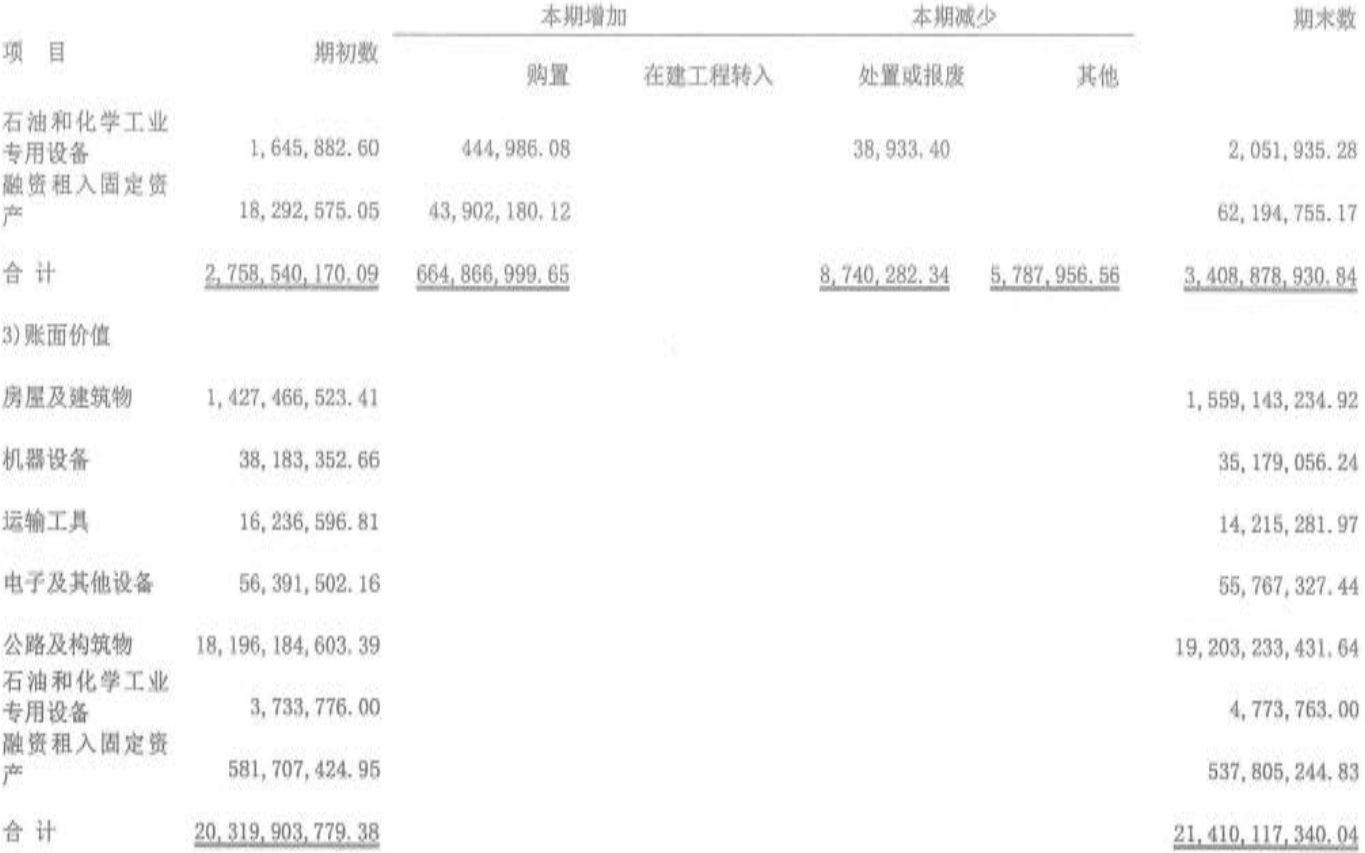

[注] 本期折旧额 664, 866, 999. 65 元。本期增加中由在建工程中转入的固定资产原值 1, 764, 146, 040. 26 元。期 来已提足折旧仍继续使用的固定资产原值 336, 177, 921. 49 元。

2. 固定资产减值准备计提原因和依据说明

期末未发现固定资产存在明显减值迹象,故未计提减值准备。

3. 融资租赁租入的固定资产

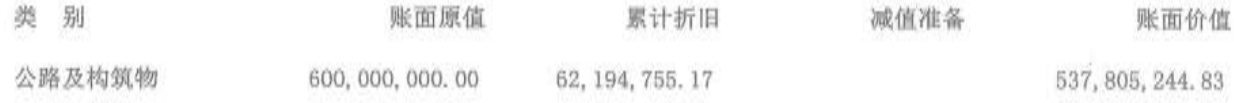

4. 期末无经营租赁租出的固定资产。

5. 未办妥产权证书的固定资产情况说明

本公司无权属证明的房屋建筑物共 32 处, 其中拆迁置换转入的三里家园 7 处房屋建筑物权证 正在办理中,其余均系房改房。

6. 期末用于借款抵押的固定资产, 详见本财务报表附注九(一)之说明。

(十六) 在建工程

1. 明细情况

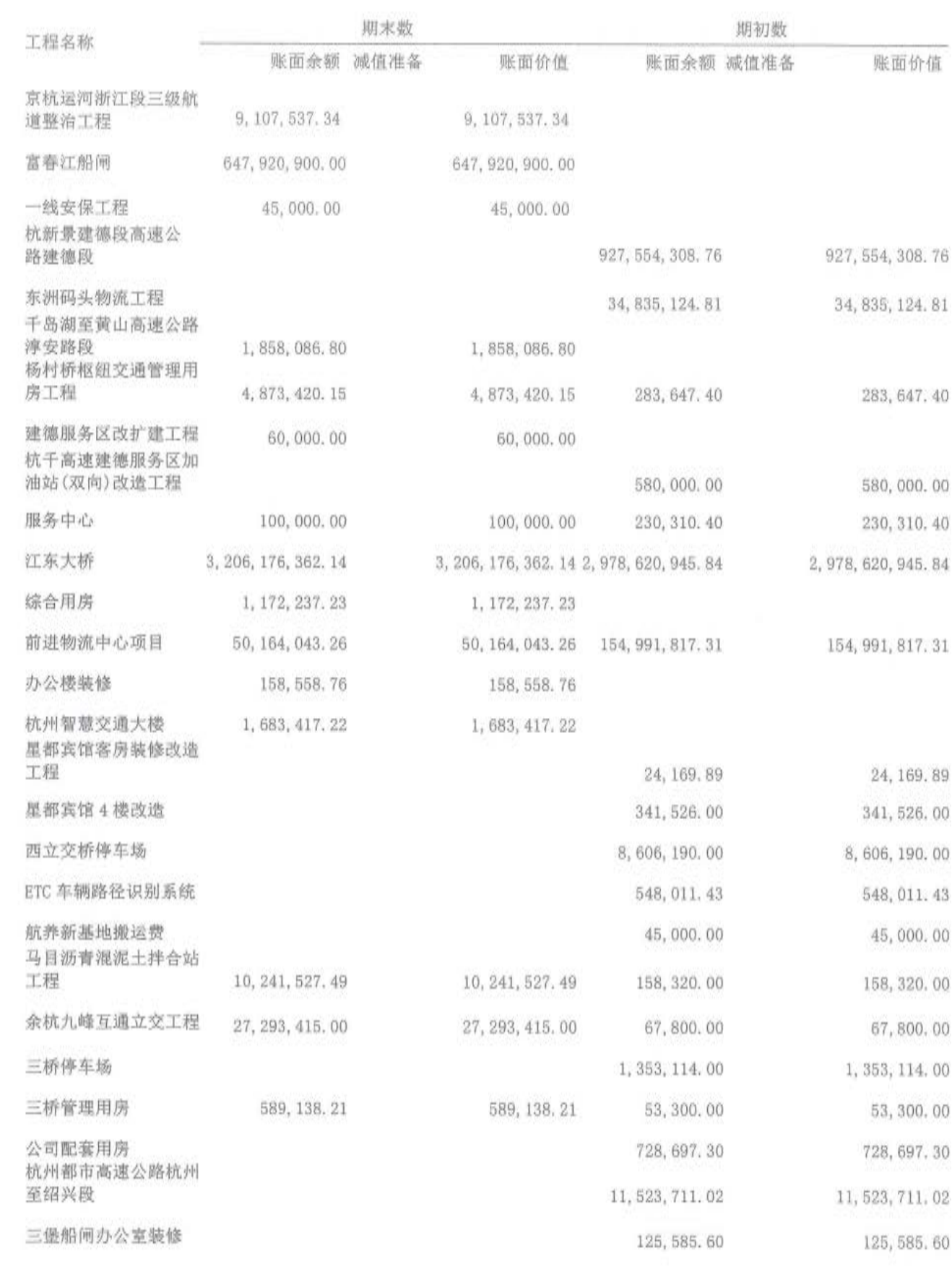

第47页共104页

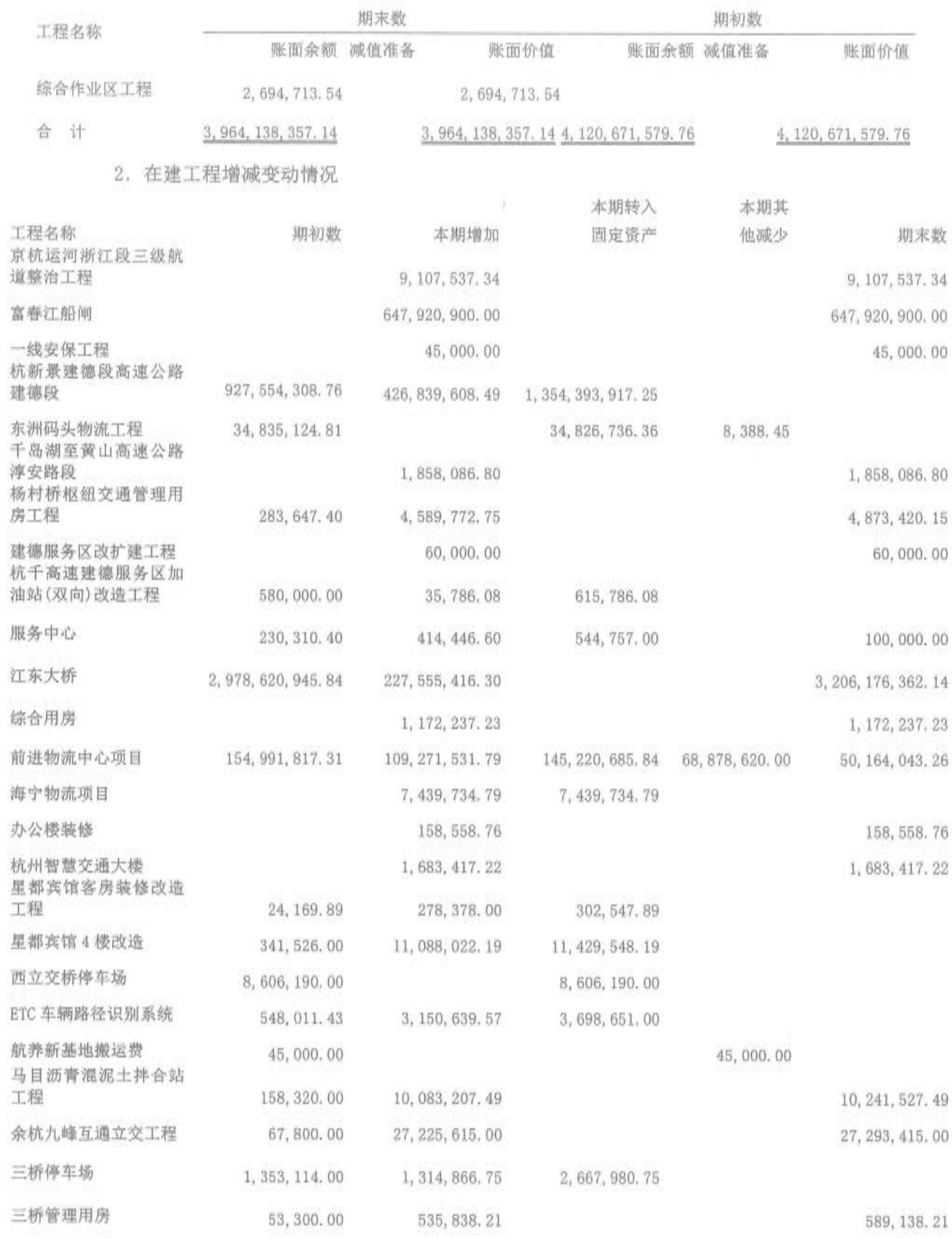

第48页共104页

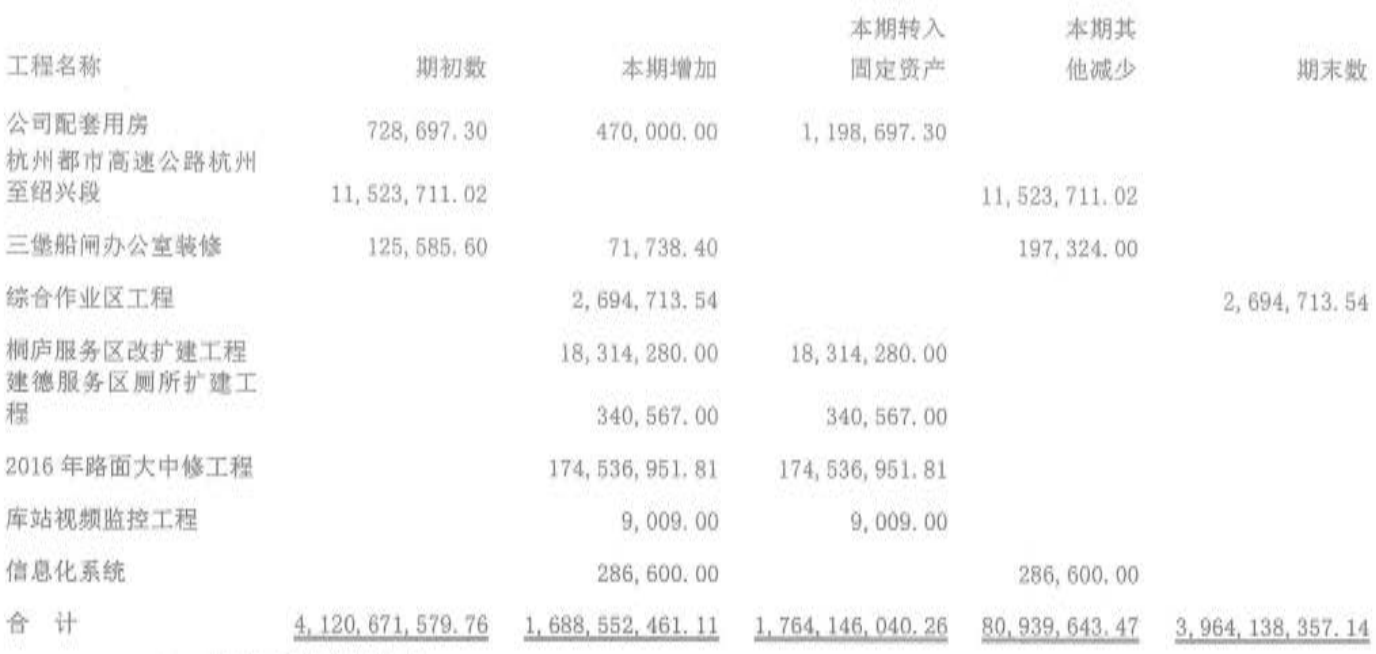

3. 在建工程减值准备

期末未发现在建工程存在明显减值迹象,故未计提减值准备。

4. 在建工程抵押情况详见财务附注九(一)(2)之说明

(十七) 无形资产

1. 明细情况

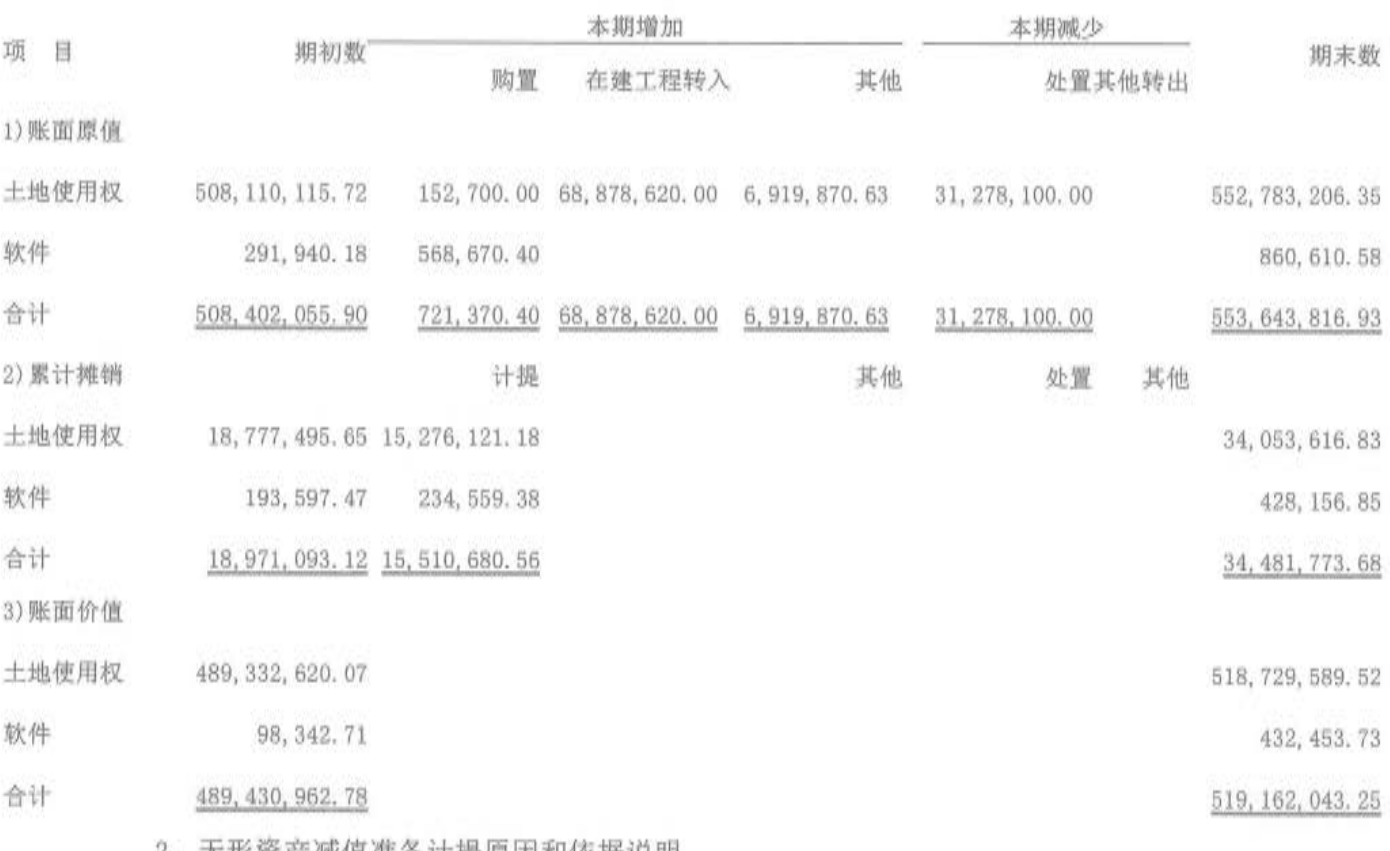

2. 尢形资产微值准备计提原因和依据说明

第49页 共104页

期末未发现无形资产存在明显减值迹象,故未计提减值准备。

(十八) 商誉

1. 明细情况

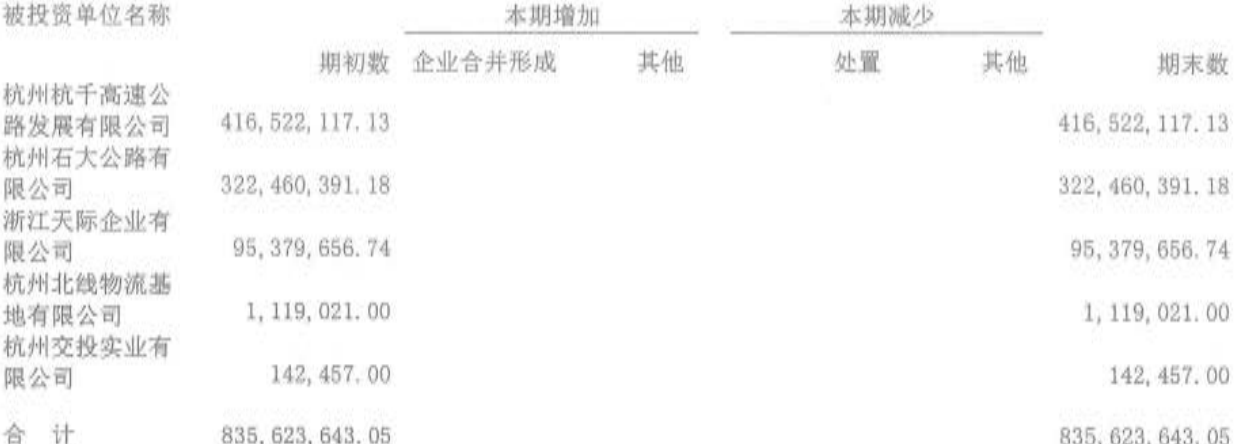

2. 商誉减值准备计提原因和依据说明

期末未发现商誉存在明显减值迹象,故未计提减值准备。

(十九) 长期待摊费用

明细情况

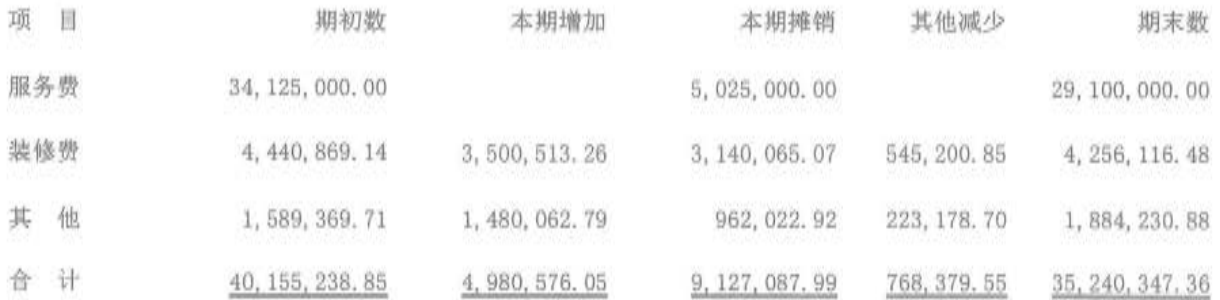

## (二十) 递延所得税资产/递延所得税负债

已确认的未经抵销的递延所得税资产和负债:

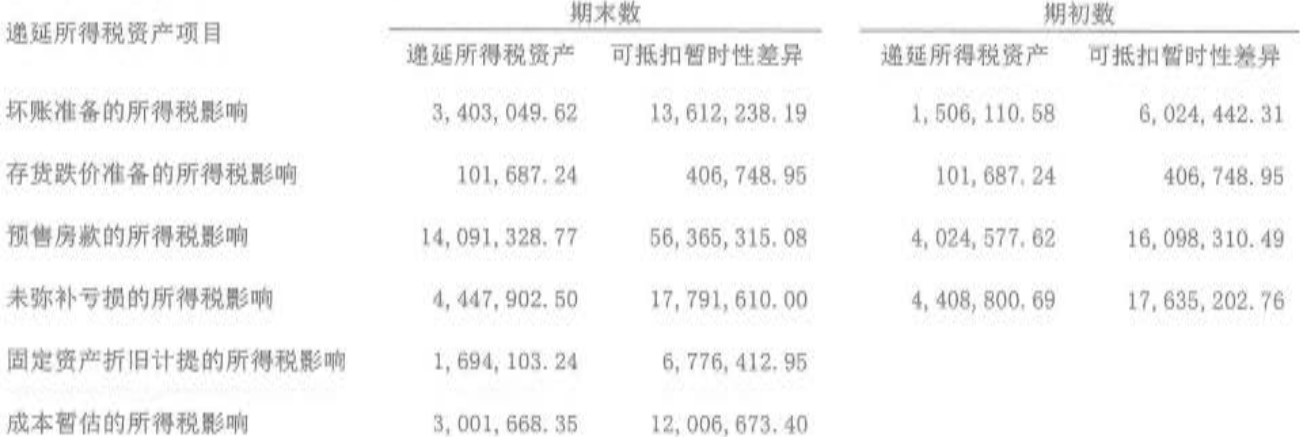

## 第50页 共104页

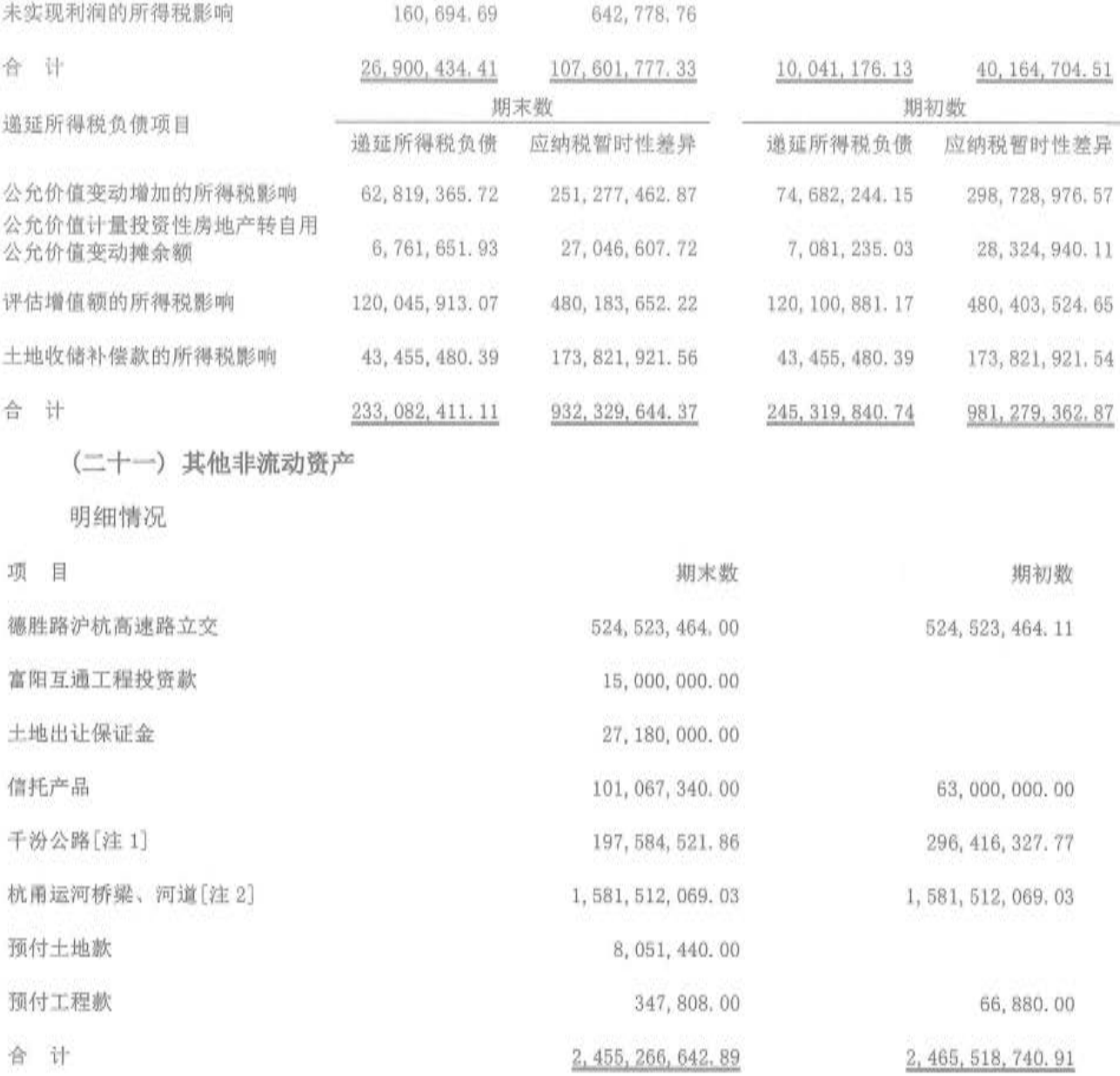

[注 1] 系根据浙政办发明电 (2010) 13 号精神取消收费的政府还贷二级公路资产, 资产所有权已于 2010 年 2 月 24日移交淳安县交通局。因取消收费后政府补助资金尚未全部到位,相关经费支出抵减补助资金后以净额在"其 他非流动资产"列报。

[注 2] 本公司之子公司杭州杭甬运河开发有限公司杭甬运河杭州段改造工程整体审定造价 1,864,769,734.42 元, 在该项目全面竣工验收后, 桥梁、航道等资产将由政府行业主管部门确定移文给相关职能部门管理养护, 故将 该部分资产对应的造价 1,581,512,069.03 元在"其他非流动资产"列报。

(二十二) 短期借款

明细情况

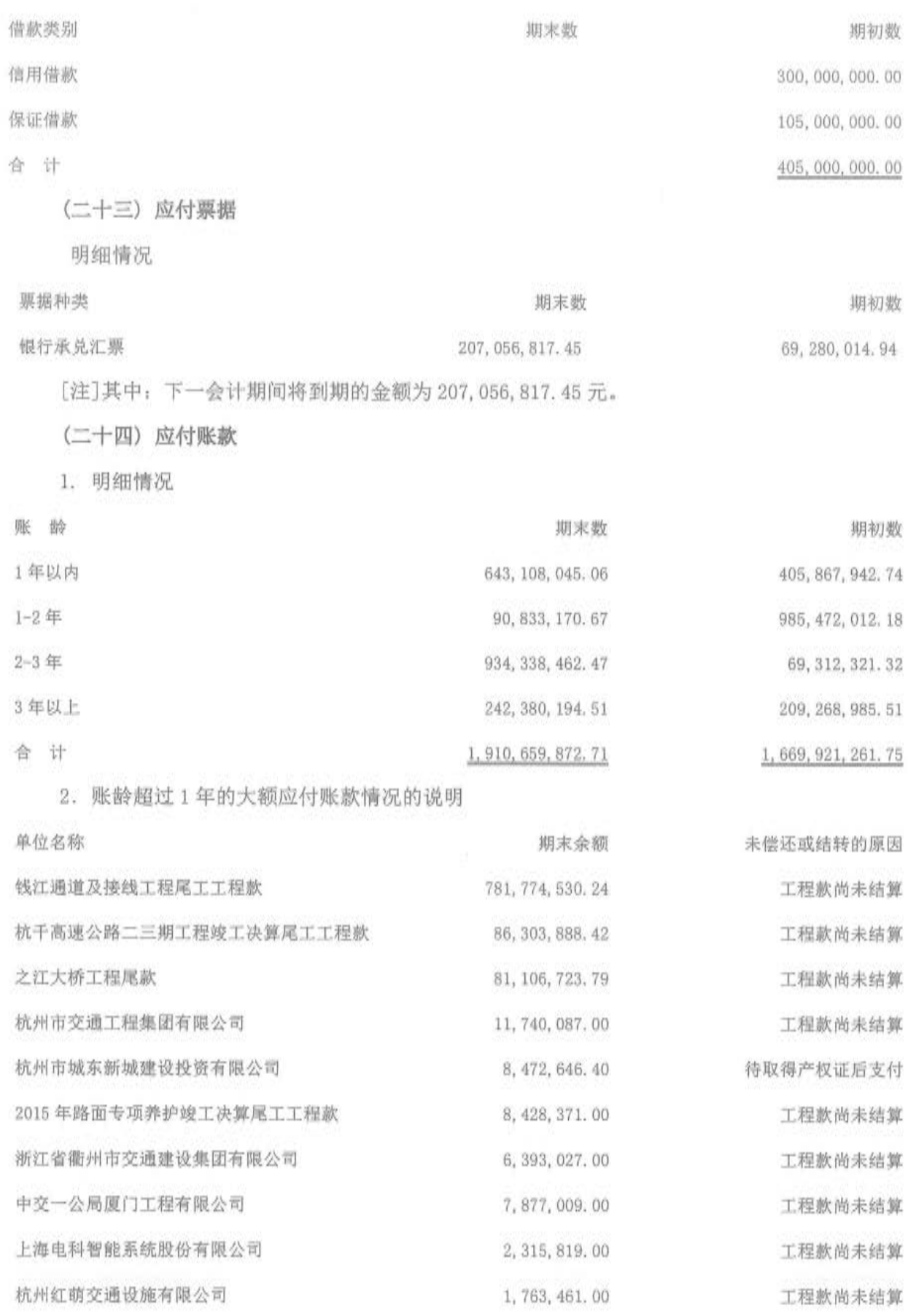

第52页共104页

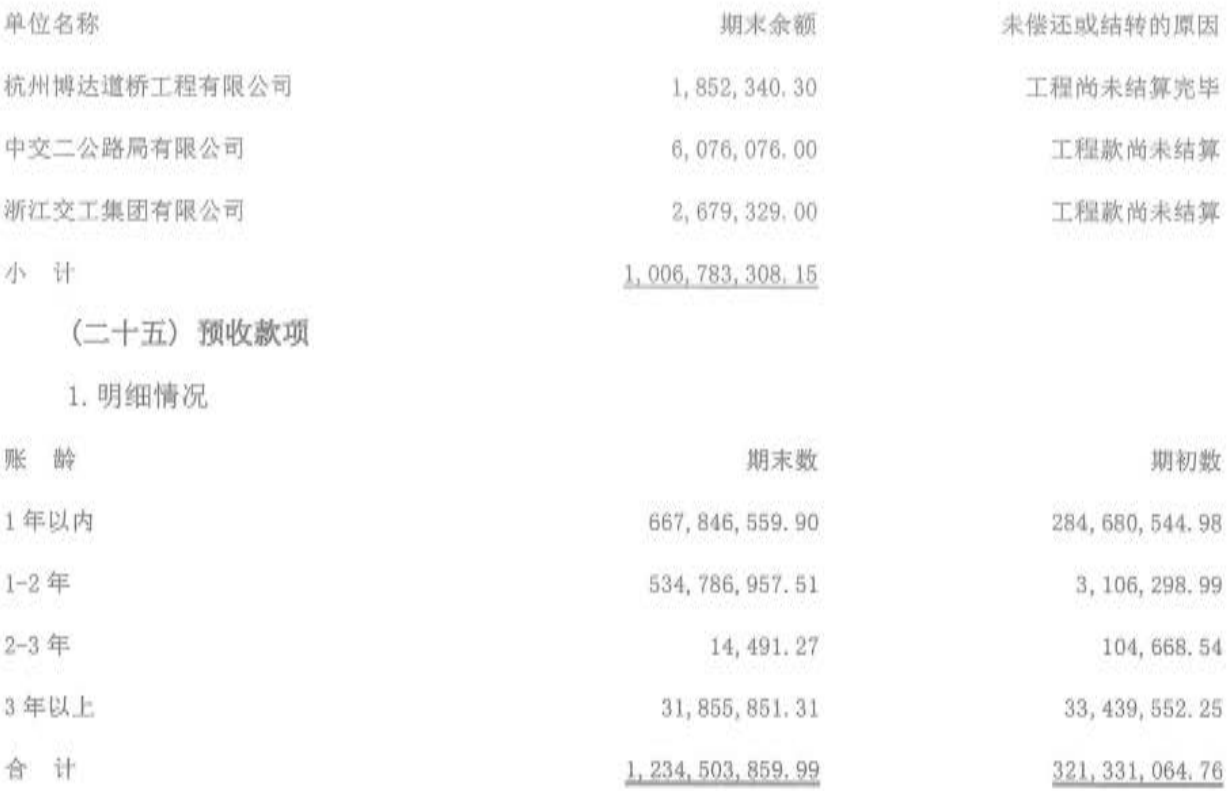

2. 账龄超过1年的大额预收款项未结转原因的说明

期末账龄超过 1 年的大额预收款项均为股权划拨转入杭州市城市土地发展有限公司直接增加 的预收款项。

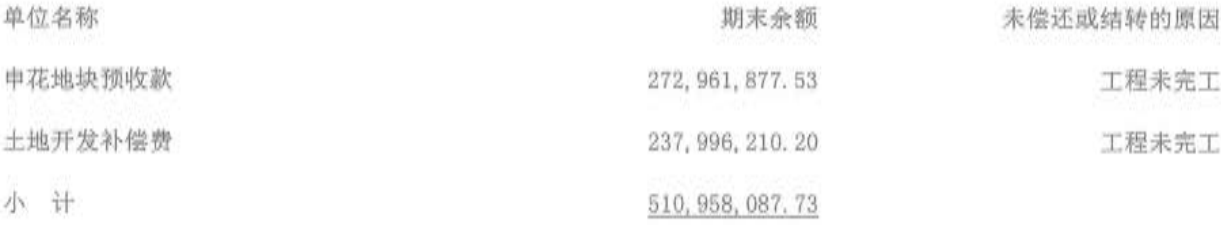

(二十六) 应付职工薪酬

1. 明细情况

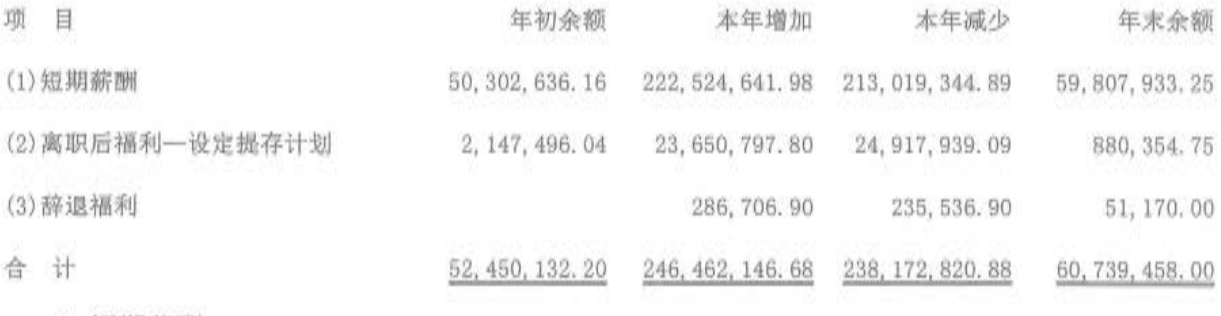

2. 短期薪酬

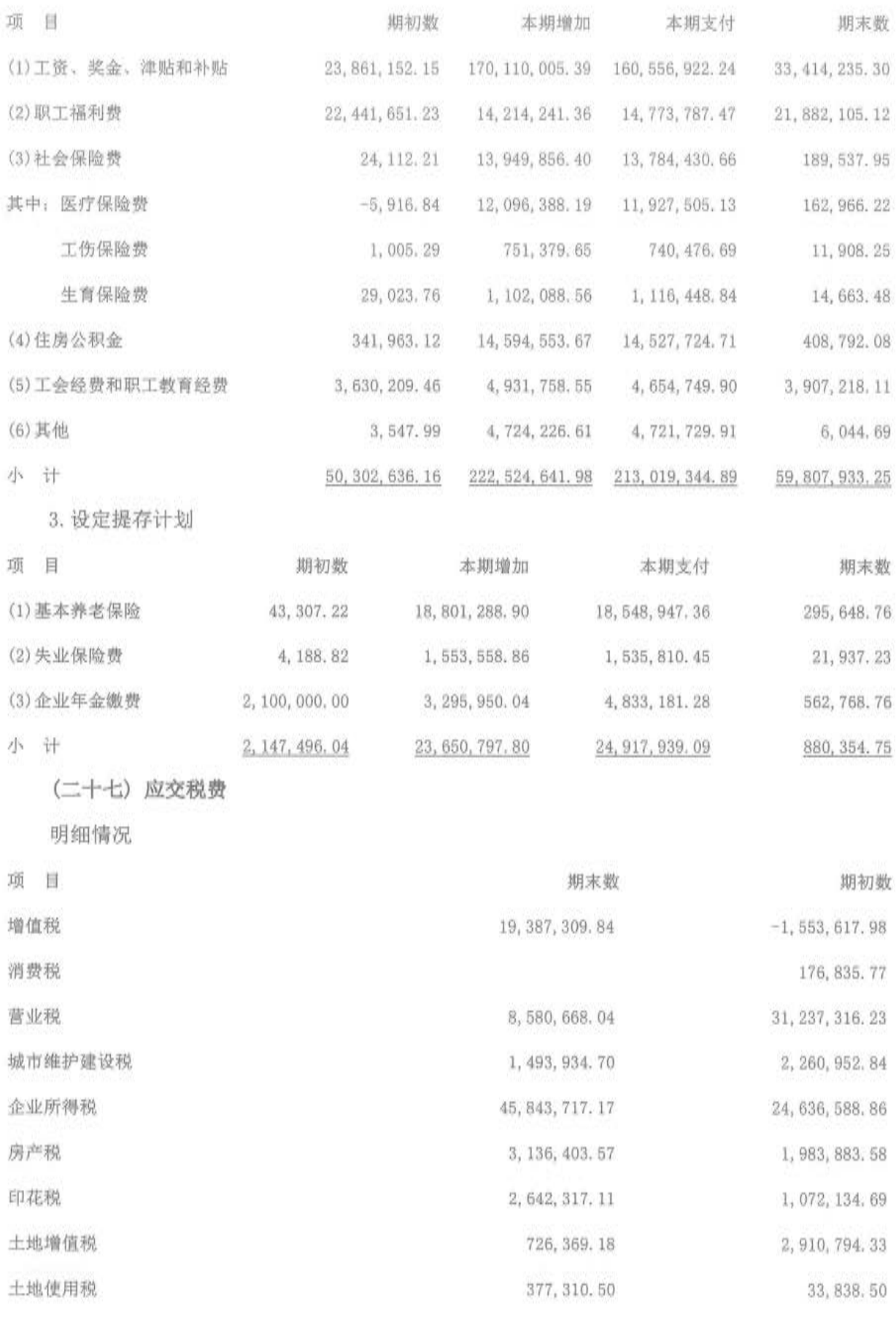

第54页 共104页

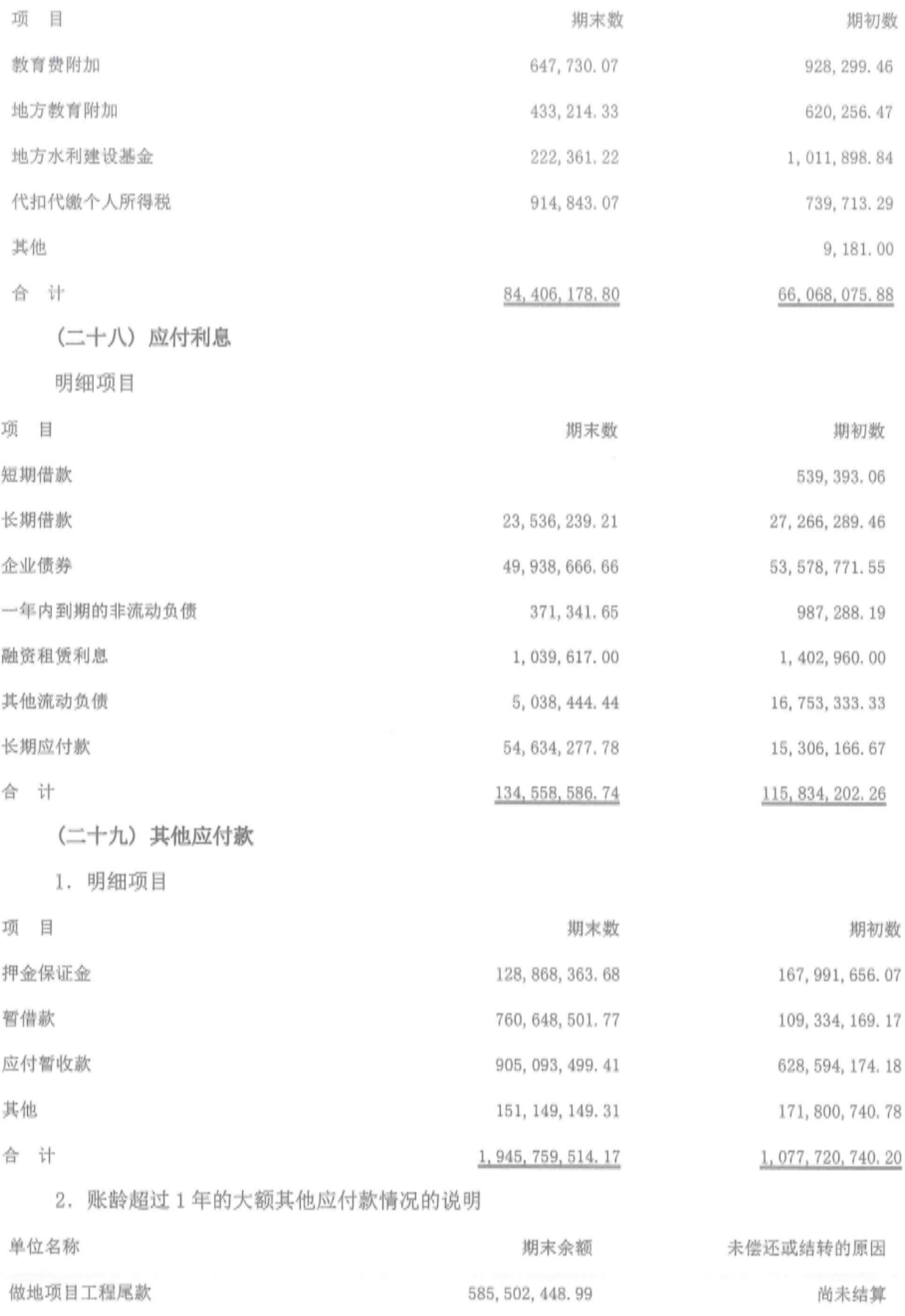

第55页共104页

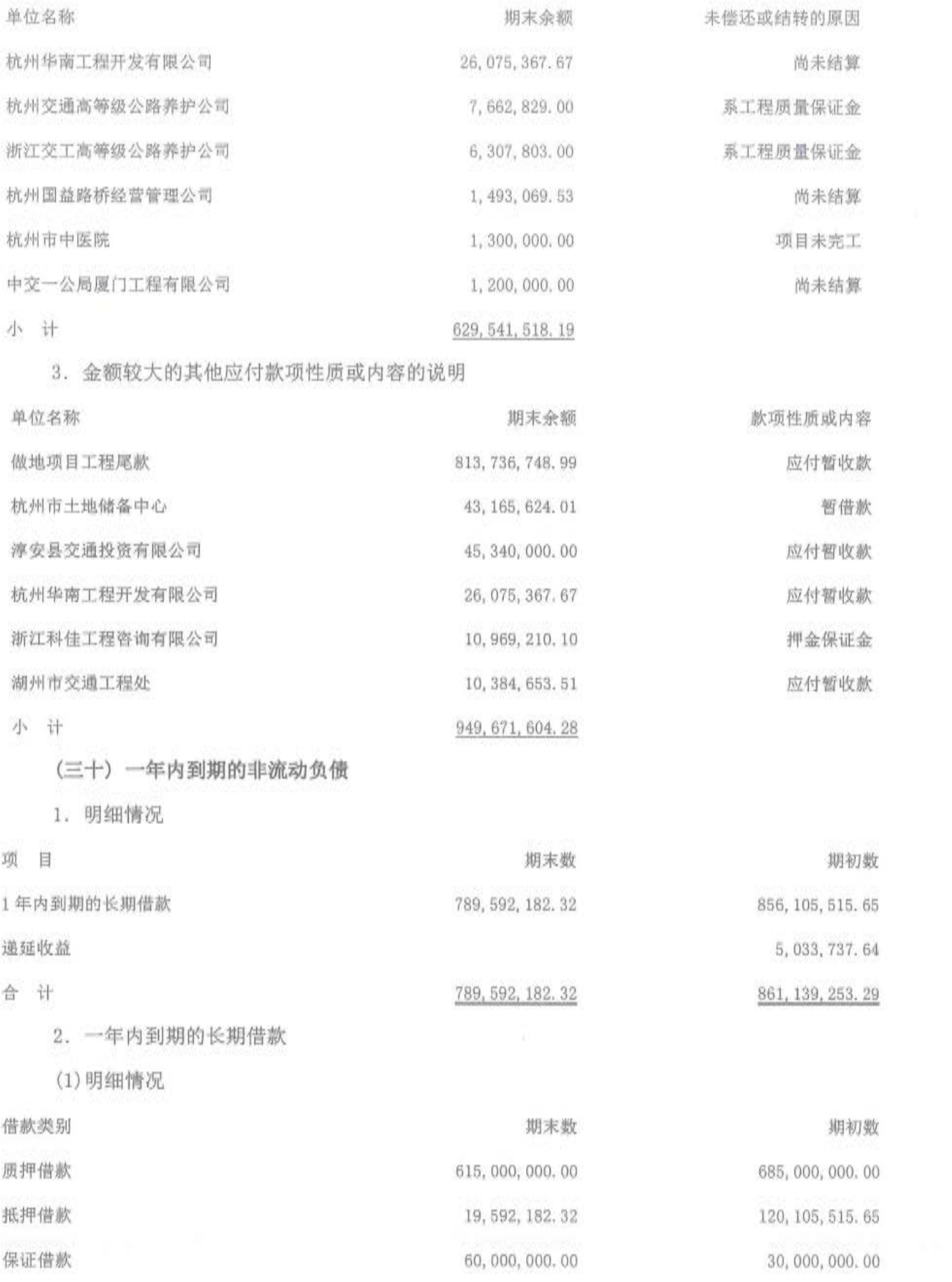

第56页共104页

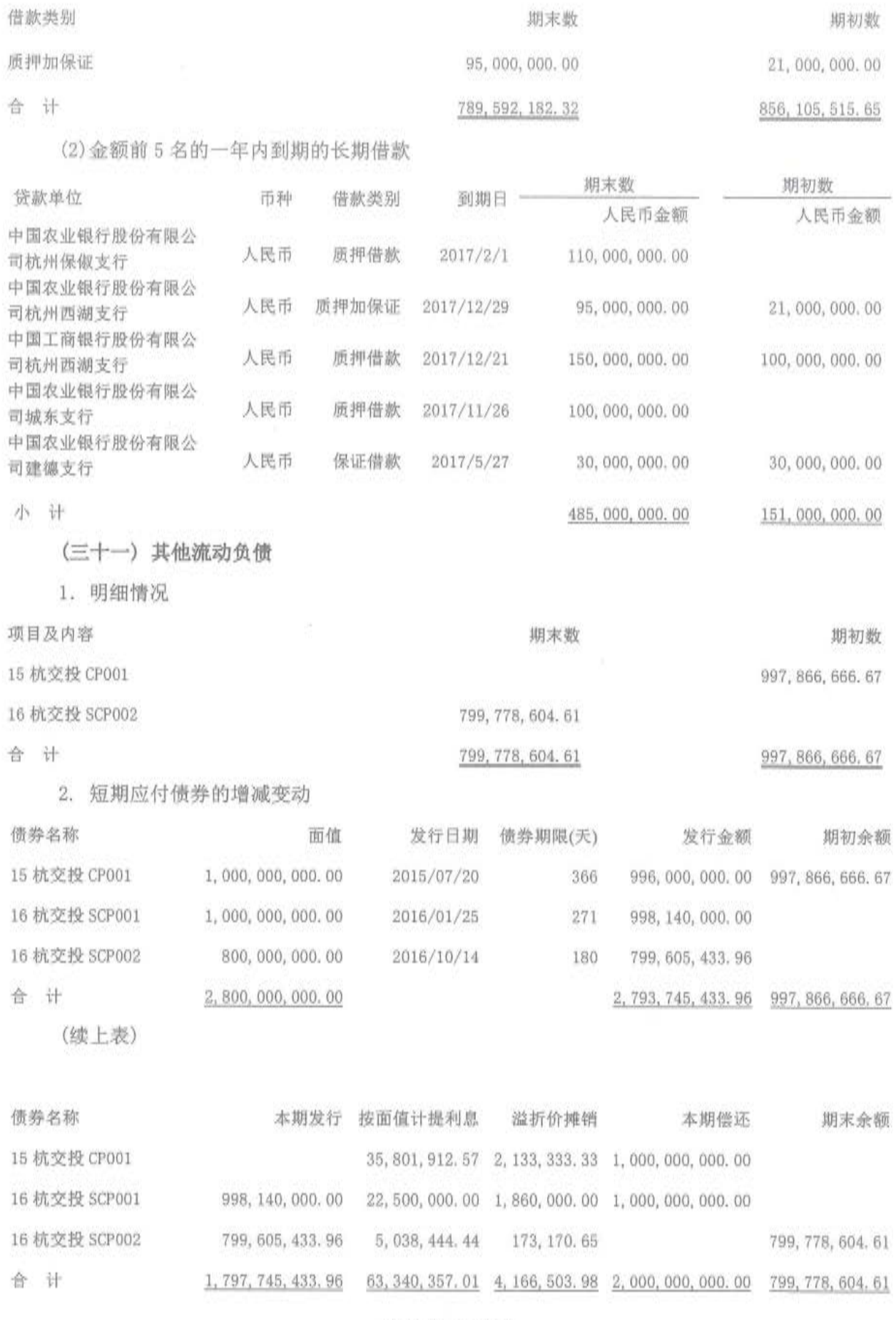

第57页 共104页

(三十二) 长期借款

 $-100$ 

合

14 杭交投 MTN001

合计

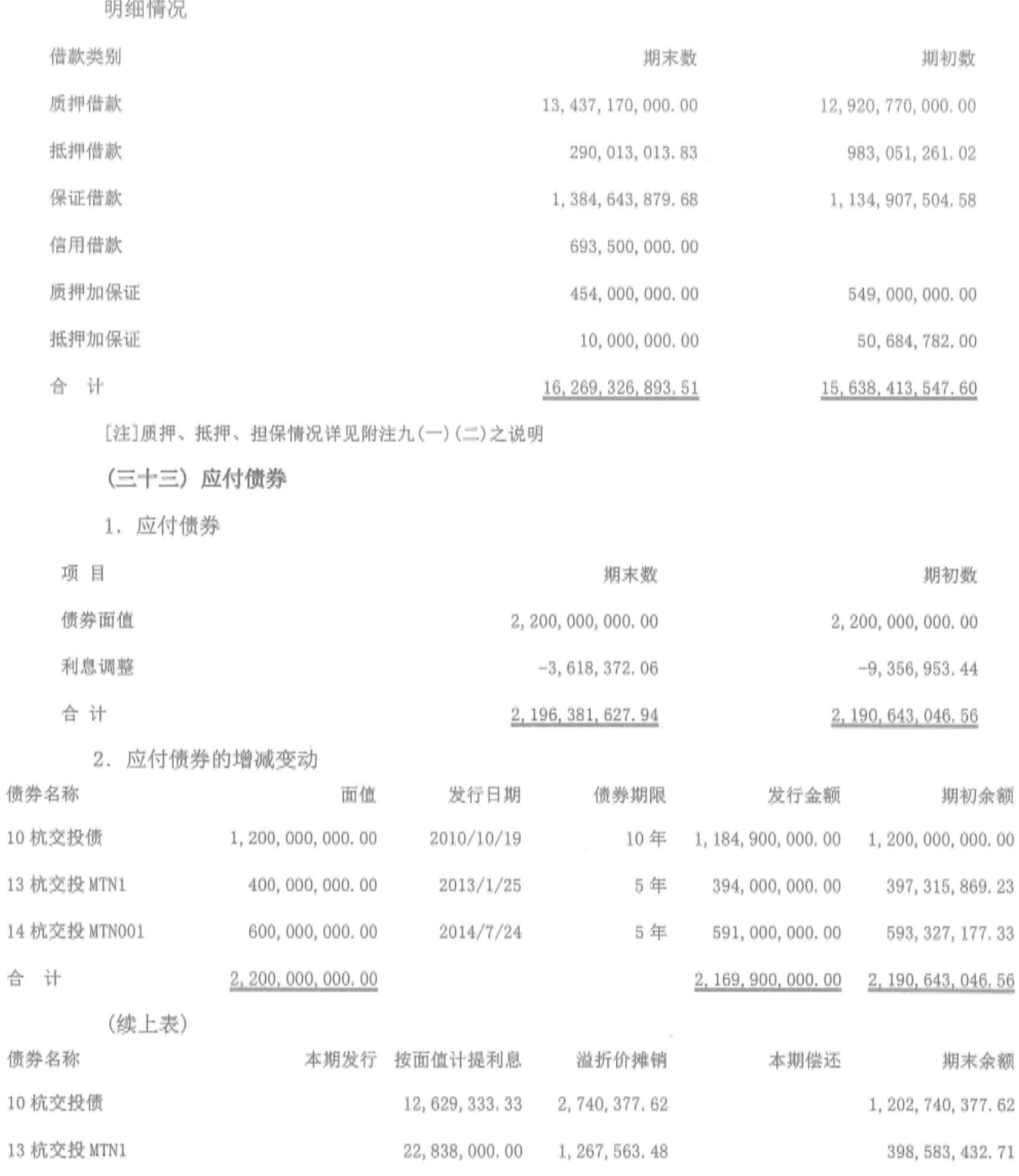

1,730,640.28

5,738,581.38

595, 057, 817. 61

2, 196, 381, 627. 94

16, 905, 000. 00

52, 372, 333. 33

(三十四) 长期应付款

1. 按照性质列示长期应付款

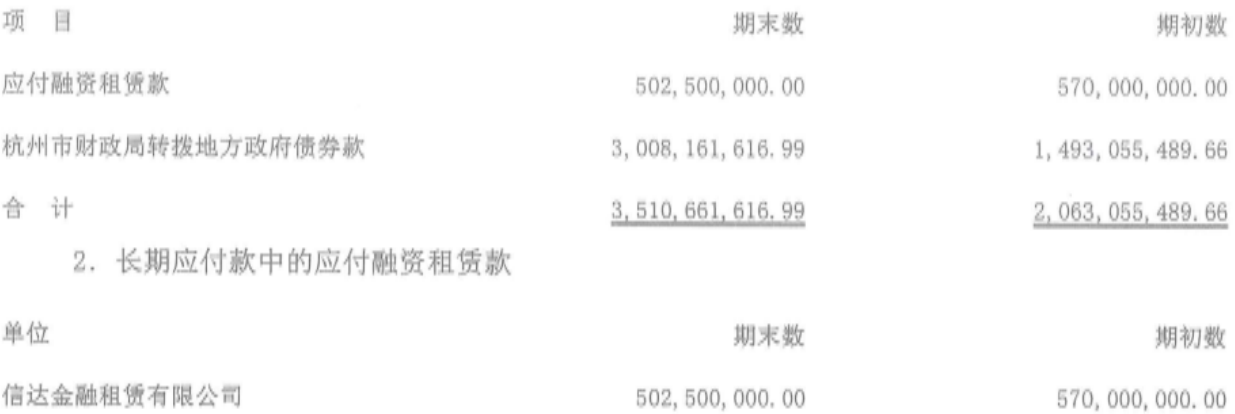

(三十五) 专项应付款

明细情况

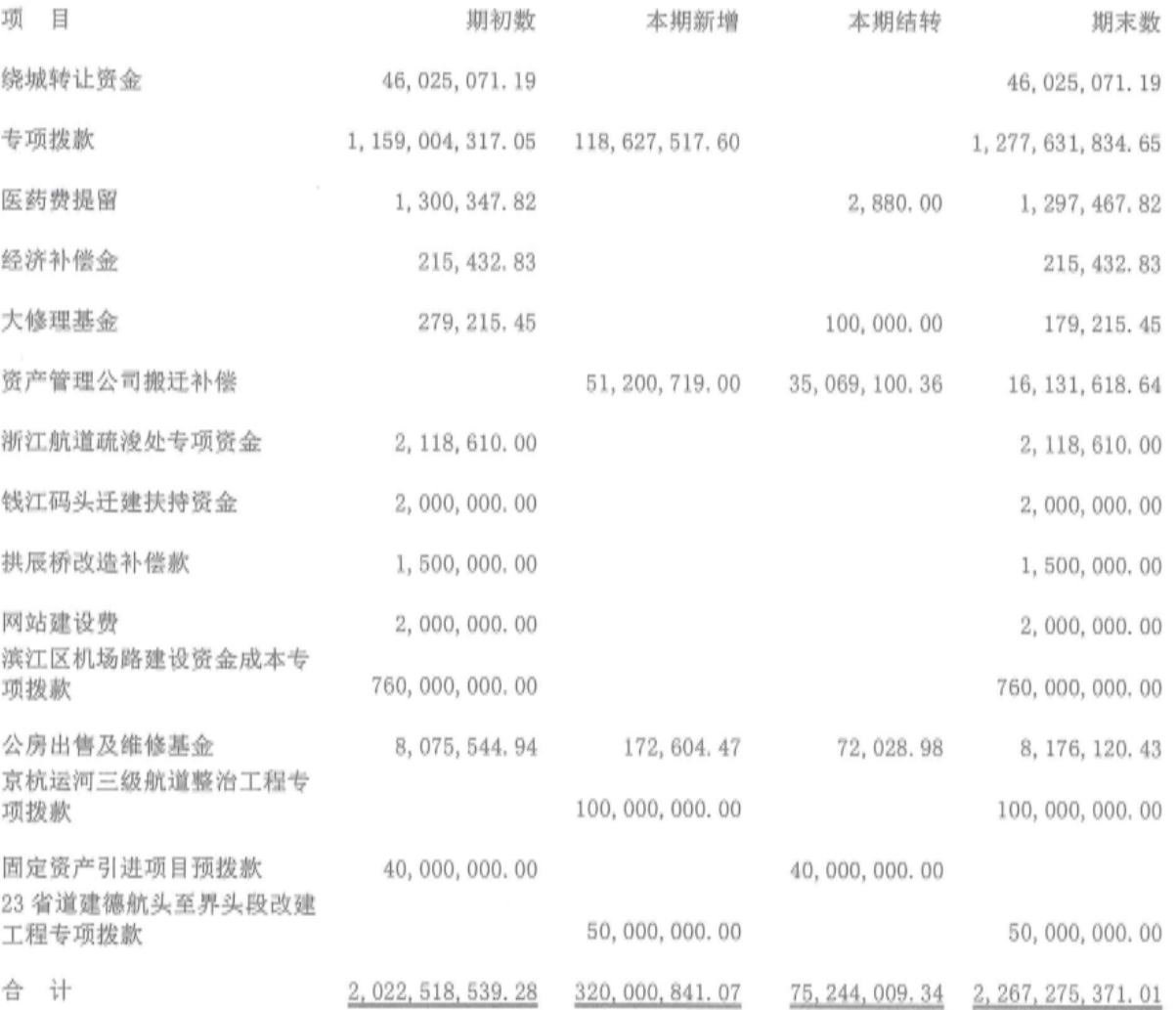

第59页共104页

(三十六) 递延收益

1. 明细情况

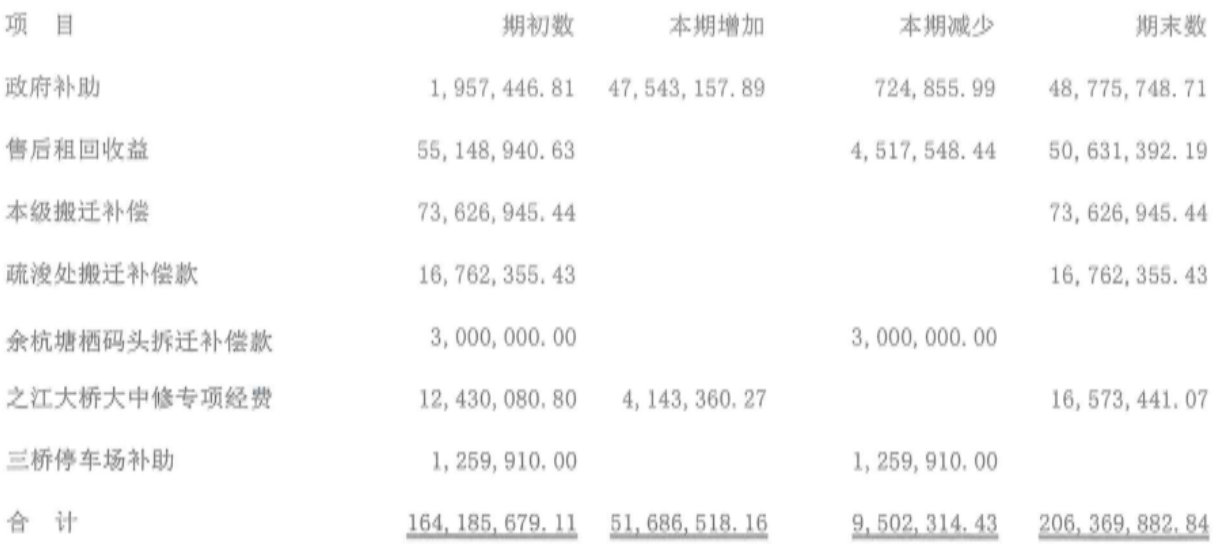

2. 政府补助说明

1) 本期母公司递延收益政府补助增加系杭州市安全生产监督管理局奖励 80,000.00 元; 建委 2015年度城市治理交通拥堵工作奖补专项资金 200,000.00 元。

2) 本公司之子公司杭州三通道南接线工程有限公司本期递延收益政府补助增加系海洋经济补 助 7,263,157.89元。

3)本公司之子公司杭州市货运管理服务中心本期递延收益政府补助增加系固定资产投资引进 项目扶持预拨款 40,000,000.00 元。

(三十七) 实收资本

明细情况

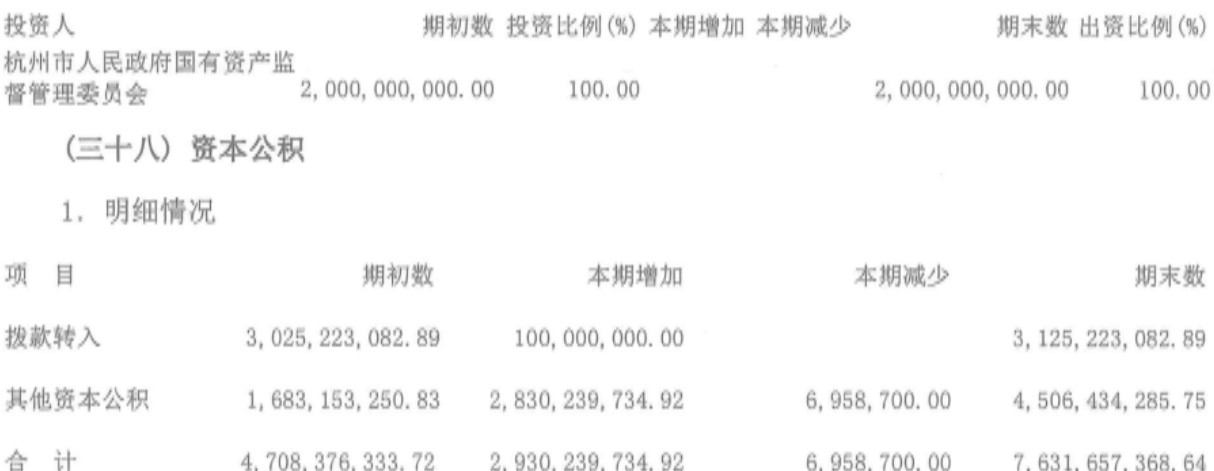

2. 资本公积增减变动原因及依据说明

第60页共104页

(1) 本期拨款转入增加系本公司收到杭州市财政局拨款 100,000,000.00 元。

(2)本期公司根据杭财资(2016)66号文件《关于同意无偿划转富春江船闸部分资产的函》取得 杭州市港航管理局富春江船闸部分资产,增加资本公积 647, 920, 900, 00 元。

(3)本期公司根据杭财资(2016)87号文件《关于无偿划转杭州市城市土地发展有限公司股权的 函》取得杭州市城市土地发展有限公司 100%股权。同时,根据杭州市土地储备中心与杭州市城市 土地发展有限公司于2016年12月28日签订的《资产划转协议》,将市土地储备中心所有的丁桥一 期地块、田园地块、五里塘苑和城南家园的安置用房、配套用房、地下车库等共计面积 12.4 万平 方米的资产, 按划转基准日账面价值无偿划转给杭州市城市土地发展有限公司, 上述事项合计增加 资本公积 2, 146, 753, 329. 73 元。

(4) 本期联营企业杭州恒基钱江三桥有限公司股东将应收款项转为投资款新增资本公积 87, 109, 662, 50 元, 本公司按照所持有的股份 40, 00%增加资本公积 34, 843, 865, 00 元。

(5)本期因本公司之孙公司杭州交通绿化工程公司改制为杭州交通绿化工程有限公司, 按改制 评估结果进行账务调整(评估增值调整已扣除企业所得税影响)以及该公司搬迁补偿结余转入增加 资本公积 721, 640. 19元。

(6)本期因本公司之子公司杭州交投建设工程有限公司改制减少资本公积 6,958,700.00元。

(三十九) 其他综合收益

明细情况

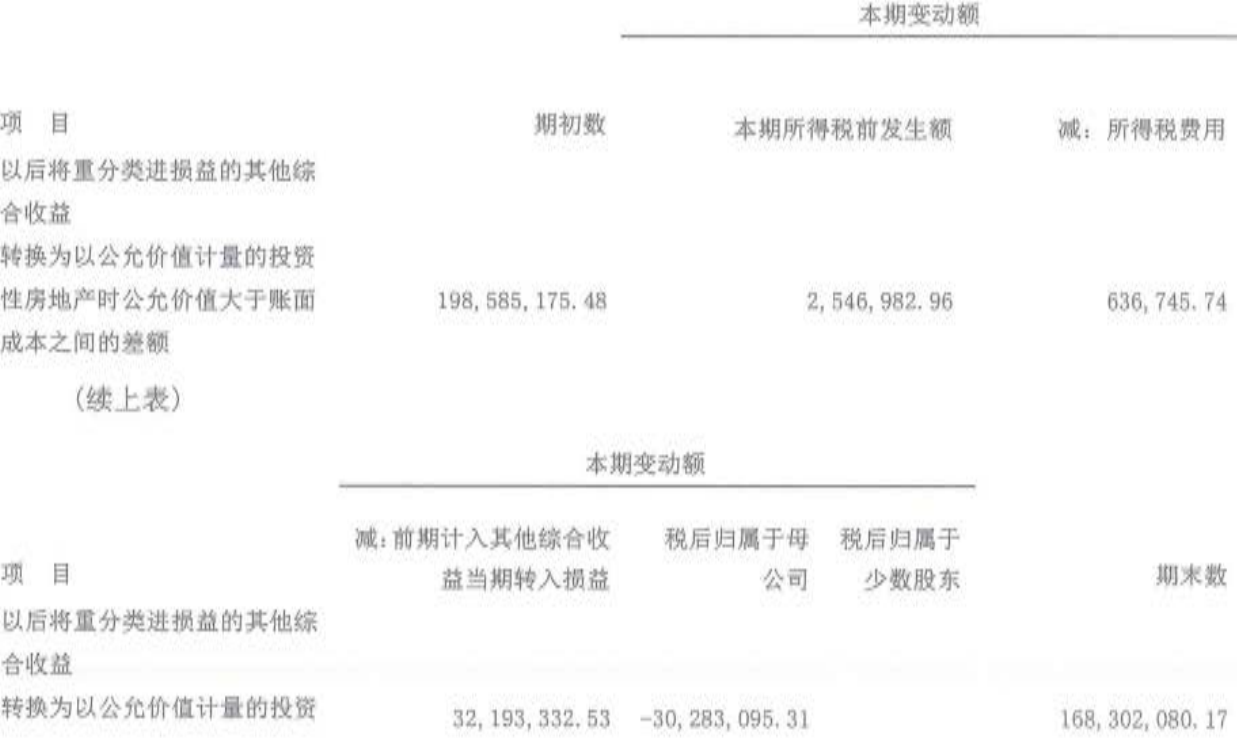

第61页共104页

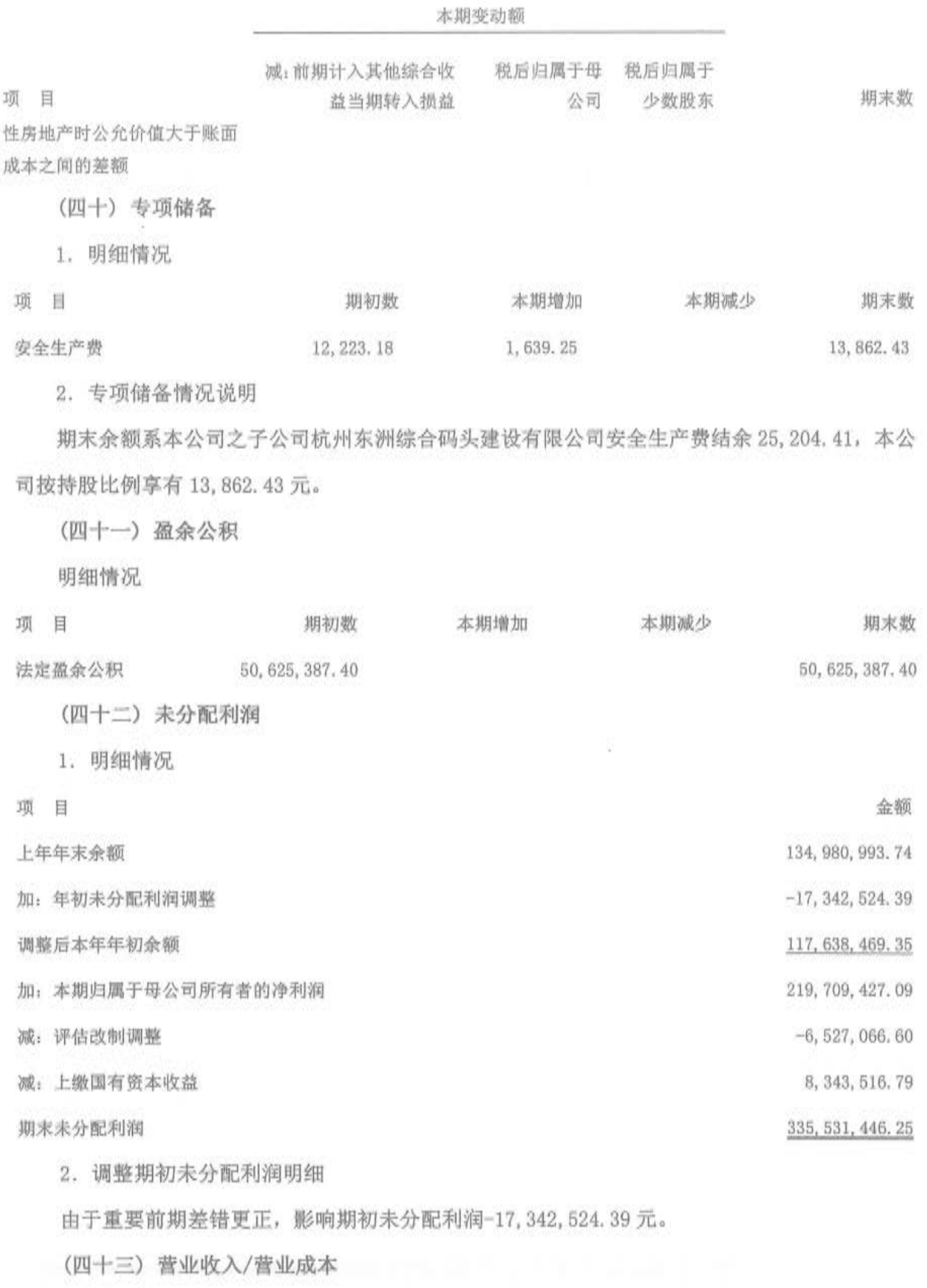

1. 明细情况

# 第62页共104页

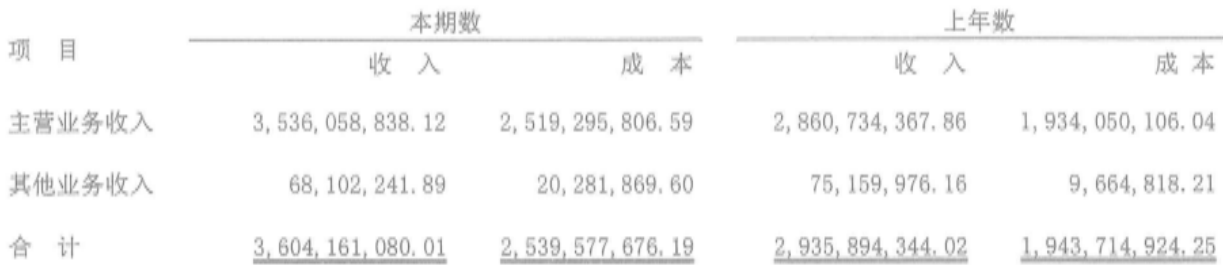

2. 主营业务收入/主营业务成本(按产品/业务类别分类)

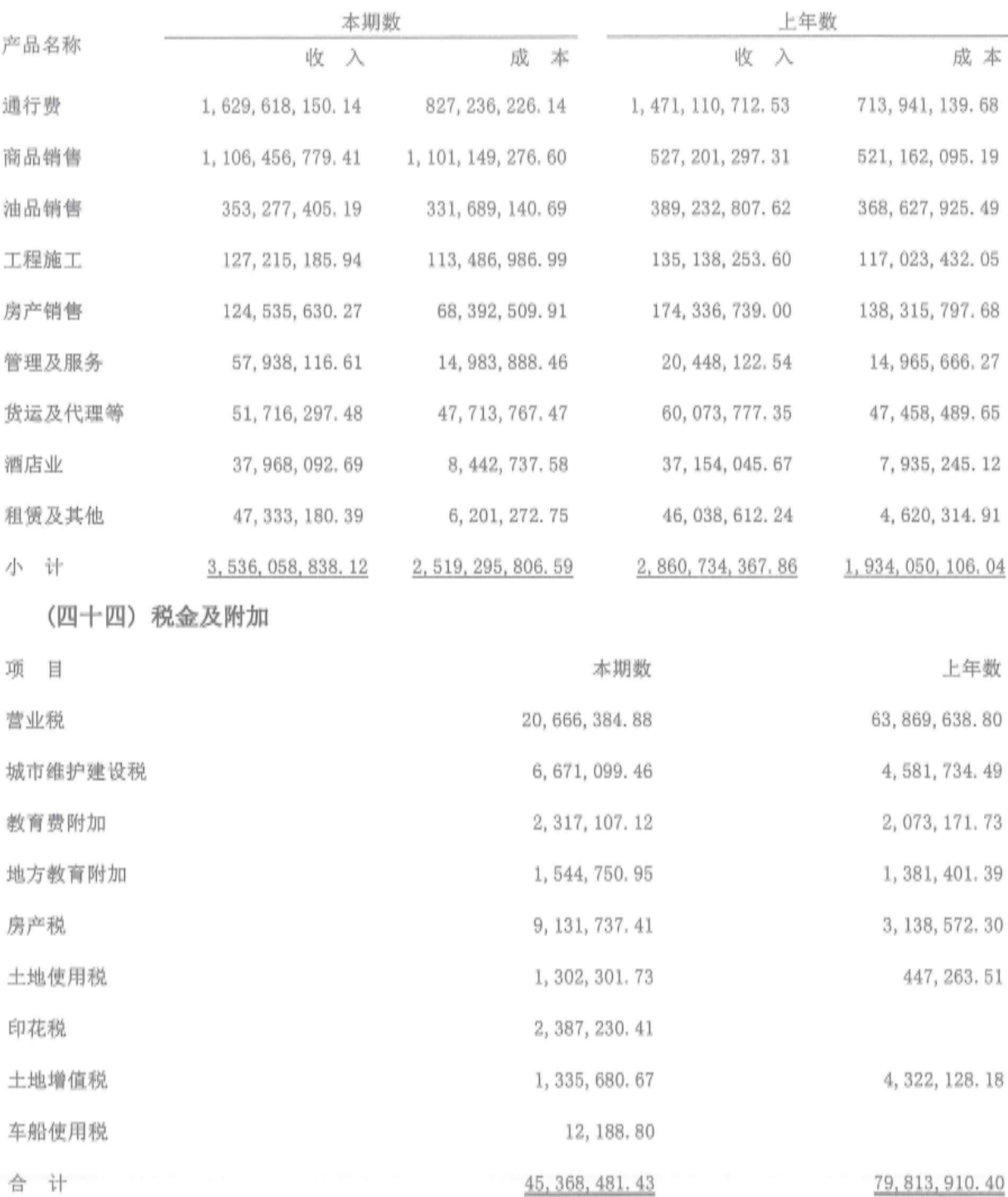

第63页共104页

[注]计缴标准详见附注四"税项"之说明。

(四十五) 财务费用

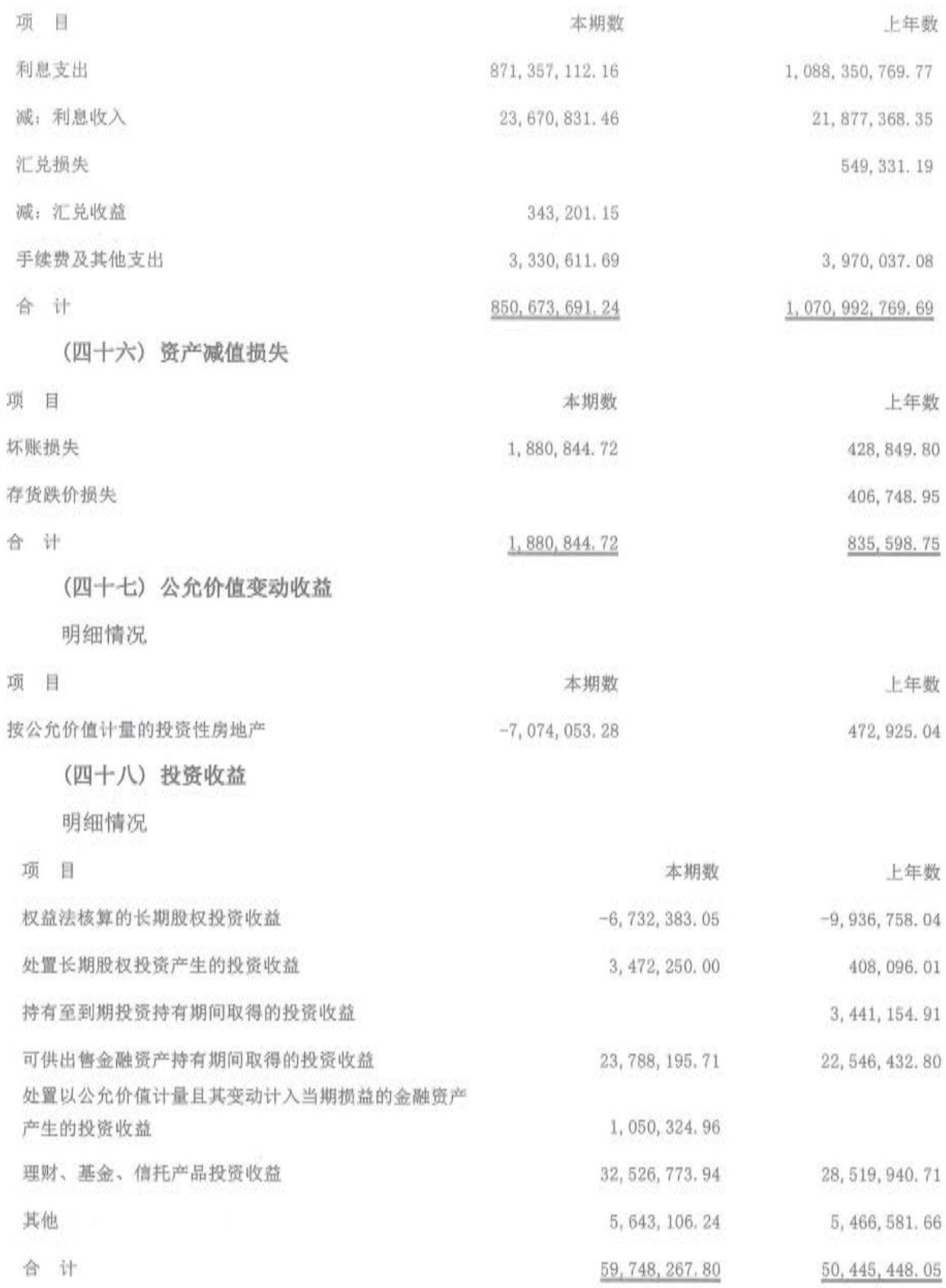

第64页共104页

(四十九) 营业外收入

1. 明细情况

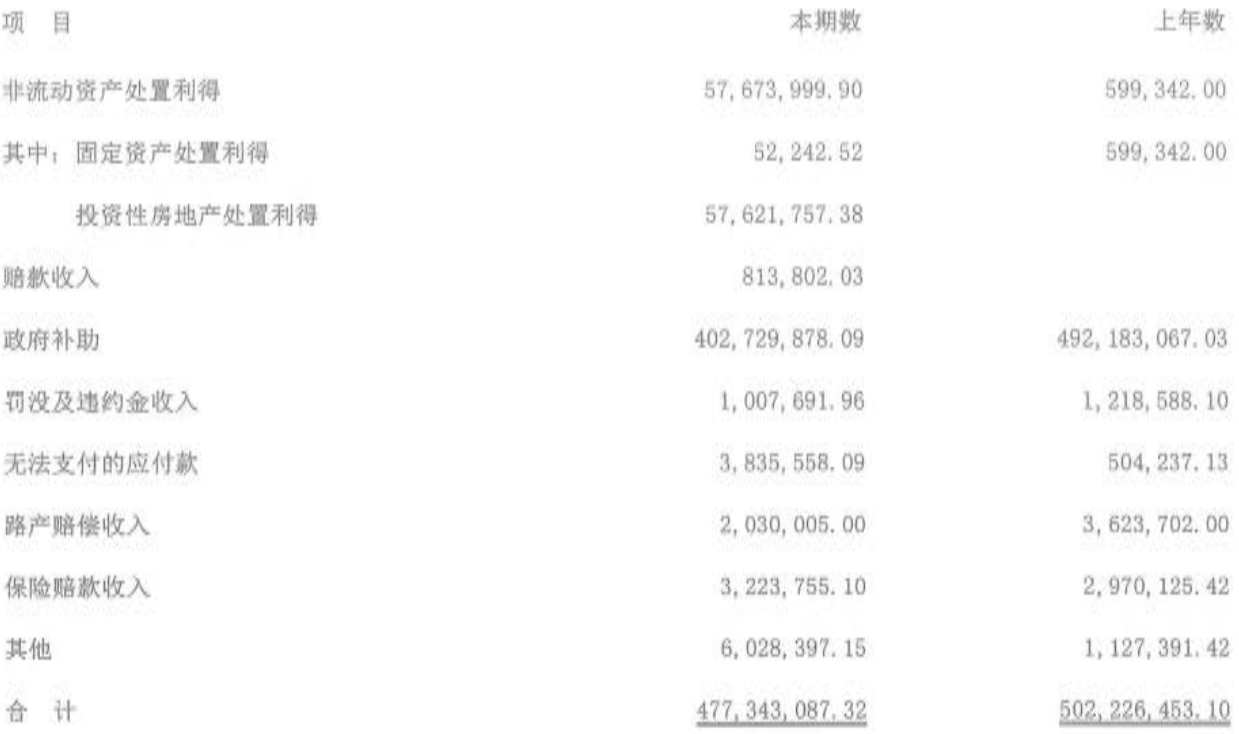

2. 政府补助说明

1)本期母公司政府补助系结转做地财政补助款 29,337,780.65 元, 白鹿市场拆迁补偿款 27, 558, 255. 00 元, 以及零星的政府补助 1, 240, 200. 00 元。

2) 本公司之子公司杭州交投建设工程有限公司本期政府补助系收到建德钦堂乡人民政府企业 资助 392,000.00 元。

3)本公司之子公司杭州杭千高速公路发展有限公司本期政府补助系杭州西湖风景名胜区管理 委员会财政局拨入的奖励款 11, 174, 394. 66 元, 以及获得的现代服务业重点企业奖 15, 000. 00 元。

4) 本公司之子公司杭州杭甬运河建设开发有限公司本期政府补助系收到的新坝船闸管理经营 费 33, 775, 500.00 元。

5)本公司之子公司杭州交通投资建设管理有限公司本期政府补助系财政局科研补助,其中, 2016 标准化战略专项经费补助 150,000.00 元; 路用泡沫混凝土长期耐久性及结构合理性研究专项 经费补助 150,000.00 元; 高速公路建设单位标准化管理模式研究补助 180,000.00 元。

6)本公司之子公司杭州交通资产管理有限公司本期政府补助系根据杭州市治理城市交通拥堵 工作领导小组办公室、杭州市财政局下发的杭治堵办[2016]25号、杭财建会[2016]157号《关于下 达 2015 年度城市治理交通拥堵工作奖补专项资金的通知》,本期收到用于治理城市交通拥堵工作的
奖励款 100,000,00 元: 三桥停车场补助 1,404,710,00 元: 四季青街道资助款 498,300,00 元。本 期结转搬迁补偿收入 35,069,100.36元。

7) 本公司之子公司杭州三通道南接线工程有限公司本期政府补助系做地财政补助款 212, 320, 000, 00 元; 海洋经济补助分摊确认金额 236, 842, 11 元; 四季青街道办事处财政性资金补 助 56,700.00元。

8)本公司之子公司杭州石大公路有限公司本期政府补助系根据杭交发[2016]150 号关于印发 《杭州市入城口综合整治项目考核奖励实施方案》的通知, 收到的杭州 G20 峰会入城口整治项目考 核补助款 1,600,000,00元。

9) 本公司之孙公司杭州中城货运市场有限公司本期政府补助系收到政策扶持奖励 11, 209, 500, 00 元, 根据杭州中城货运市场有限公司与经营户签订的协议, 应向其支付扶持金 2,007,412,70元,余额9,202,087.30元为杭州中城货运市场有限公司实际获得的奖励款。。

10)本公司之孙公司杭州东线物流基地有限公司本期政府补助系收到的经济技术开发区财政局 安全标准化奖励款 50,000.00 元; 扶持基金转入 4,806,637.00 元。

11)本公司之孙公司杭州北线物流基地有限公司本期政府补助系收到的来源于杭州市乔司街道 财政所的政策扶持奖励 5,453,700.00 元,根据杭州北线物流基地有限公司与经营户签订的协议, 应向其支付扶持金 3,769,337.15 元, 余额 1,684,362.85 元为公司实际获得的奖励款。。

12)本公司之孙公司浙江双联物流有限公司本期政府补助系收到的来源于海宁市服务业发展局 的专项奖励款 9,387,200.00 元, 根据浙江双联物流有限公司与经营户签订的协议, 应向其支付扶 持金 6, 236, 234, 20 元, 余额 3, 150, 965, 97 元, 为公司实际获得的奖励款。

13)本公司之子公司杭州市交通设施建设处本期政府补助系根据杭州市拱墅区人民政府米市巷 街道办事处下发的拱米办[2016]14 号《关于表彰 2015 年度转型升级先进企业的通知》, 收到的米 市巷街道奖励款 10,000,00 元。

14) 本公司之孙公司杭州交投实业有限公司本期政府补助系按照大宗商品贸易企业地方水利建 设基金优惠项目, 杭州市地方税务局拱墅税务分局减免杭州交投实业有限公司 2015 年 1 月 1 日至 2015年12月31日50%的地方水利建设基金,减免金额为136,694.83元。

15)本公司之孙公司杭州星都物业有限公司本期政府补助系根据杭州市地方税务局下城税务分 局下发的杭地税下优办字[2016]第80100122号《税务事项通知书》,公司2015年度地方水利建设 基金减免 1,000.00 元; 收到文晖街道劳动保障站用工补助款 41,100.00 元。

16)本公司之孙公司杭州星都宾馆有限公司本期政府补助系根据杭州市地方税务局拱墅税务分

局下发的杭地税拱优批字[2014]第 80101853 号《税务事项通知书》, 公司 2015 年度房产税减免 464,061.21 元; 根据杭州市地方税务局拱墅税务分局下发的杭地税拱优办字[2016]第 147 号《税 务事项通知书》,收到 2015 年地方水利建设基金减免退税(安置残疾人优惠)4,000.00 元; 根据杭 州市地方税务局拱墅税务分局下发的杭地税通[2016]62052号《税务事项通知书》,公司 2016年度 城镇土地使用税减免 36, 106. 50 元;根据杭州市劳动和社会保障局下发的杭劳社就[2009]255 号关 于印发《用人单位吸纳持<杭州市就业援助证>人员享受用工补助和社会保险费补贴管理办法>的通 知》,收到拱墅区米市巷街道促进就业专项资金专户用工补助 24,000.00 元;以及根据杭州市地方 税务局拱墅税务分局下发的杭地税拱优批字[2014]第80101853号《税务事项通知书》,收杭州市拱 墅区米市巷街道用工补助款 9,600.00元。

17) 本公司之子公司杭州之江大桥开发有限公司本期政府补助系之浦路箱涵修复和加固抢修工 程补助款 12,000,000,00元。

18)本公司之子公司杭州交通物流有限公司本期政府补助系收到的杭州钱塘智慧城产业建设中 心资助款 233, 986. 38 元。

19) 本公司之子公司浙江航道疏浚工程处本期政府补助系收到钱江新城建设指挥部搬迁补偿款 9,743,900.00元。

(五十) 营业外支出

明细情况

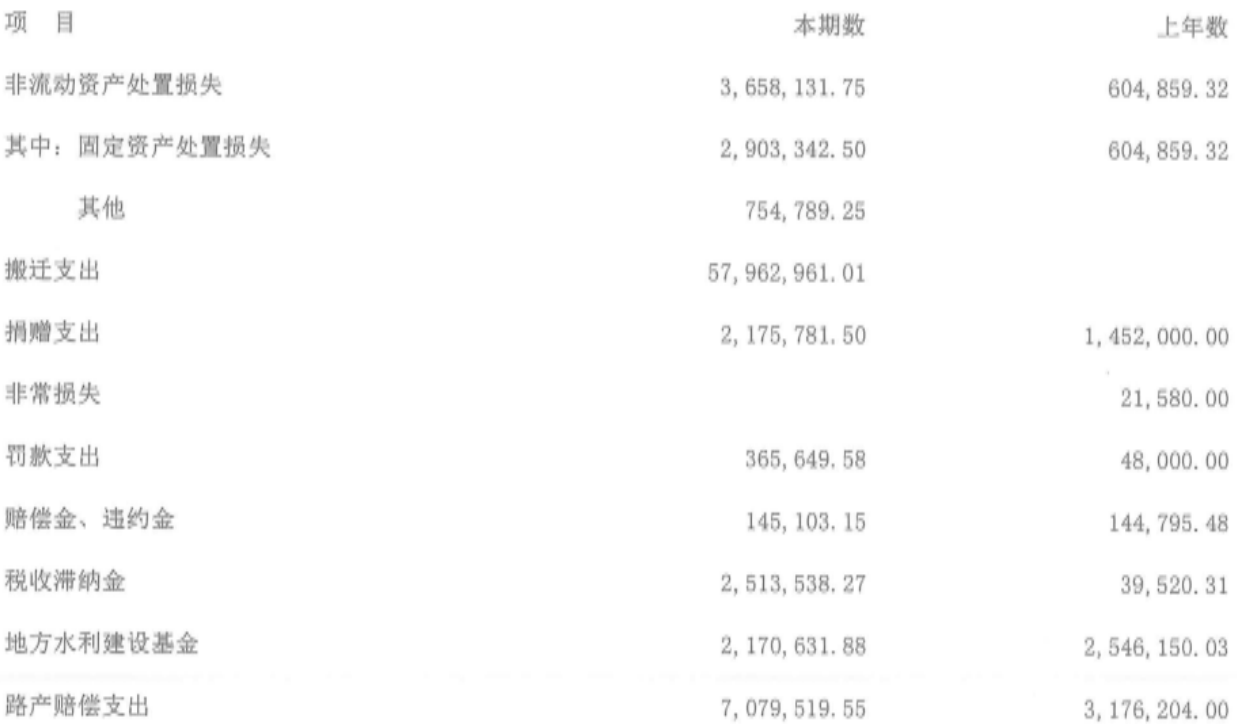

第67页共104页

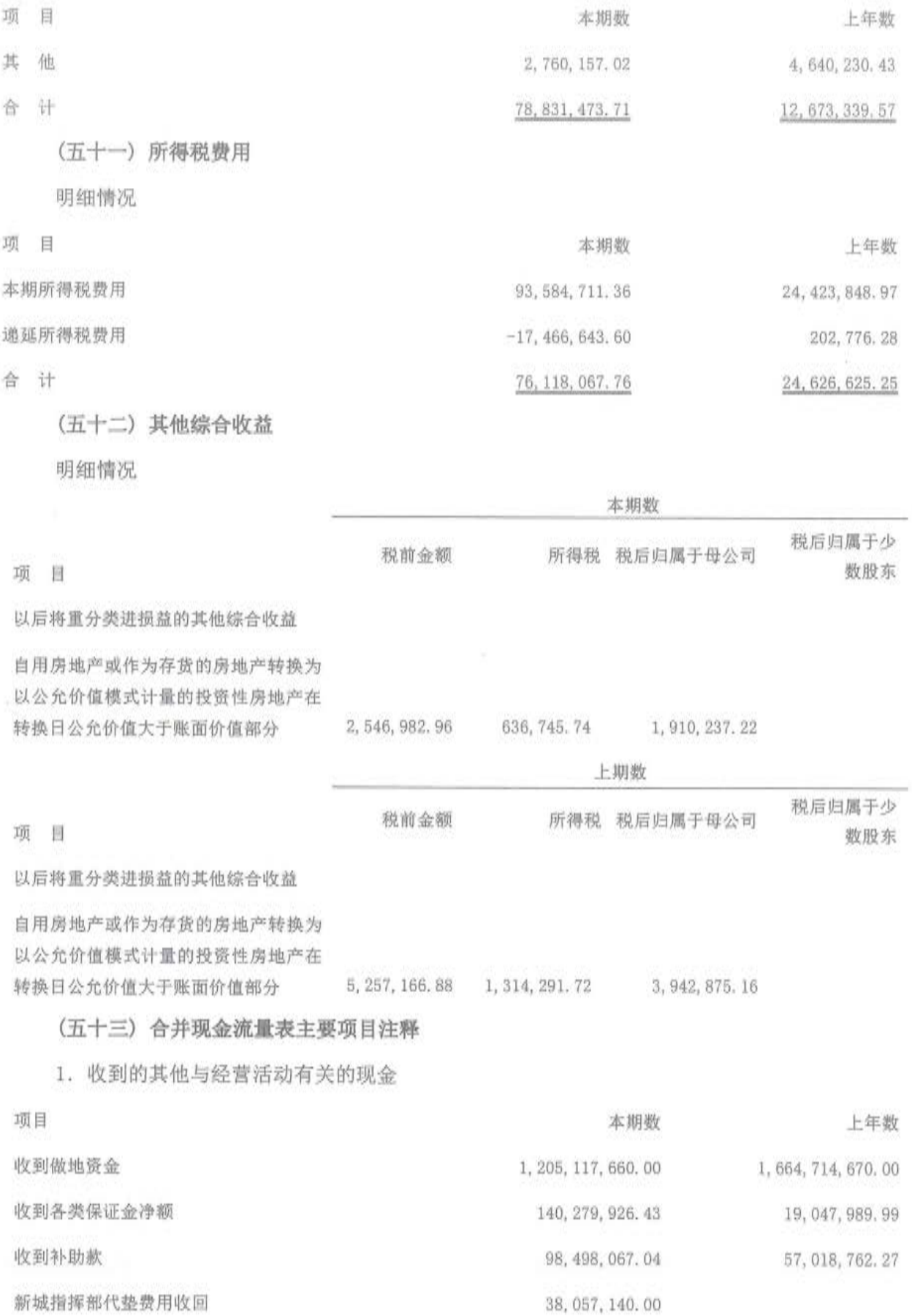

第68页共104页

 $\langle \uparrow \rangle$ 

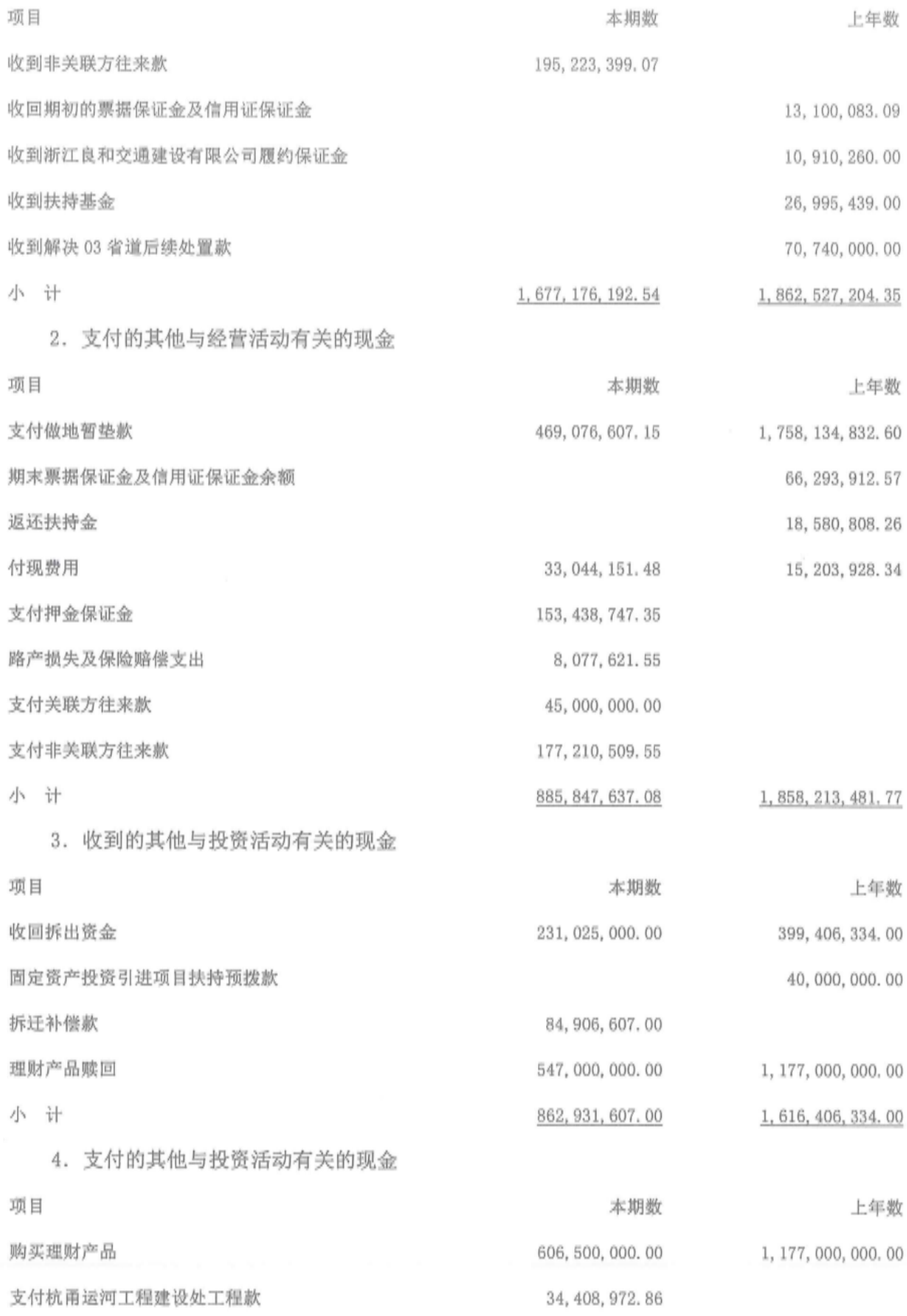

第69页共104页

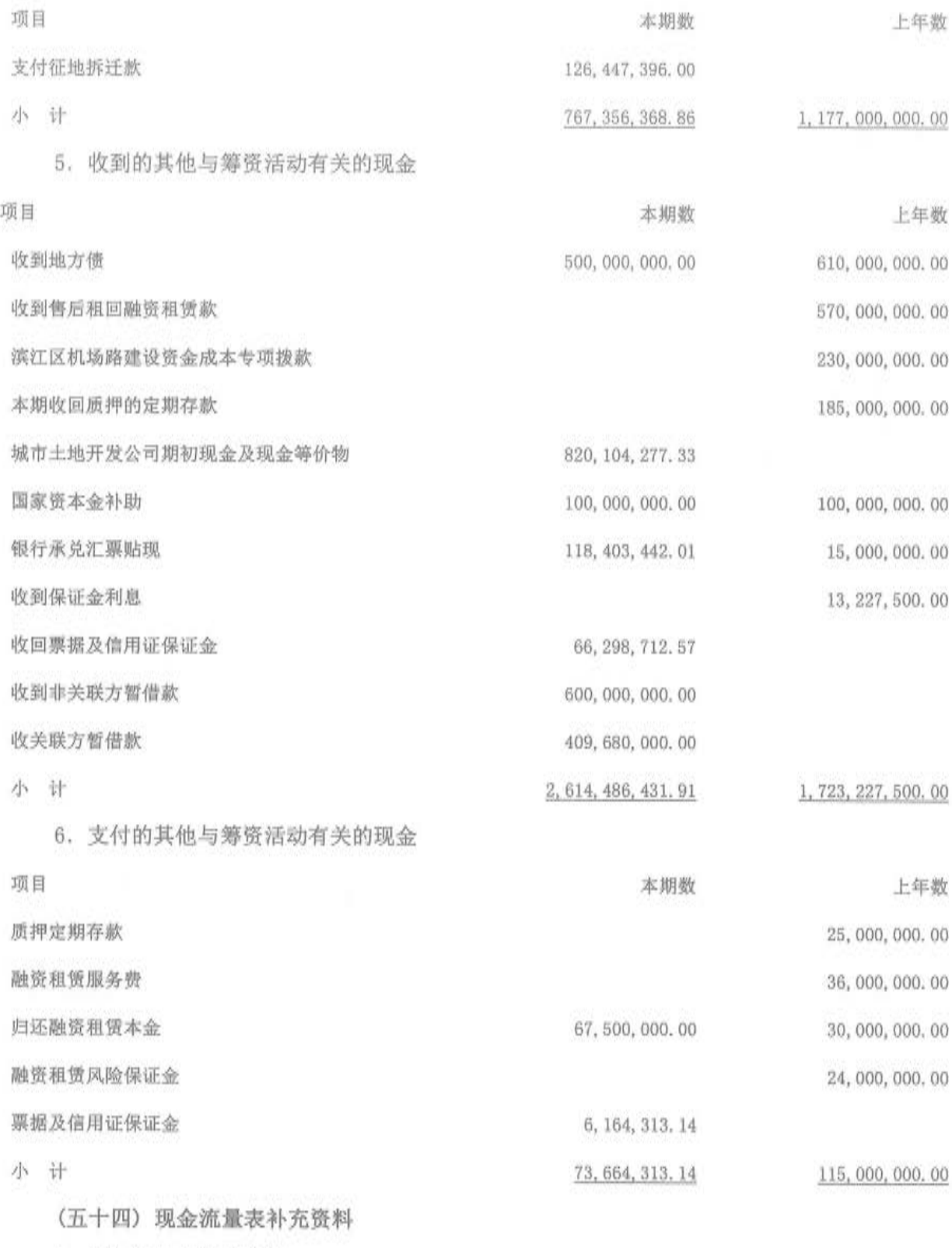

1. 现金流量表补充资料  $\tilde{\nu}$ 

第70页共104页

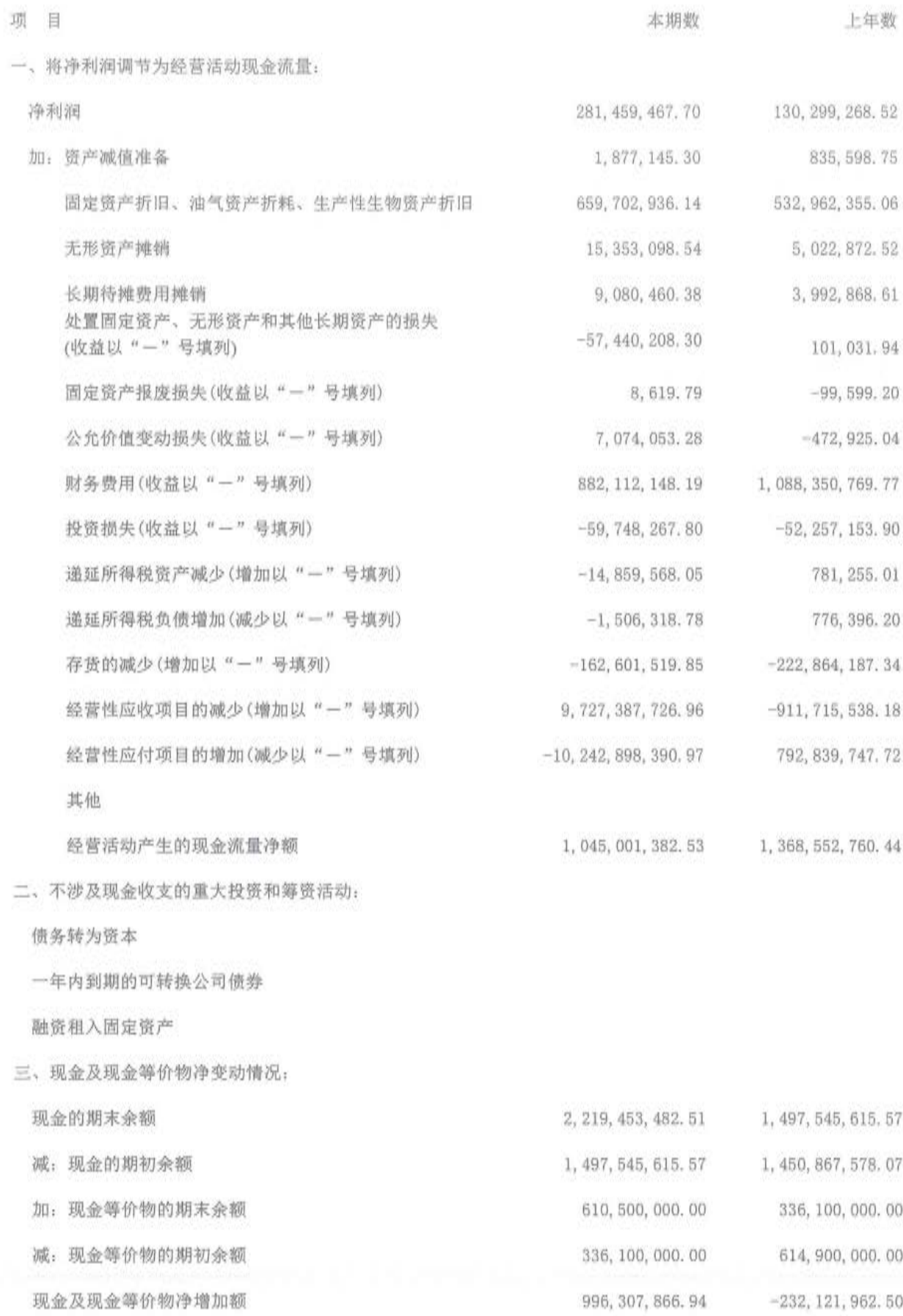

第71页 共104页

3. 现金和现金等价物

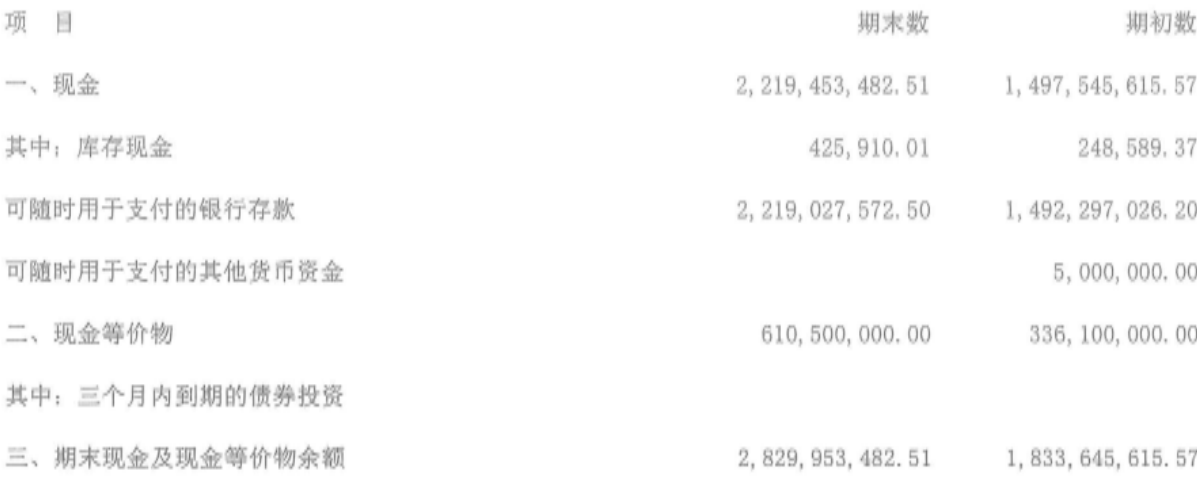

[注]现金流量表补充资料的说明:

2016年度现金流量表中现金期末数为 2, 219, 453, 482, 51 元, 2016 年 12 月 31 日资产负债表中 货币资金期末数为 2, 295, 915, 349. 34 元, 差额 76, 461, 866. 83 元, 系现金流量表现金期末数扣除 了不符合现金及现金等价物标准的银行承兑汇票保证金 710,313,14 元,保函保证金 4,418,018,90 元, 用于质押的银行定期存款 60, 454, 000. 00 元, 住房资金及住房维修基金 10, 627, 349. 35 元, 售 房款 252, 185, 44 元。

2015年度现金流量表中现金期末数为 1, 497, 545, 615, 57 元, 2015 年 12 月 31 日资产负债表中 货币资金期末数为 1,651,990,232.13 元, 差额 154,444,616.56 元, 系现金流量表现金期末数扣除 了不符合现金及现金等价物标准的用于质押的定期存单 25,000,000.00 元,信用证保证金金额 34, 652, 212. 57 元, 履约保函保证金 22, 405, 408. 30 元, 票据保证金 61, 646, 500. 00 元, 住房资金 及住房维修基金 10, 489, 077, 08 元, 售房款 251, 418, 61 元。

#### 六、合并范围的变更

本节所列数据除非特别注明, 金额单位为人民币万元。

(一) 处置子公司

1. 单次处置对子公司投资即丧失控制权的情形

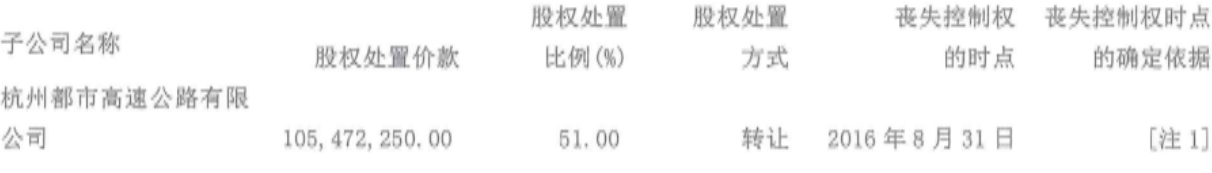

(续上表)

第72页共104页

财务报表层面享有该子公司净资 丧失控制权之日 丧失控制权之日剩余 日剩余股权的 子公司名称 产份额的差额 剩余股权的比例 股权的账面价值 公允价值 杭州都市高速公路有限 【注 2】 公司

丧失控制权之

(1) 出售股权而减少子公司的情况说明

2016年8月11日杭州市人民政府与浙江省交通投资集团有限公司(以下简称省交通集团)签订 战略合作协议,省交通集团全额投资建设杭州绕城高速公路西复线杭州至绍兴段项目(即杭州都市 高速公路)。该项目原由本公司作为投资主体,以杭州都市高速公路有限公司作为项目公司进行前 期建设。

根据杭交投集团董决议(2016)21 号董事会决议以及杭州市人民政府国有资产监督管理委员会 下发的《关于协议转让杭州都市高速公路有限公司股权及债权的请示》的回复(市国资委简复(2016) 第58号),本公司将持有的杭州都市高速公路有限公司 51%的股权及对其的全部债权协议转让给浙 江省交通投资集团有限公司,股权及债权转让基准日为2016年8月31日。因此本公司自2016年 8月31日起,不再将其纳入合并财务报表范围。

[注 1] 基于 2016 年 8 月 11 日杭州市人民政府与省交通集团签订的战略合作协议,并经杭交投 集团董决议(2016)21 号董事会决议以及杭州市人民政府国有资产监督管理委员会下发的《关于协 议转让杭州都市高速公路有限公司股权及债权的请示》的回复(市国资委简复(2016)第 58 号)等文 件,本公司将持有的杭州都市高速公路有限公司 51%的股权及对其的全部债权协议转让给浙江省交 通投资集团有限公司,股权及债权转让基准日为 2016 年 8 月 31 日。本公司已于 2016 年 9 月收到 全部股权转让款项。为便于核算,本公司以2016年8月31日为丧失控制权的时点。

[注 2] 本公司对杭州都市高速公路有限公司 51%股权的处置价格为 105, 472, 250, 00 元, 本公司 合并报表层面享有该子公司净资产的份额为 102, 000, 000, 00 元, 差额 3, 472, 250, 00 元计入投资收 盏。

(二) 其他原因引起的合并范围的变动

1. 以直接设立或投资等方式增加的子公司

(1)2016年1月,本公司与淳安县交通发展投资有限公司共同出资设立杭州千黄高速公路有限公 司。该公司于2016年1月5日完成工商设立登记,注册资本为人民币2,000.00万元,其中本公司出资 人民币1,200.00万元, 占其注册资本的60%, 拥有对其的实质控制权, 故自该公司成立之日起, 将 其纳入合并财务报表范围。截止2016年12月31日,杭州千黄高速公路有限公司的净资产为2,000.00 万元, 成立日至期末的净利润为0元。

#### 第73页共104页

(2) 2016年8月, 本公司与建德市交通发展投资有限公司共同出资设立建德市十里埠港发展有限 公司。该公司于2016年8月3日完成工商设立登记,注册资本为人民币1.000.00万元,其中本公司出 资人民币800.00万元,占其注册资本的80%,拥有对其的实质控制权,故自该公司成立之日起,将 其纳入合并财务报表范围。截止2016年12月31日, 建德市十里埠港发展有限公司的净资产为 2.599.00万元,成立日至期末的净利润为0元。

(3) 2016年9月, 本公司之全资子公司杭州交通资产管理有限公司出资设立杭州交投智慧交通 产业发展有限公司。该公司于2016年9月21日完成工商设立登记,注册资本为人民币3,200,00万元, 均由杭州交通资产管理有限公司出资,占其注册资本的100%,拥有对其的实质控制权,故自该公司 成立之日起, 将其纳入合并财务报表范围。截止2016年12月31日, 杭州交投智慧交通产业发展有限 公司的净资产为31,980,060.74元,成立日至期末的净利润为-19,939.26元。

2. 划拨

根据杭州市财政局2016年12月30日《关于无偿划转杭州市城市土地发展有限公司股权的函》(杭 财资[2016]87号)文件, 以2015年6月30日为基准日将杭州市城市土地发展有限公司(以下简称城市 土地公司)100.00%的股权从杭州市国土资源局划转至本公司。截至资产负债表日,上述股权划转变 更登记尚未完成,但本公司已向城市土地公司派驻执行董事,故对公司构成实际控制。公司按财政 部关于国有独资或全资企业之间无偿划拨子公司会计处理的规定,自2016年1月1日起将其纳入合并 财务报表范围。同时,城市土地公司下属4家控股子公司一并纳入合并财务报表范围,包括杭州方 圆经济信息咨询管理有限公司、杭州铭元房地产开发有限公司、杭州丁桥新城开发建设有限公司、 杭州铭业物业管理有限公司。

3. 本期未发生吸收合并的情况。

# 七、在其他主体中的权益

本节所列数据除非特别注明, 金额单位为人民币万元。

(一) 在子公司中的权益

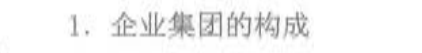

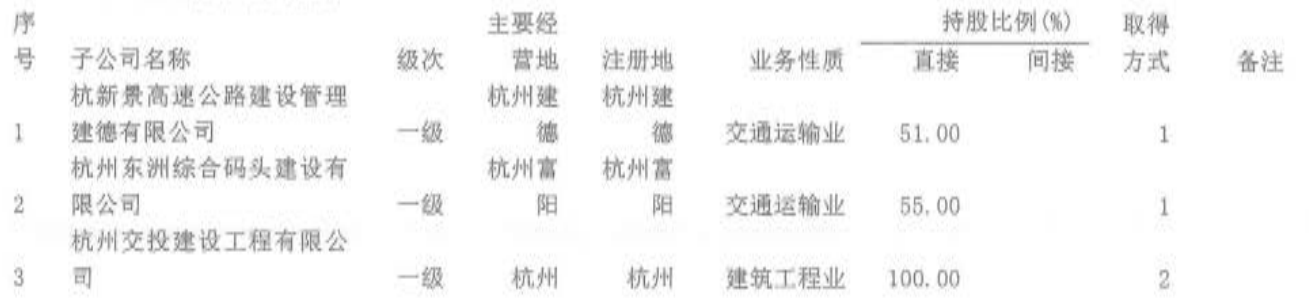

第74页 共104页

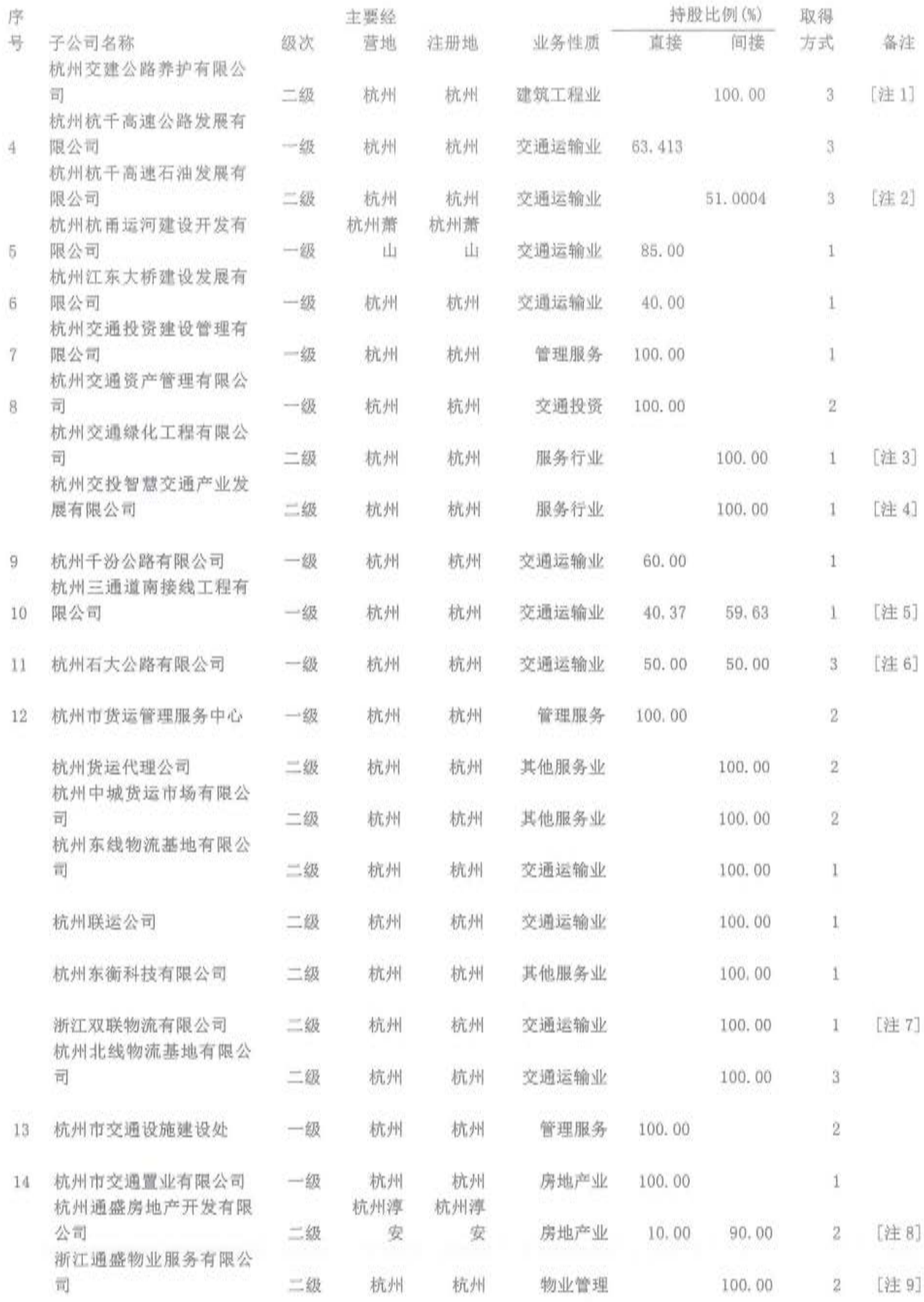

第75页 共104页

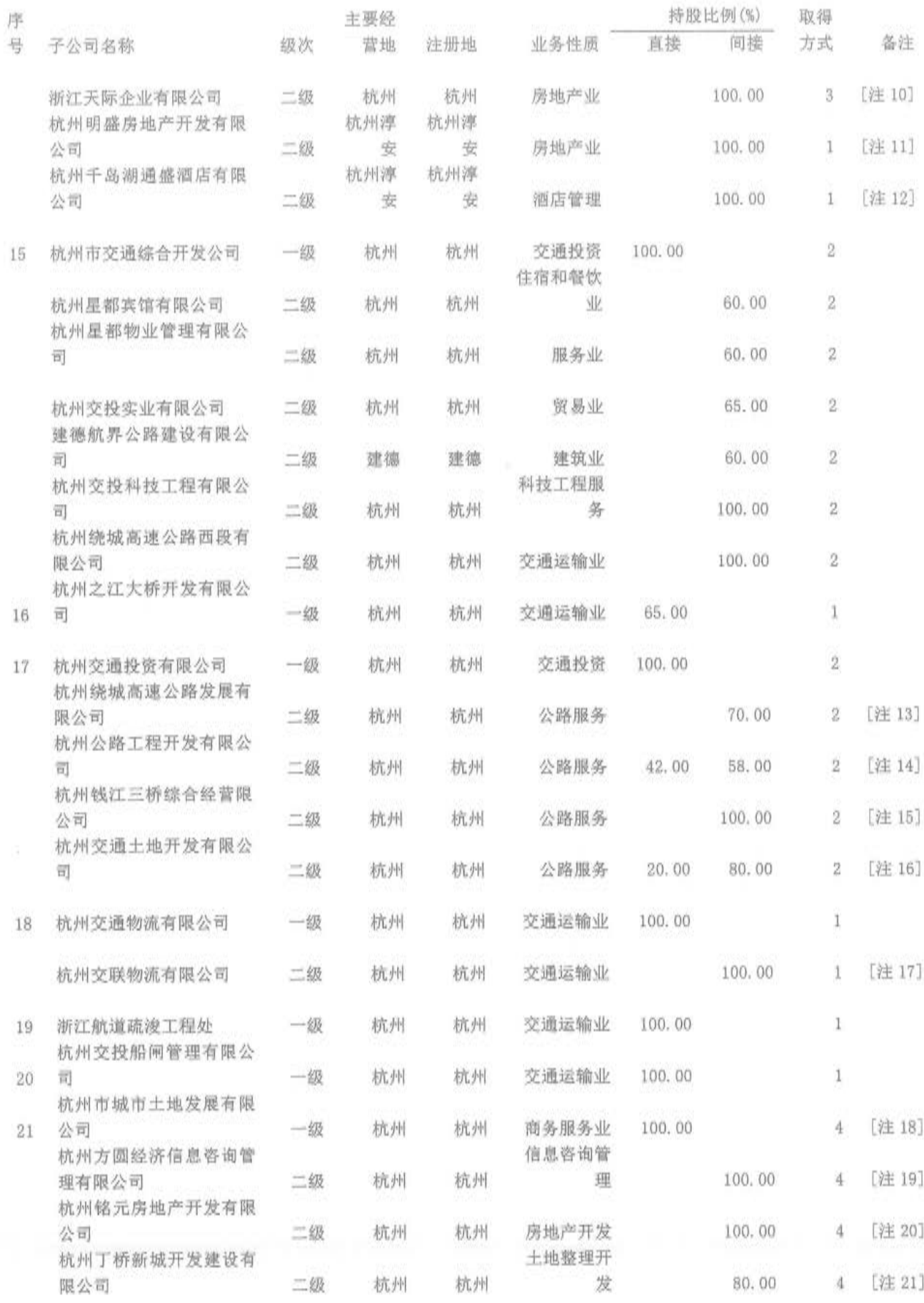

第76页共104页

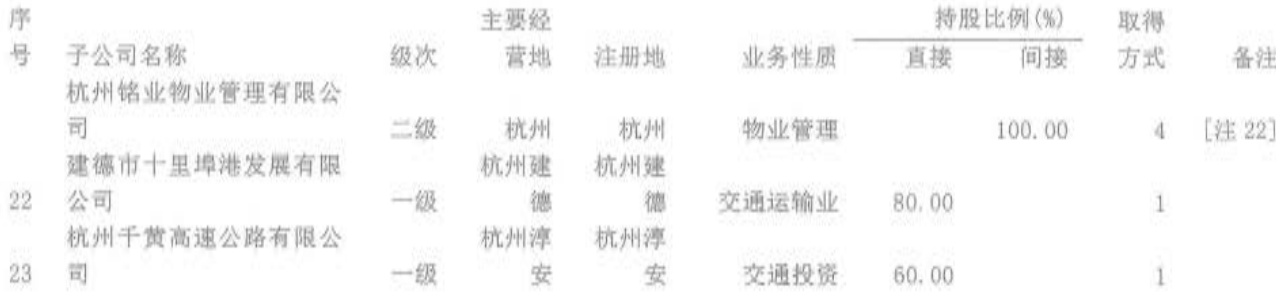

备注:

1. 级次: 下属子公司为一级, 子公司的子公司为二级, 依次类推。

2. 取得方式: 1. 设立或投资: 2. 同一控制下合井: 3. 非同一控制下合井: 4. 划拨

[注 1]杭州交建公路养护有限公司系本公司全资子公司杭州交投建设工程有限公司的全资子公司, 故本公司合 计持有该公司 100%的表决权。

[注 2]杭州杭千高速石油发展有限公司系本公司控股子公司杭州杭千高速公路发展有限公司的控股子公司, 故 本公司合计持有该公司 51.0004%的表决权。

[注 3]杭州交通绿化工程有限公司系本公司全资子公司杭州交通资产管理有限公司的全资子公司,故本公司间 接持有该公司 100%的表决权。

[注 4]杭州交投智慧交通产业发展有限公司系本公司全资子公司杭州交通资产管理有限公司的全资子公司, 故 本公司间接持有该公司 100%的表决权。

[注5]本公司直接持有杭州三通道南接线工程有限公司 40.37%股权, 本公司通过全资子公司杭州石大公路有限 公司、杭州交通资产管理有限公司、杭州交投建设工程有限公司以及杭州交通投资有限公司分别持有该公司32.71%、 25.99%、0.84%和0.09%股权,故本公司合计持有该公司100%的股权。

[注 6]本公司直接持有杭州石大公路有限公司 50%的股权, 通过全资子公司杭州交通投资有限公司之控股子公 司杭州公路工程开发有限公司持有该公司50%的股权,故本公司合计持有该公司100%的表决权。

[注 7]本公司通过全资子公司杭州市货运管理服务中心持有该公司 51%股权, 并通过全资子公司杭州市交通综 合开发公司持有该公司 49%股权, 故本公司合计持有该公司 100%的表决权。

[注 8]本公司直接持有杭州通盛房地产开发有限公司 10%的股权,通过全资子公司杭州市交通置业有限公司持 有该公司 90%的股权, 故本公司合计持有该公司 100%的表决权。

[注 9]本公司通过全资子公司杭州市交通置业有限公司及孙公司杭州通盛房地产开发有限公司分别持有浙江通 盛物业服务有限公司 51%、49%的股权,故本公司合计持有浙江天际企业有限公司 100%的表决权。

[注 10] 本公司通过全资子公司杭州市交通置业有限公司及孙公司杭州通盛房地产开发有限公司、浙江通盛物业 服务有限公司分别持有浙江天际企业有限公司 92. 65%、3. 675%、3. 675%的股权,故本公司合计持有浙江天际企业有 限公司 100%的表决权。

[注 11]本公司通过全资孙公司杭州通盛房地产开发有限公司、浙江天际企业有限公司分别持有杭州明盛房地产 开发有限公司 51%、49%的股权, 故本公司合计持有杭州明盛房地产开发有限公司 100%的表决权。

根据杭州明盛房地产开发有限公司股东会决议, 其股东杭州通盛房地产开发有限公司(持51%股权)及浙江天际 企业有限公司(持49%股权)放弃对杭州明盛房地产开发有限公司的表决权,杭州明盛房地产开发有限公司由本公司 之全资子公司杭州市交通置业有限公司100%行使表决权。

「注 12]杭州千岛湖通盛酒店有限公司系本公司全资子公司杭州市交通置业有限公司的全资子公司, 故本公司间 接持有该公司 100%的表决权。

根据杭州千岛湖通盛酒店有限公司股东会决议, 其股东杭州通盛房地产开发有限公司(持100%股权)放弃对杭 州千岛湖通盛酒店有限公司表决权,杭州千岛湖通盛酒店有限公司由股东杭州通盛房地产开发有限公司之母公司杭 州市交通置业有限公司 100%行使表决权。

[注 13]本公司通过全资子公司杭州交通投资有限公司持有杭州绕城高速公路发展有限公司 70%的表决权。

根据杭州地方税务局直属分局 2009 年12 月 25 日出具的《注销税务登记通知书》(杭地税直[注登通字]第

200915681号), 杭州绕城高速公路发展有限公司税务登记已注销, 但该公司目前尚未办理工商注销手续, 2016年 度财务报表未经审计。

[注 14] 本公司直接持有杭州公路工程开发有限公司 42%的股权,通过控股子公司杭州交通投资有限公司间接持 有该公司58%股权,故本公司合计持有该公司100%的表决权。

[注 15]杭州钱江三桥综合经营限公司系本公司全资子公司杭州交通投资有限公司的全资子公司, 故本公司间接 持有该公司 100%的股权。

[注 16] 本公司直接持有杭州交通土地开发有限公司 20.00%的股权, 通过全资子公司杭州交通投资有限公司持 有该公司 80.00%的股权。故本公司合计持有该公司 100%的表决权。

[注 17]本公司通过全资子公司杭州交通物流有限公司持有杭州交联物流有限公司 100,00%的表决权。

[注 18] 2016年12月30日,根据《关于无偿划转杭州市城市土地发展有限公司股权的函》(杭财资[2016]87 号)的文件, 以2015年6月30日为基准日, 将杭州市城市土地发展有限公司100.00%的股权从杭州市国土资源局划 转至本公司。截止资产负债表日,上述股权划转变更登记尚未完成,但本公司已向杭州市城市土地发展有限公司派 驻执行董事, 对该公司构成实际控制权。因此自 2016年1月1日起, 将其纳入合并范围。

[注 19]杭州方圆经济信息咨询管理有限公司系本公司全资子公司杭州市城市土地发展有限公司的全资子公司, 故本公司间接持有该公司 100%的表决权。

[注 20]杭州铭元房地产开发有限公司系本公司全资子公司杭州市城市土地发展有限公司的全资子公司,故本公

司间接持有该公司 100%的表决权。

[注 21]本公司通过全资子公司杭州市城市土地发展有限公司持有杭州丁桥新城开发建设有限公司80%的表决权。

[注 22]杭州铭业物业管理有限公司系本公司全资子公司杭州市城市土地发展有限公司的全资子公司, 故本公司 间接持有该公司 100%的表决权。

(1)持有半数或以下表决权但仍控制被投资单位的依据

本公司直接持有杭州江东大桥建设发展有限公司 40%的股权。根据 2011 年 10 月 31 日杭州市 人民政府"杭府纪要〔2011〕186号《关于江东大桥及接线工程等有关问题的专题会议纪要》"精 神,为确保江东大桥正常营运和西接线工程在 2015 年如期建成, 杭州市交通运输局将其承担的有 关项目公司营运管理职责移交给本公司,本公司自 2012 年度起将该公司纳入合并范围。

(2)本期不存在母公司拥有半数以上表决权但未能对其形成控制的股权投资情况。

2. 重要的非全资子公司

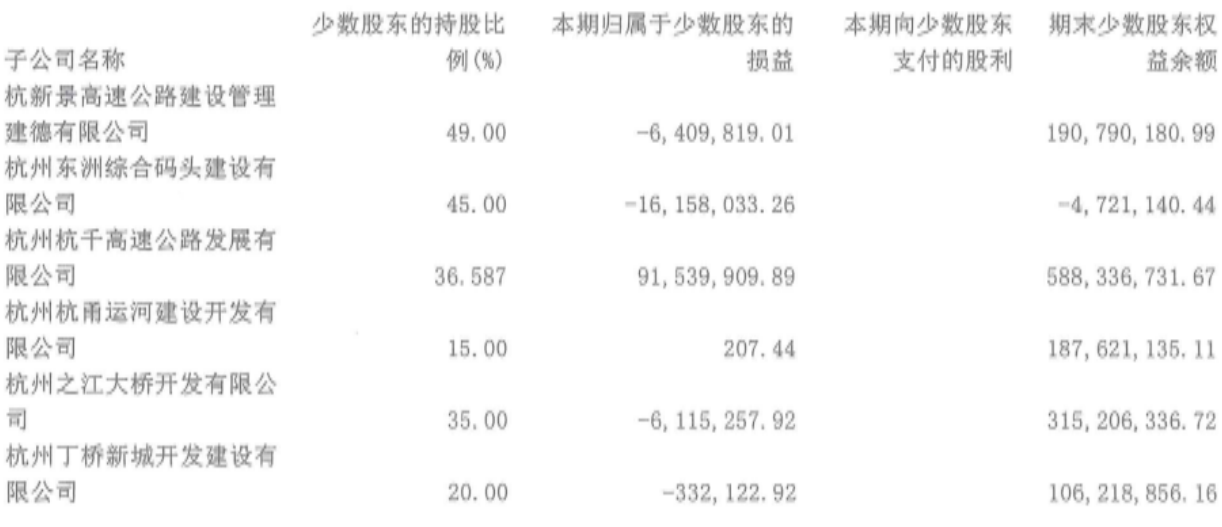

(二) 在合营安排或联营企业中的权益

重要的合营企业或联营企业

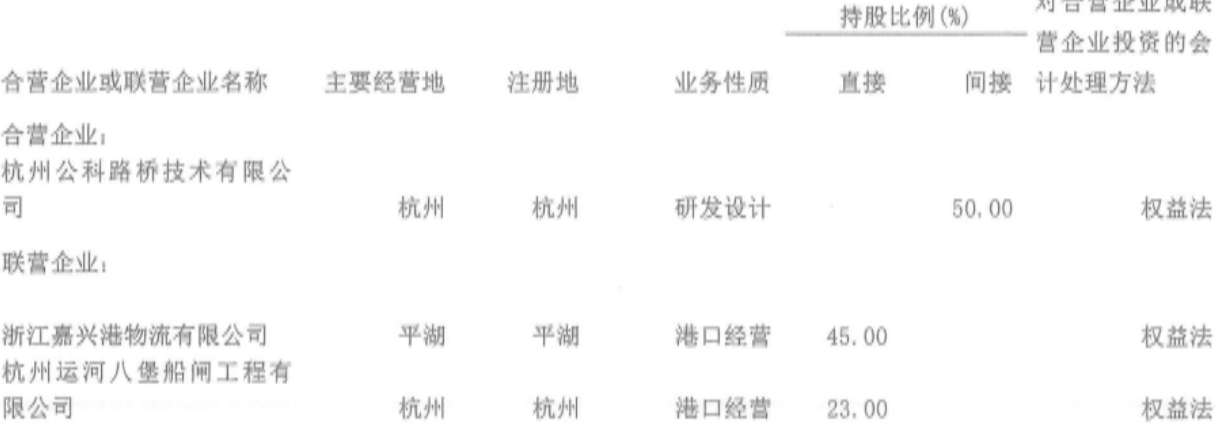

value of the control of the state

第79页共104页

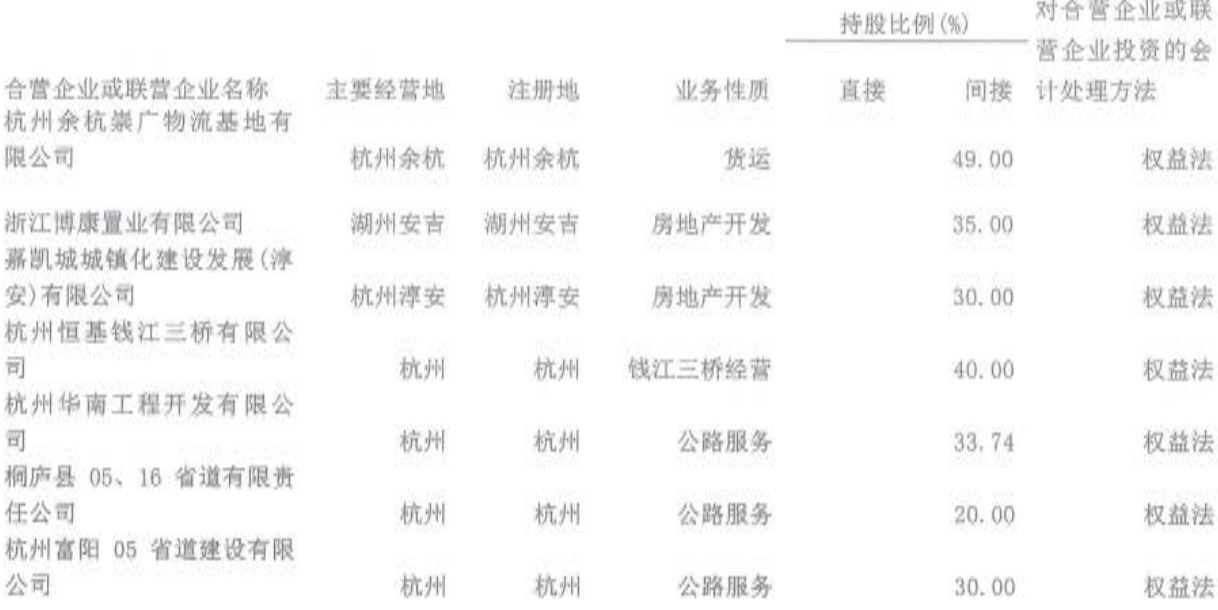

## 八、关联方关系及其交易

本节所列数据除非特别说明,金额单位为人民币元。

(一) 关联方关系

1. 本公司的母公司情况

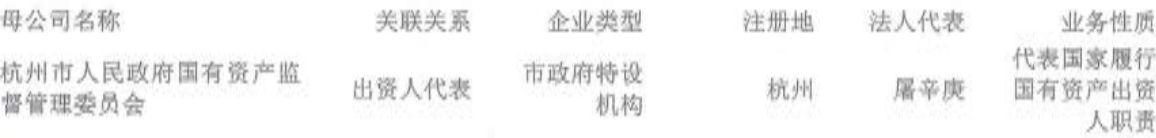

(续上表)

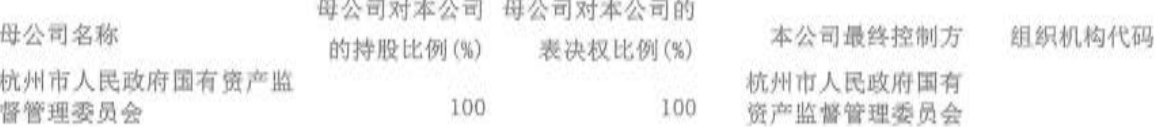

2. 本公司的子公司情况

本公司的子公司情况详见附注七(一)"在子公司中的权益"。

3. 本公司的合营和联营企业情况

本公司重要的合营和联营企业详见附注七(二)"在合营安排或联营企业中的权益"。

4. 本公司的其他关联方情况

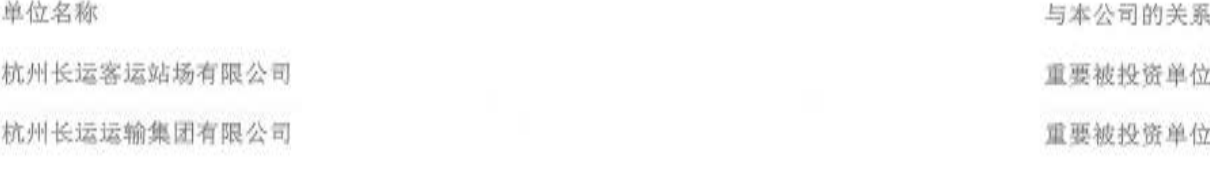

# 第80页共104页

单位名称

杭州萧山国际机场高速公路建设开发有限公司

杭州杭浦高速公路有限公司

浙江富阳口岸国际物流有限公司

浙江省公路管理局

中石化销售有限公司浙江杭州石油分公司

(二) 关联方交易情况

1. 购销商品、接受和提供劳务情况

(1) 采购商品/接受劳务情况表

与本公司的关系

重要被投资单位

被投资单位

被投资单位

对本公司之孙公司施加重大影响的公司

对本公司之孙公司施加重大影响的公司

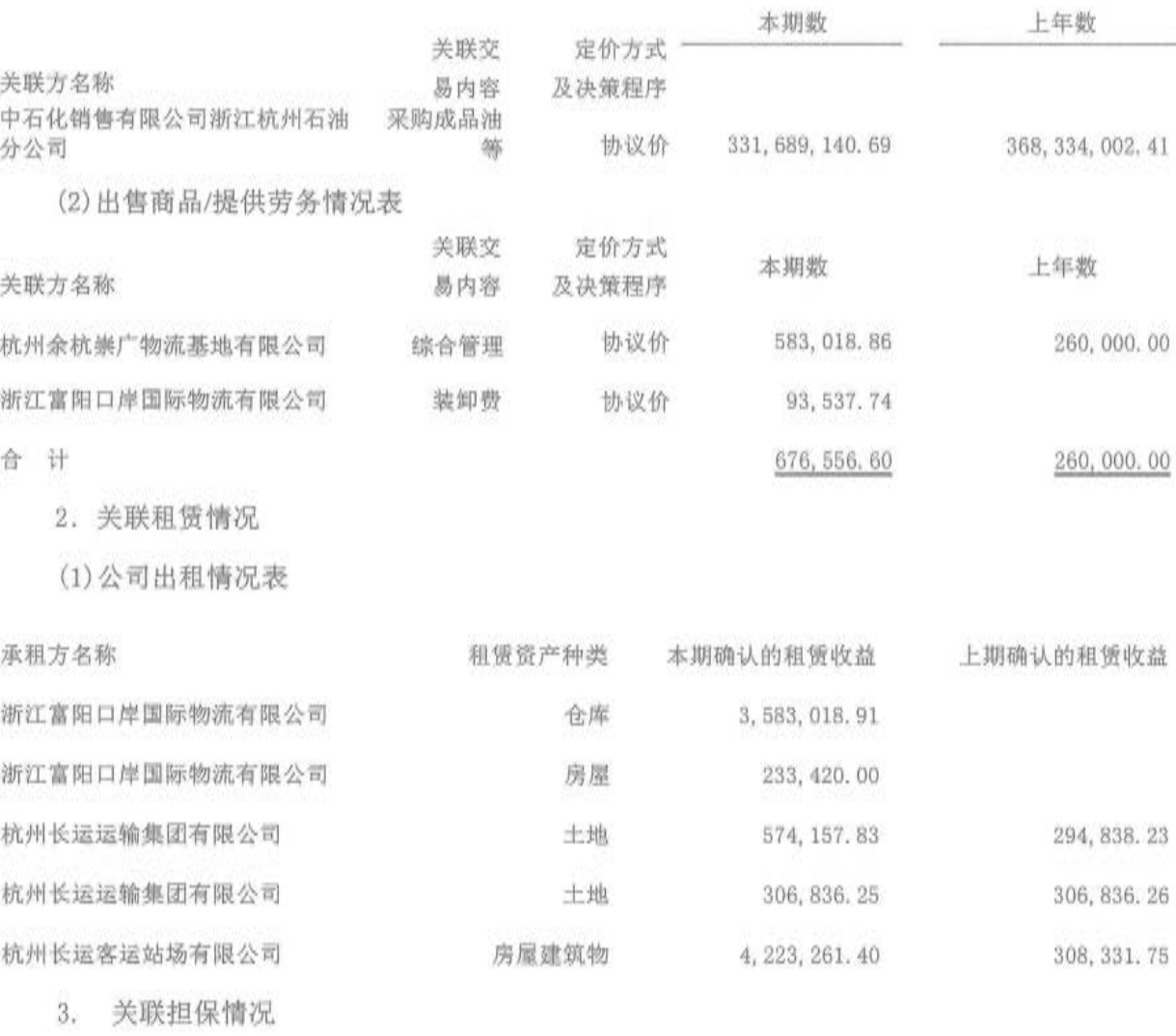

(1) 明细情况

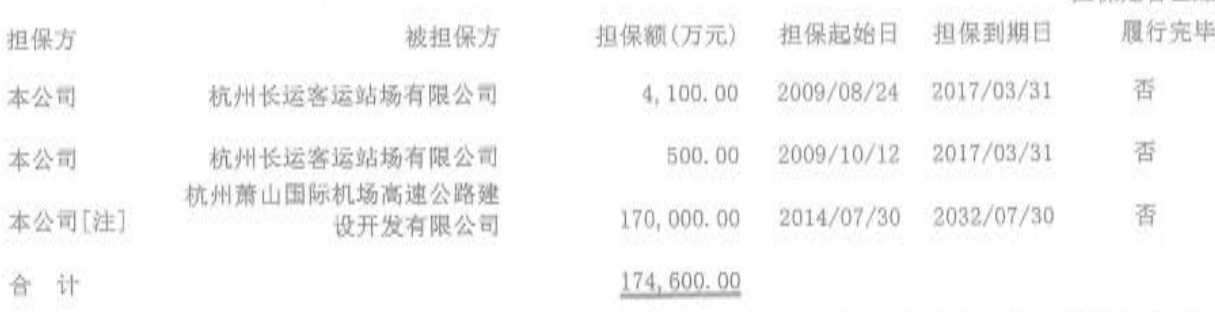

**担保显**器已经

**START BASE ARE** 

[注]本公司与杭州市萧山区国有资产经营总公司共同为杭州萧山国际机场高速公路建设开发有限公司向国家 开发银行股份有限公司、中国工商银行浙江省分行申请的总额为人民币 34 亿元的贷款合同提供全程连带责任保证 担保,其中本公司为该贷款合同提供 50%份额即 170,000 万元的全程连带责任保证担保。截止资产负债表日,该贷 款合同项下已提款项 232,000 万元。

4. 关联方资金拆借

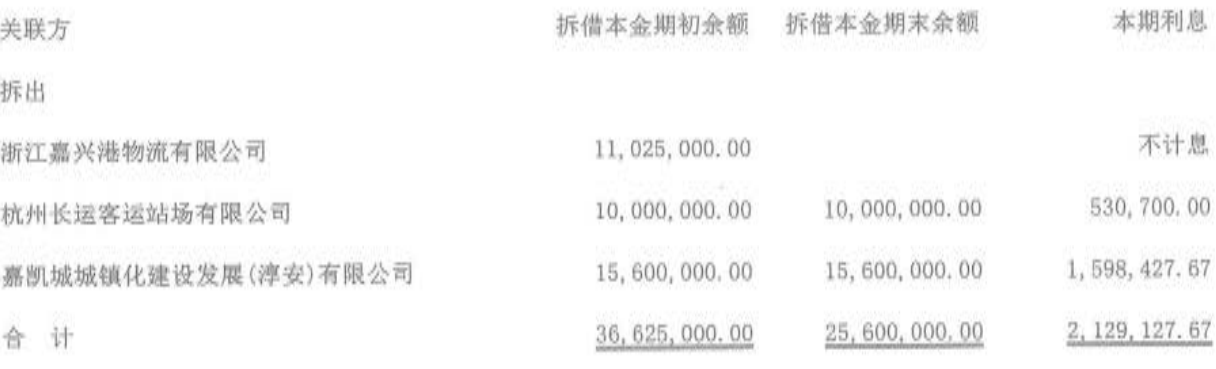

(三) 关联方应收应付款项

1. 应收关联方款项

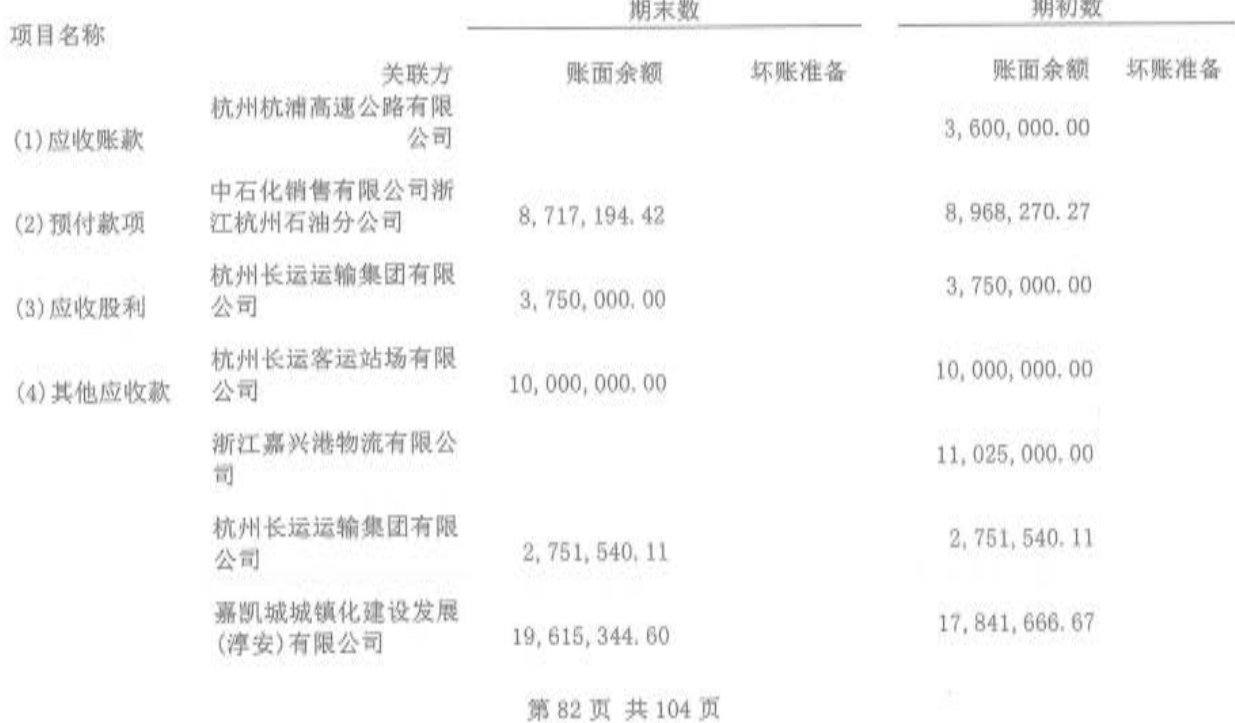

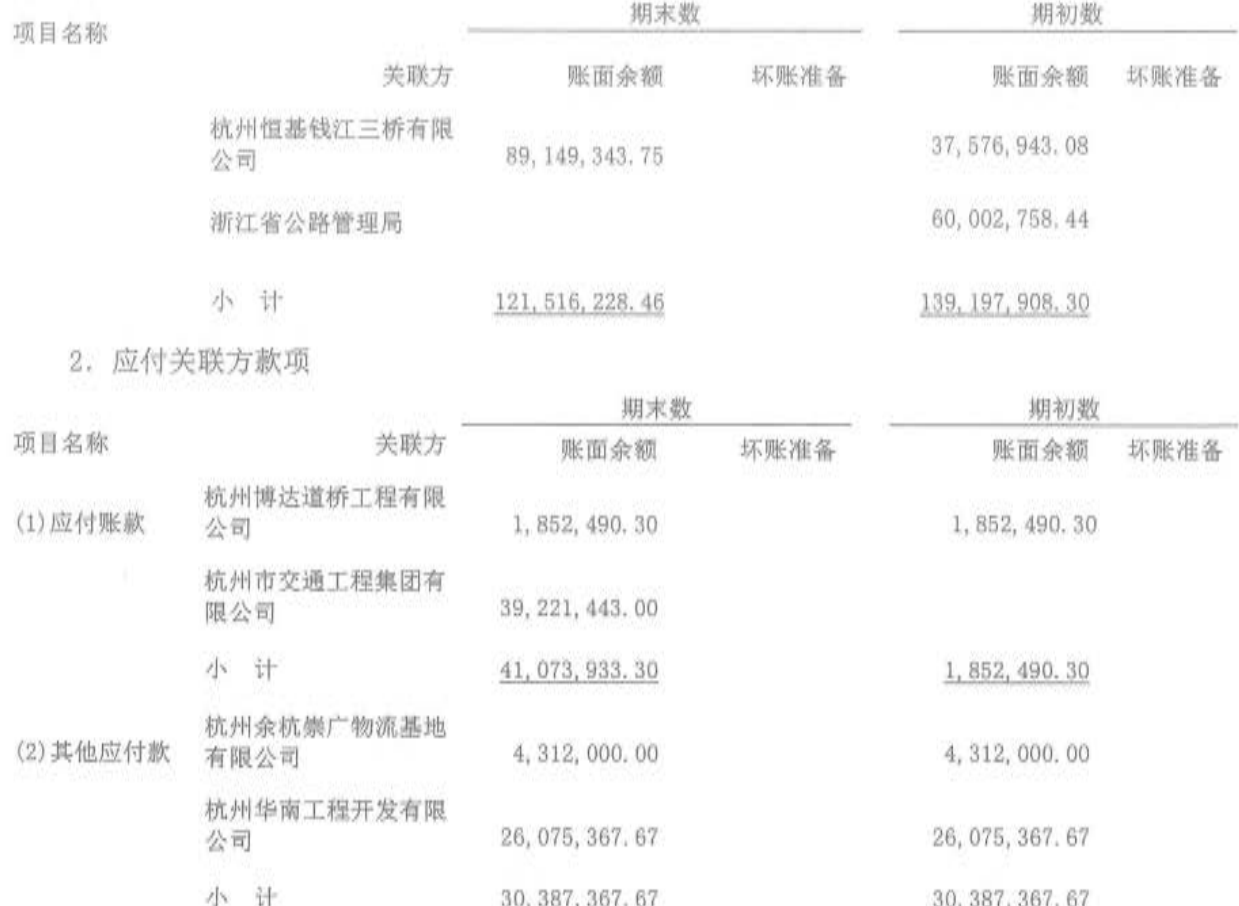

# 九、承诺及或有事项

(一) 重要承诺事项

其他重大财务承诺事项

(1) 合并范围内各公司为自身对外借款进行的财产抵押担保情况(单位: 万元)

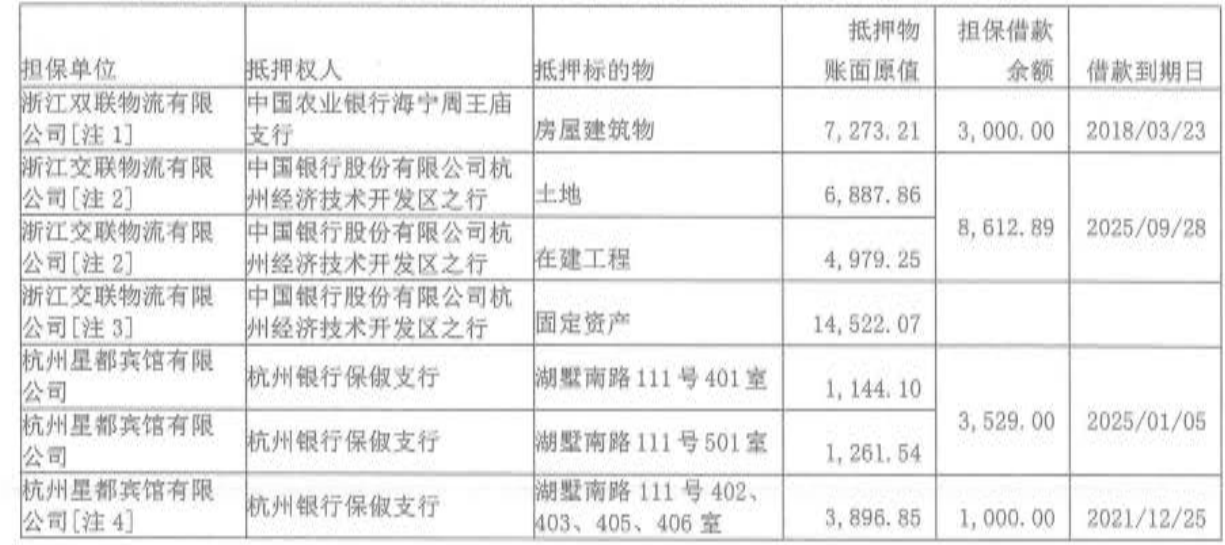

## 第83页共104页

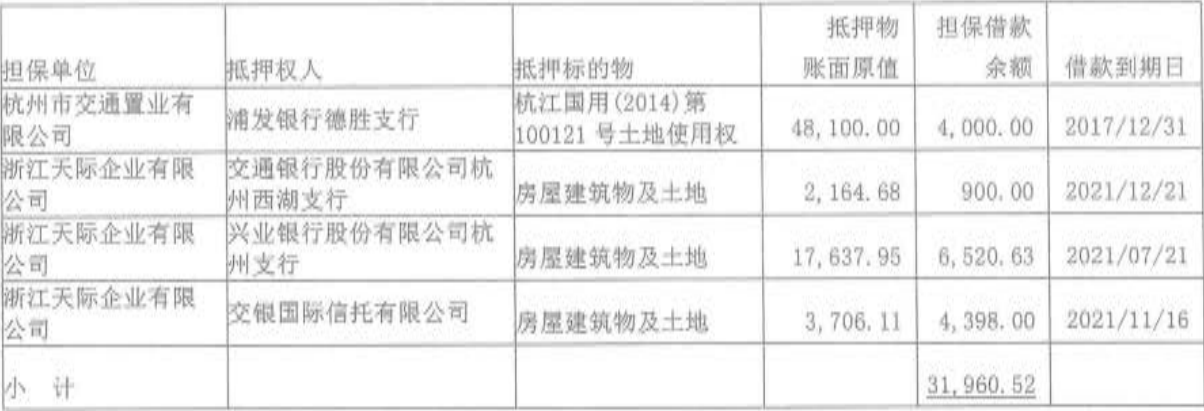

[注1]浙江双联物流有限公司与中国农业银行股份有限公司海宁市支行签署最高额抵押合同,于2015年3月 24日至2018年3月23日期间为浙江双联物流有限公司的人民币/外币贷款提供人民币9,043.00万元的最高额保证, 截止资产负债表日,该项最高额保证合同项下借款余额为3,000.00 万元,为浙江双联物流有限公司建设海宁广联 物流基地的固定资产借款。

[注2]杭州交通投资有限公司为杭州交联物流有限公司与中国银行股份有限公司杭州经济技术开发区之行签署 的《固定资产借款合同》提供连带责任保证, 合同约定的借款总额为3.40亿元, 截止资产负债表日, 实际提款 86, 128, 931. 80 元。该项借款同时由杭州交联物流有限公司以土地及在建工程提供抵押担保。

[注3]该担保项下未发生借款

[注4] 该笔贷款根据合同约定自 2016年10月12日至 2021年12月25日每半年须归还100万元。

(2) 合并范围内各公司为自身对外借款进行的财产质押担保情况(单位: 万元)

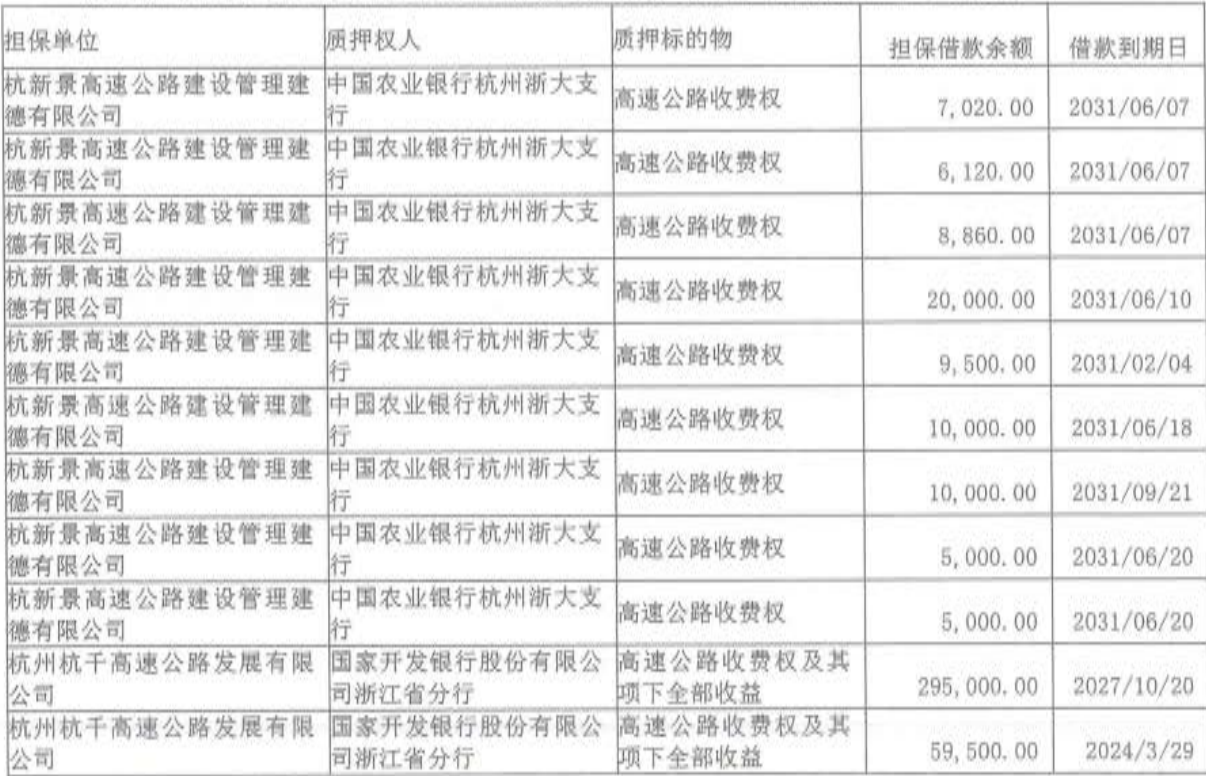

### 第84页共104页

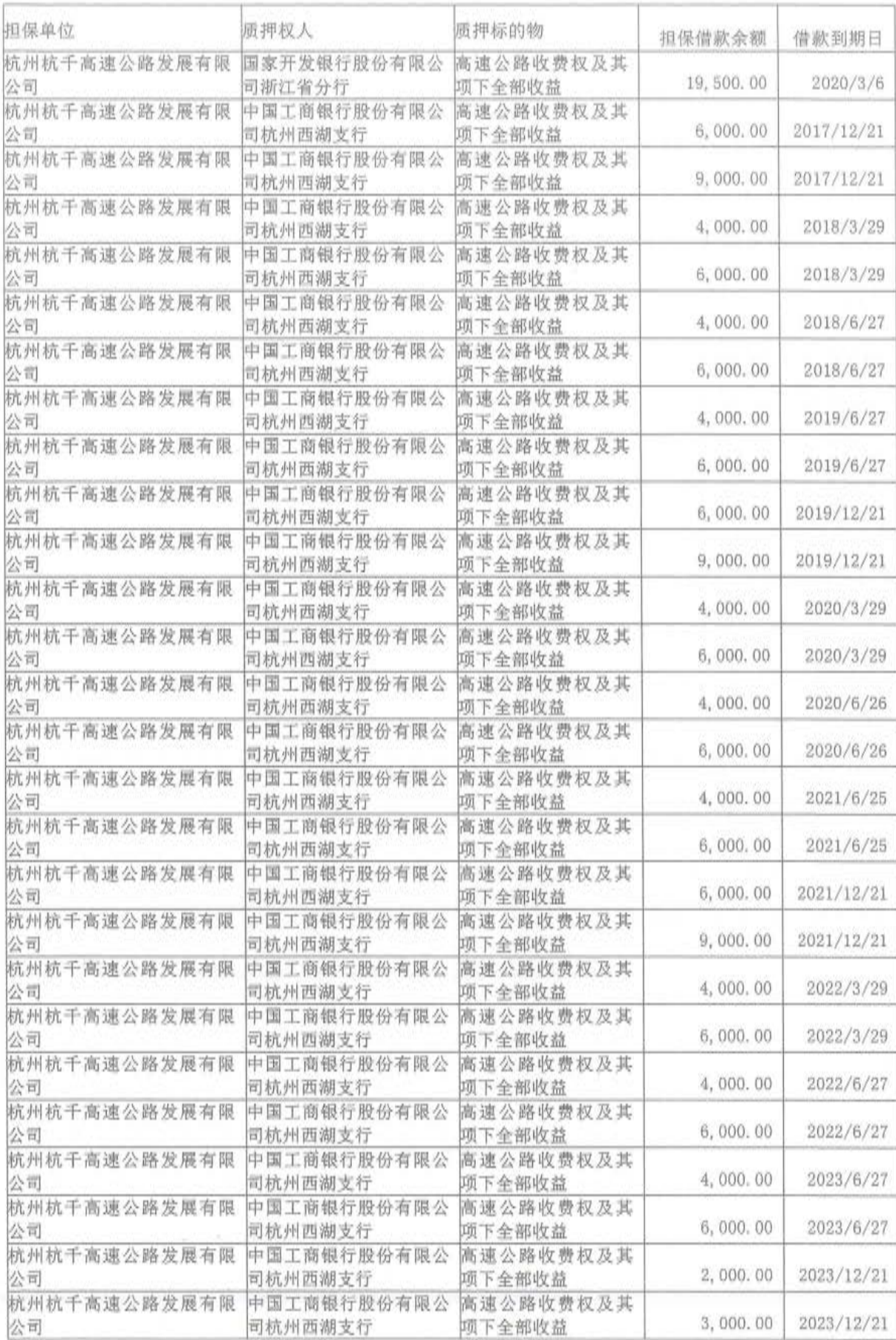

# 第85页共104页

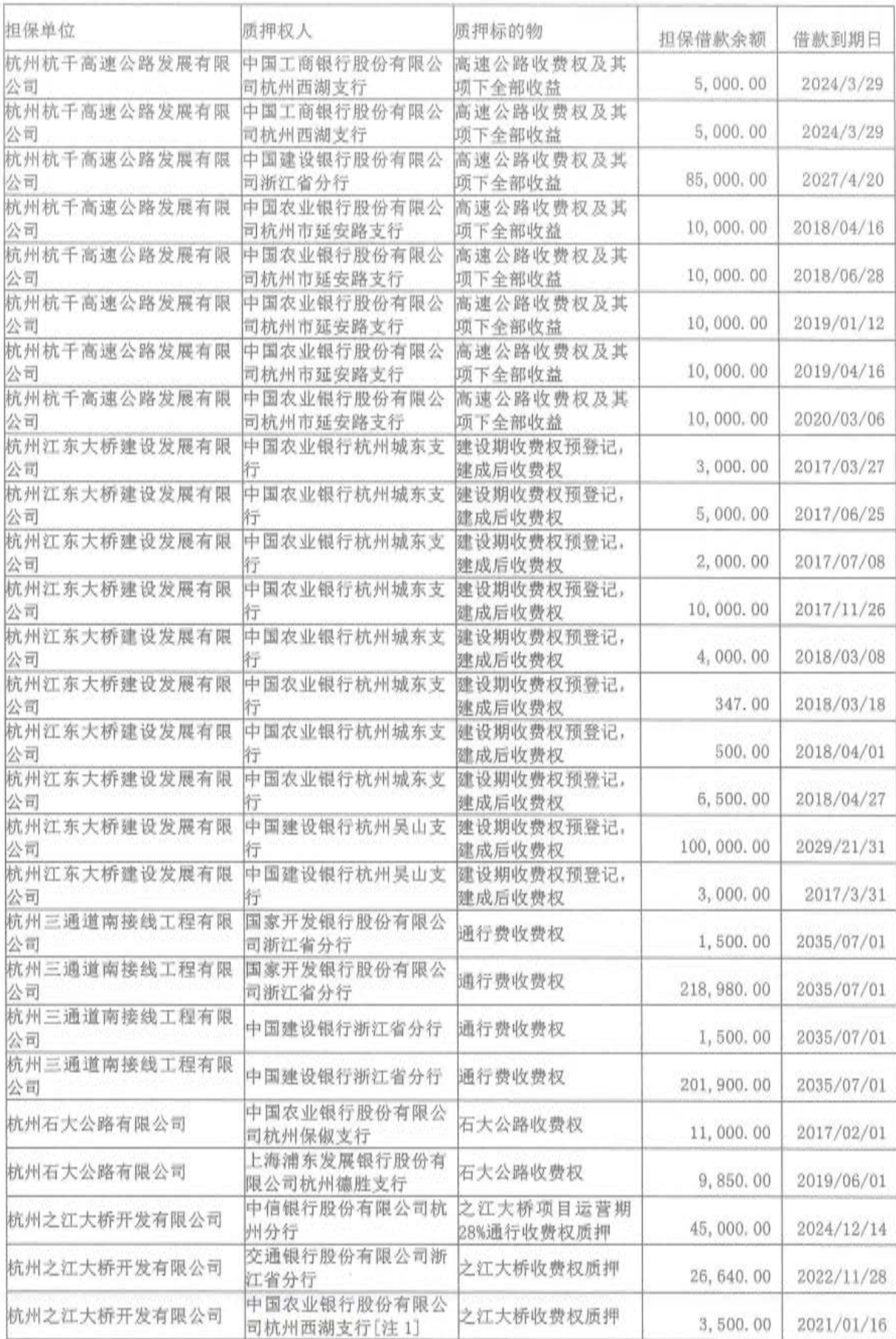

# 第86页共104页

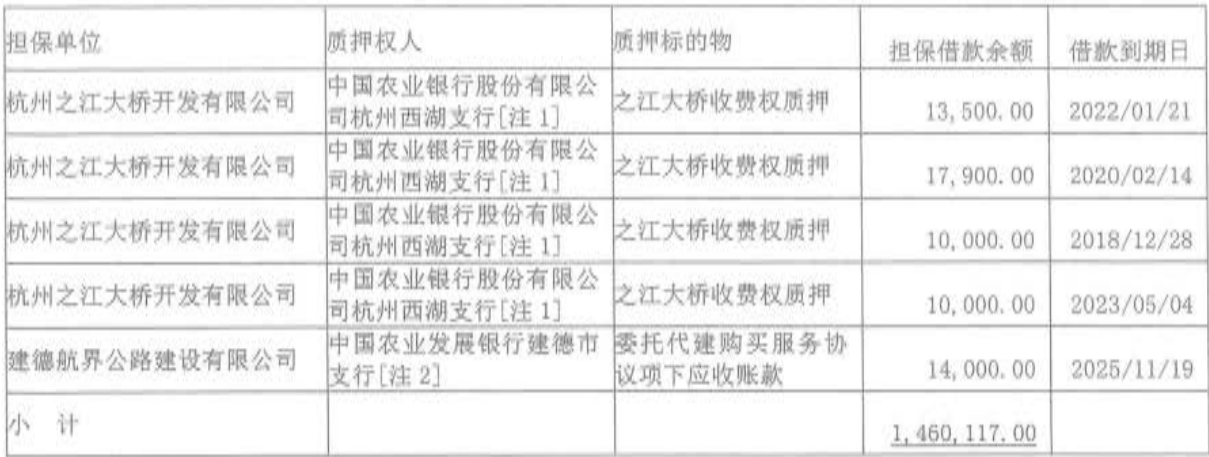

[注1]该笔借款同时由本公司提供保证担保。

[注 2] 借款合同已于 2015年11月17日签订, 借款总额为人民币 5 亿元, 借款期限为 2015年11月 20日至 2025 年11月19日,截至2016年12月31日,实际借款余额为1.4亿元。该笔借款同时由本公司提供保证担保。

(3) 信用证开立情况

截至 2016年12月31日,本公司之孙公司杭州交投实业有限公司在银行已开证尚处于有效期 内的信用证余额为人民币11,963,833.04元,占用宁波银行杭州西湖支行授信额度,该额度由本公 司之子公司杭州市交通综合开发公司坐落于拱墅区湖墅南路 111号 701室、702室、801室、1901 室提供抵押担保。

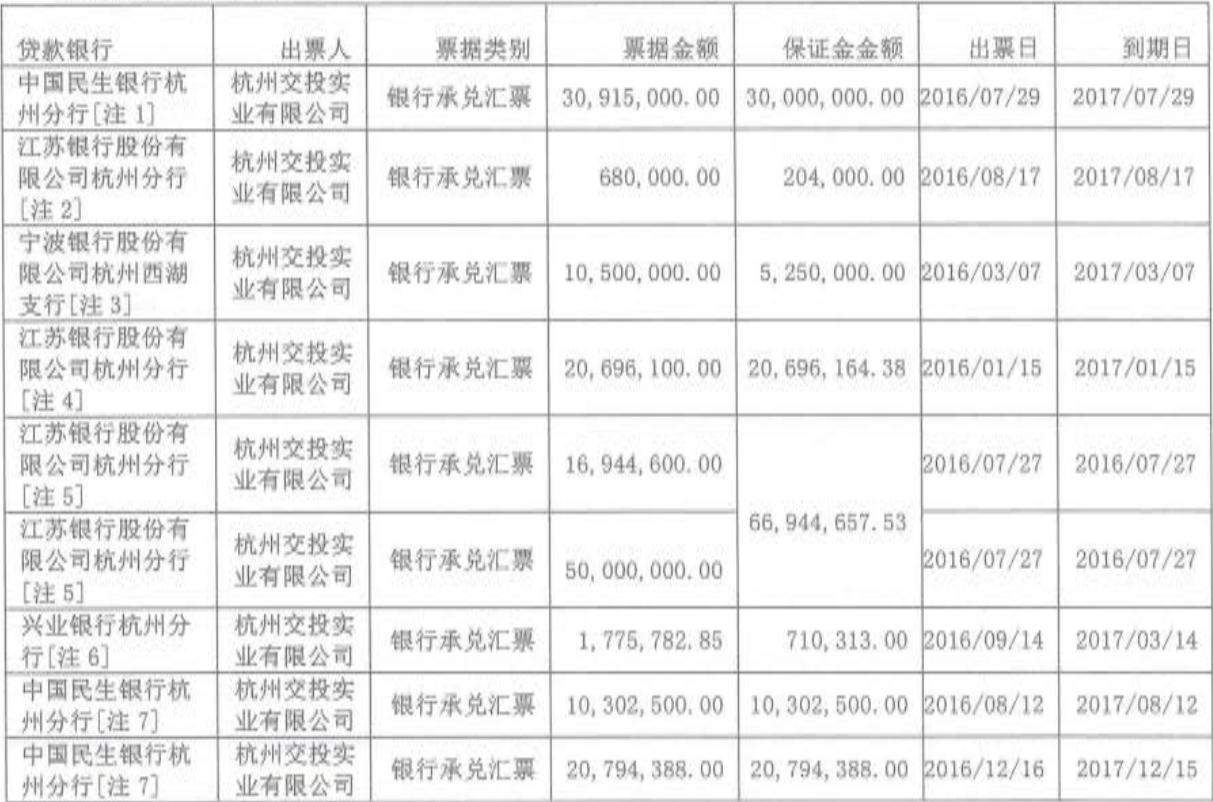

(4) 应付票据开立情况

第87页共104页

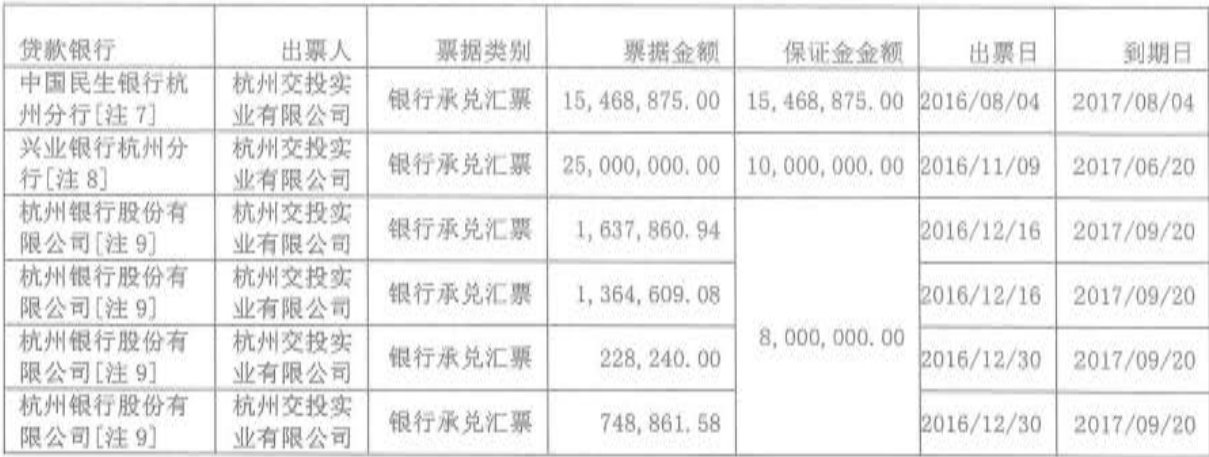

[注 1] 本公司之孙公司杭州交投实业有限公司在中国民生银行杭州分行开立的银行承兑汇票由本公司提供定 期存单质押, 定期存单金额为人民币 30,000,000,00 元。

[注 2] 本公司之孙公司杭州交投实业有限公司在江苏银行股份有限公司杭州分行营业部开立的银行承兑汇票 由本公司定期保证金存款 204,000.00 元作为保证金, 敞口金额 476,000.00 元由本公司之子公司杭州交通投资有限 公司提供连带保证。

[注3] 本公司之孙公司杭州交投实业有限公司在宁波银行股份有限公司杭州西湖支行开立的银行承兑汇票由 本公司提供定期存单质押, 定期存单金额为人民币 5, 250, 000. 00 元。同时, 敞口部分金额 5, 250, 000. 00 元由本公 司之子公司杭州交通投资有限公司提供连带保证。

[注4] 本公司之孙公司杭州交投实业有限公司在江苏银行杭州分行开立的银行承兑汇票由本公司提供稳赢 28 号理财产品质押, 质押的本金为人民币 20,000,000.00 元。

[注 5] 本公司之孙公司杭州交投实业有限公司在江苏银行杭州分行开立的银行承兑汇票由本公司提供稳赢 4 号理财产品质押,质押的本金为人民币 65,000,000.00 元。

[注 6] 本公司之孙公司杭州交投实业有限公司在兴业银行杭州分行开立的银行承兑汇票敞口部分金额 1,065,469.85 元由本公司和本公司之子公司杭州交通投资有限公司提供连带保证。

[注 7] 本公司之孙公司杭州交投实业有限公司在中国民生银行杭州分行开立的银行承兑汇票由本公司信托产 品到期转让款作为保证金,信托产品的本金为人民币45,000,000,00 元,信托产品的转让收益为人民币 1,565,763.00元。

[注8] 本公司之孙公司杭州交投实业有限公司在兴业银行杭州富阳支行开立的银行承兑汇票由本公司提供应 收票据质押, 出票人为苏州甪嘉置业有限公司, 票面金额为人民币 10,000,000.00 元, 票据到期日为 2017 年 6 月 14日。

[注 9] 本公司之孙公司杭州交投实业有限公司在杭州银行股份有限公司开立的银行承兑汇票由本公司与杭州 银行于 2016年7月 21日签订的《票据池服务协议》提供担保。该票据池项下的《杭州银行股份有限公司"票据池"

#### 第88页 共104页

质押合同》于2016年12月13日签订,截止2016年12月31日,尚有800万金额的应收票据质押于票据池中,出 票人为大连金雕铸锻工业有限公司, 票据到期日为 2017年9月13日。

| 单位名称                | 开具保函银行       | 受益人                    | 保函金额           | 保函起止日                       | 担保方式 | 保证金金额           |
|---------------------|--------------|------------------------|----------------|-----------------------------|------|-----------------|
| 杭州市交<br>通综合开<br>发公司 | 杭州银行保<br>俶支行 | 杭州之江大桥开发有限公司           | 2, 195, 926.30 | 2016/5/26<br>$-2017/5/27$   | 保证   | 2, 195, 926, 30 |
|                     |              | 杭州杭长高速公路有限公司           | 251, 305.60    | 2016/7/8<br>$-2017/7/8$     | 保证   | 251, 305, 60    |
|                     |              | 杭州沪甬养护工程有限公司<br>海宁分公司  | 235, 529.00    | 2016/7/26<br>$-2019/12/30$  | 保证   | 235, 529, 00    |
|                     |              | 杭州三通道南接线工程有限<br>公司     | 298, 013.00    | 2016/12/16<br>$-2017/12/16$ | 保证   | 298, 013, 00    |
|                     |              | 河南省交通运输厅高速公路<br>三门峡管理处 | 1, 437, 245.00 | 2016/7/26<br>$-2017/7/30$   | 保证   | 1, 437, 245.00  |
| 合计                  |              |                        | 4, 418, 018.90 |                             |      | 4, 418, 018, 90 |

(5) 保函情况 (单位: 元)

(二) 或有事项

1. 为其他单位提供债务担保形成的或有负债及其财务影响

本公司为非关联方提供的担保事项

截止 2016年12月31日,本公司为非关联方提供保证担保的情况(单位:万元):

| 担保单位 | 被担保单位                | 贷款金融机构                | 担保借款余额      | 借款到期日      | 备注  |
|------|----------------------|-----------------------|-------------|------------|-----|
| 本公司  | 杭州市开发投资有限公司          | 上海银行股份有限公司杭州<br>分行    | 50,000.00   | 2017/12/31 |     |
| 本公司  | 杭州市开发投资有限公司          | 江苏银行股份有限公司杭州<br>分行    |             | 2021/09/20 | [注] |
| 本公司  | 杭州奥体博览中心建设投资<br>有限公司 | 国家开发银行股份有限公司<br>浙江省分行 | 34, 320, 00 | 2030/09/28 |     |
| 计    |                      |                       | 84, 320, 00 |            |     |

[注]该担保项下暂未发生借款

2. 本公司合并范围内公司之间的担保情况(单位: 万元):

| 担保方        | 被担保方               | 担保借款余额    | 担保起始日      | 担保到期日      | 担保是否已经<br>履行完毕 |
|------------|--------------------|-----------|------------|------------|----------------|
| 杭州交通投资有限公司 | 杭州东洲综合码头建设<br>有限公司 | 3,000.00  | 2010/01/11 | 2017/12/12 | 香              |
| 本公司[注1]    | 杭州之江大桥开发有限<br>公司   | 17,900.00 | 2012/02/15 | 2020/02/14 | 晋              |
| 本公司[注1]    | 杭州之江大桥开发有限<br>公司   | 13,500.00 | 2013/01/22 | 2022/01/21 | 否              |
| 本公司[注1]    | 杭州之江大桥开发有限<br>公司   | 10,000.00 | 2011/12/29 | 2018/12/28 | 香              |
| 本公司[注1]    | 杭州之江大桥开发有限<br>公司   | 10,000.00 | 2011/05/05 | 2023/05/04 | 香              |
| 本公司[注1]    | 杭州之江大桥开发有限<br>公司   | 3,500,00  | 2014/01/17 | 2021/01/16 | 香              |

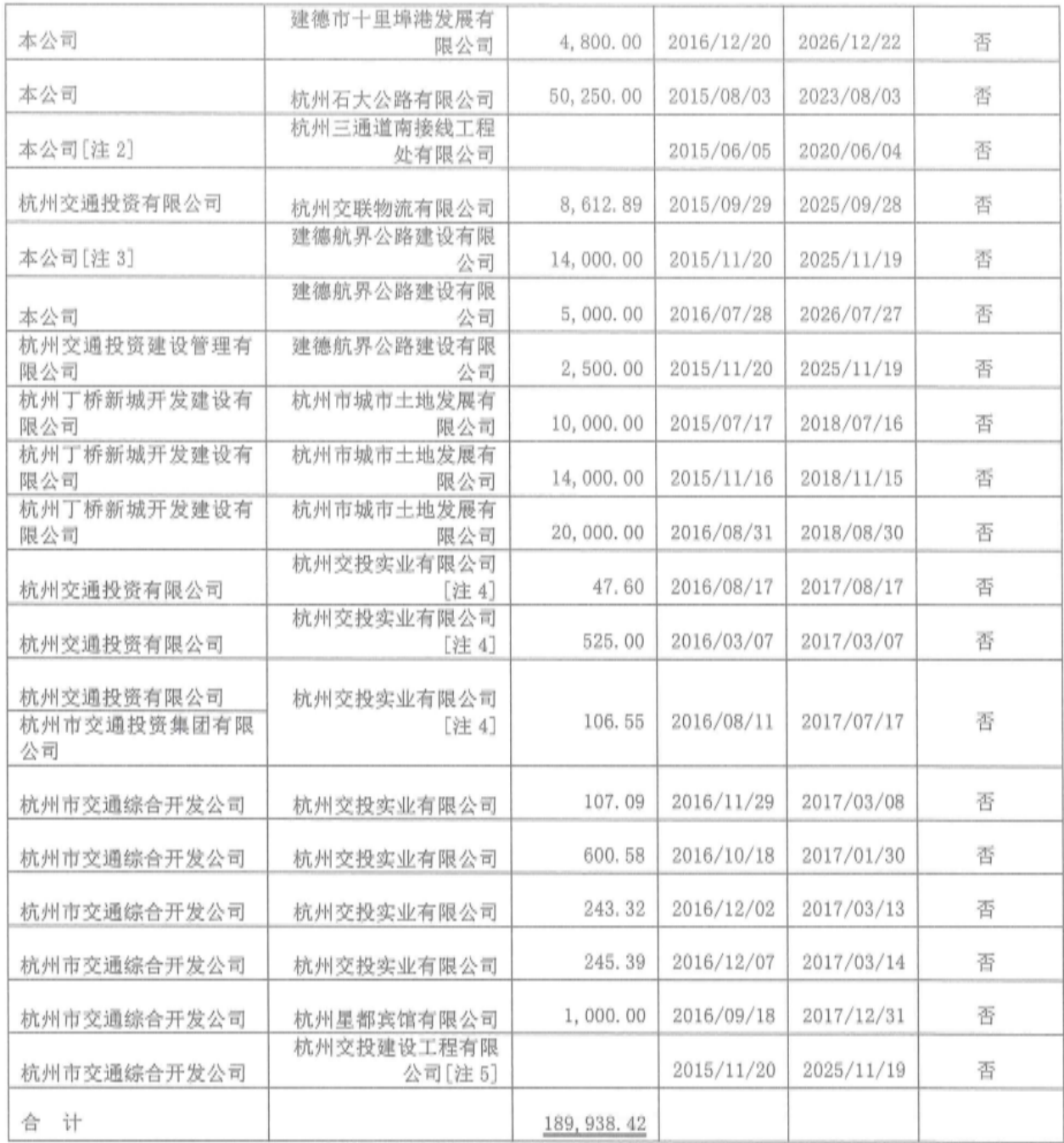

[注1]该笔借款同时由杭州之江大桥开发有限公司以收费权为质押物。

[注 2]该担保项下暂未发生借款

[注 3] 借款合同已于 2015 年 11 月 17 日签订, 借款总额为人民币 5 亿元, 借款期限为 2015 年 11 月 20 日至 2025 年11月19日, 截至2016年12月31日, 实际借款余额为1.4亿元。该笔借款同时由建德航界公路建设有限公司 以委托代建购买服务协议项下应收账款为质押物。

[注4] 担保情况详见附注九(一)(4) 之说明

[注5]该担保项下暂未发生借款。

3. 子公司杭州市交通置业有限公司其他或有负债

杭州市交通置业有限公司按房地产经营惯例为商品房承购人提供抵押贷款担保。担保期限自商 品房承购人的首笔个人商品房抵押贷款发放之日起,至银行收妥商品房承购人所购住房的房产所有 权证、土地使用证、契税证等房产登记手续止。

### 十、其他重要事项

(一) 年金计划

1. 经杭州市人民政府国有资产监督管理委员会批准, 本公司自 2013 年起执行企业年金制度, 参加企业年金的职工具备以下条件:

(1)与公司签订劳动合同,且劳动合同试用期满的正式在册职工(不含临时借用人员):

(2)依法参加了基本养老保险并履行足额缴费义务:

(3) 新加入公司并建立养老保险关系的职工, 在劳动合同试用期满并经考核合格后可加入:

(4) 由杭州市委、市政府调配的公司领导, 在公司建立养老关系后可直接加入:

(5)本人自愿提出申请。

2. 企业年金基金缴费来源以及比例、时间和方式

(1) 企业年金基金缴费由公司和参加职工个人共同承担。若职工个人不愿为企业年金基金缴费, 则公司不为其进行缴费:

(2) 企业缴费最高额度不超过国家规定, 按上年度实际发放工资总额的5%提取;

(3) 个人缴费按职工本人上年度工资总额的 1. 25%比例缴纳, 但不得超过职工平均年金费用的 3 倍:

(4) 企业最高年金分配额不超过参加年金计划职工平均分配额的3倍:

(5)若需要调整企业或个人缴费比例,在国家政策规定范围内由企业和职工协商确定。

(二) 搬迁事项

(1)母公司的拆迁补偿

根据杭州市下城区人民政府下发的下政征字(2016)第 1 号《房屋决定征收文件》, 对本公司坐 落于环城北路 295 号 22 幢、24 幢、25 幢的房屋实施征收。2016 年 3 月 3 日本公司与杭州市下城 区房屋征收和补偿管理办公室签订《产权调换协议》,同意将位于三里新城荷苑31间商铺,三里家 园 7 套住宅作为安置用房, 并支付拆迁补偿款合计 27, 558, 255.00 元。本年公司取得拆迁货币补偿 收入 27, 558, 255. 00 元, 发生拆迁货币补偿相关支出 26, 684, 861. 01 元, 拆迁事项已全部完成。

(2)子公司杭州交通资产管理公司的搬迁补偿

因滨江区西兴街道水电区域环境整治的需要,杭州交通资产管理公司被列入整治搬迁范围,并 于 2016 年 6 月与杭州奥体博览中心滨江建设指挥部签订《土地收购合同》,将位于杭州市滨江区西 兴街道水电社区的两宗总面积为 36016 平方米(约 54.024 亩)的国有土地使用权转让给杭州奥体博 览中心滨江建设指挥部,收购补偿金额为6.600.6607 万元。公司已于 2016年6月底完成移交工作, 并收到了杭州市滨江区财政局财政专项资金专户拨付的补偿款 6,600,6607 万元。

杭州交通资产管理公司将收到的补偿款计入专项应付款, 并将在搬迁和重建过程中发生的固定 资产和无形资产损失、有关费用性支出、停工损失等自专项应付款转入递延收益,并按照《企业会 计准则第 16 号——政府补助》进行会计处理。由于公司目前正处于临时过渡阶段,后续重建工作 尚未结束, 故暂将补偿款余额挂账专项应付款, 待搬迁完成后再行清算。

(3)子公司浙江航道疏浚工程处的拆迁补偿

2007年4月26日, 浙江航道疏浚工程处与杭州市钱江新城建设指挥部(以下简称钱江新城建设指 挥部)签订《房屋拆迁货币补偿协议》,同意将江干区五堡杭海路南房屋交由钱江新城建设指挥部拆 迁, 钱江新城建设指挥部支付拆迁补偿款合计2,588,344.00元。

2007年9月12日, 浙江航道疏浚工程处与杭州市拱宸桥地区旧城改造工程指挥部(以下简称拱宸 桥旧城改造指挥部)签订《关于浙江航道疏浚工程处房屋拆迁货币安置协议书》(杭拱指拆[2007]13 号),同意移交坐落于石祥路439-1号土地及房屋, 拱宸桥旧城改造指挥部给予一次性综合性货币补 偿17,000,000.00元。同时浙江航道疏浚工程处与杭州市运河综合保护开发建设集团有限责任公司、 杭州市交通投资集团有限公司签订三方协议,由杭州市运河综合保护开发建设集团有限责任公司支 付杭州市交通投资集团有限公司7,000,000.00元,用于公司石祥路439-1号土地及房屋拆迁中职工 安置分流等支出。

上述搬迁活动已于2012年9月底前完成。搬迁过程中浙江航道疏浚工程处收到搬迁补偿款合计 26,588,344.00元,收到拆建扶持资金等合计1,035,044.23元, 二者共计27,623,388.23元; 搬迁过 程中发生的损失及费用合计1,908,265.49元, 重置资产支出合计21,312,447.34元, 二者共计 23, 220, 712. 83元; 搬迁补偿结余款4, 402, 675, 40元已于2012年度一次性计入营业外收入: 另2012 年处理搬迁相关废旧物资取得收入251,186.60元,一次性计入2012年度营业外收入。 重置资产支出 21, 312, 447. 34元转入递延收益按资产剩余可使用寿命摊销,历年已摊销4, 550, 091, 91元,未来应 摊销金额16,762,355.43元列示在递延收益。

2016年4月26日, 浙江航道疏浚工程处与钱江新城建设指挥部签订《房屋拆迁货币补偿》, 同意将江干区杭海路 528 号四堡单元 D-R21-02 地块交由钱江新城建设指挥部拆迁,该土地账面价 值 6100 元, 钱江新城建设指挥部支付拆迁补偿款合计 37.800.000.00 元。截止 2016 年底, 已收到 拆迁款 18.900.000.00 元,本期根据已收到的搬迁补偿款扣除预计需支出的补偿款等,结转营业外 收入 9,743,900.00元。

(三) 其他对财务报表使用者决策有影响的重要事项

(1) 母公司的其他重要事项说明

2016年8月11日杭州市人民政府与浙江省交通投资集团有限公司(以下简称省交通集团)签订 战略合作协议,省交通集团全额投资建设杭州绕城高速公路西复线杭州至绍兴段项目(即杭州都市 高速公路)。该项目原由本公司作为投资主体,以杭州都市高速公路有限公司作为项目公司进行前 期建设。

根据杭交投集团董决议(2016)21号董事会决议以及杭州市人民政府国有资产监督管理委员会 下发的《关于协议转让杭州都市高速公路有限公司股权及债权的请示》的回复(市国资委简复(2016) 第58号),本公司将持有的杭州都市高速公路有限公司 51%的股权及对其的全部债权协议转让给浙 江省交通投资集团有限公司,股权及债权转让基准日为 2016 年8月 31 日。截至资产负债表日, 本 公司已经全部收到上述股权转让款项,杭州都市高速公路有限公司已完成工商变更,但股权转让协 议尚未签订完成。

(2)子公司杭州之江大桥开发有限公司的其他重要事项说明

根据浙政办函[2014]81号政府文件的规定, 杭新景高速公路延伸线(之江大桥)自2014年8月 25 日起停止收费。为对之江大桥公司的前期投入成本进行补偿,杭州市财政局、杭州之江度假区 管委会以及杭州市滨江区人民政府于 2014 年 12 月 25 日在杭州签订《之江大桥取消收费政府购买 服务协议》。根据该协议内容约定:由杭州市财政局、杭州之江度假区管委会以及杭州市滨江区人 民政府分别按照 65:25:10 的出资比例逐年对本公司进行补偿,安排运营补贴。补偿范围包括:本 公司的工程投资成本、日常营运养护费用以及大中修的费用, 其中大中修费用约定专款专用, 单项 结算,故列入递延收益专项核算。该补偿款计算期从 2013 年开始,持续 25 年,一直至 2037 年。 2016年度,杭州之江大桥开发有限公司应收上述款项 128,000,000.00 元。

(3)子公司杭州交投建设工程有限公司的其他重要事项说明

杭州交投建设工程有限公司根据《关于同意杭州港航工程公司改制的决议》(杭交投集团董决 议[2016]15 号)及《杭州市人民政府国有资产监督管理委员会公文处理简复单》(市国资委简复[2016] 第 63号), 改制变更设立为有限责任公司, 改制评估基准日为 2016年 6月 30日, 于 2016年 12月 27 日取得杭州交投建设工程有限公司营业执照。

对于子公司杭州交投建设工程有限公司本次改制为有限责任公司, 在编制财务报表时, 公司在 原账面价值的基础上按照该评估结果调整财务报表,并以此为基础确定相关固定资产折旧、无形资 产摊销等相关成本费用,且将进行上述调整以后的净资产作为持续核算的结果并入本公司合并财务 报表。

(4) 孙公司杭州交通绿化工程有限公司的其他重要事项说明

本公司之孙公司杭州交通绿化工程有限公司根据杭州市交通投资集团有限公司董事会杭交投 集团董决议[2016]14号《关于同意杭州交通绿化工程公司改制方案的决议》。改制变更设立为有限 责任公司, 改制评估基准日为2016年8月31日为评估基准日,

对于孙公司杭州交通绿化工程有限公司本次改制为有限责任公司, 在编制财务报表时, 公司在 原账面价值的基础上按照该评估结果调整财务报表,并以此为基础确定相关固定资产折旧、无形资 产摊销等相关成本费用,且将进行上述调整以后的净资产作为持续核算的结果并入本公司合并财务 报表。

(5)子公司杭州江东大桥建设发展有限公司的其他重要事项说明

根据浙江省发展和改革委员会《关于杭州绕城下沙互通至江东大桥高速公路工程可行性研究报 告批复的函》(浙发函(2012)403号), 江东大桥由城市快速路调整为高速公路, 项目起点位于杭州 绕城下沙互通,终点为江东大桥东桥头,接江东大桥东接线,线路全长约 6.4 公里,其中新建高速 公路里程约 2.8 公里, K2+782~K6+432 段利用已建的江东大桥及接线, 项目性质改为政府收费还 贷高速公路项目,项目法人仍为杭州江东大桥建设发展有限公司,新建高速公路项目总投资约15.91 亿元,加上已建江东大桥及接线公路造价 18.96 亿元后,总投资约为 34.87 亿元。

(6)子公司杭州杭甬运河建设开发有限公司的其他重要事项说明

根据浙政办函[2009]49 号文件, 杭甬运河航道改造项目为政府还贷项目, 浙江省政府同意在 杭甬运河航道改造工程全线交工验收后开征航道通行费,在船闸正式投入运营后开征船舶过闸费。 杭甬运河航道通行费、船舶过闸费收入应当全部存入省级财政专户,扣除必要的船闸营运管理费用、 航道养护费用及征管经费后,全额用于杭甬运河航道的建设和还贷。截至 2016 年 12 月 31 日,杭 州杭甬运河建设开发有限公司收到浙江省财政厅的新坝船闸管理经费 175,064,700,00 元。

(7)子公司杭州千汾公路有限公司的其他重要事项说明

根据浙政办发明电 (2010) 13 号精神, 千汾公路于 2010 年 2 月 28 日 23 点 58 分终止收费, 公

司停止经营, 公司资产所有权已于 2010 年 2 月 24 日移交淳安县交通局, 人员已分流。因公司贷款 未清偿, 贷款主体尚未变更为淳安县政府, 资产仍保留在公司账面。

杭州千汾公路有限公司共收到淳安县交通局二级公路收费取消后的补偿费 56,666,00 万元, 其 中 2016 年度收到 988,00 万元, 2016 年度以前收到 46,783,00 万元, 同时, 2016 年度以前收到淳 安县交通投资公司贴息款 4,534.00 万元暂挂"其他应付款"科目。

杭州千汾公路有限公司尚未清算, 有关资产、债权债务、税务事项于清算时一并处置。

(8) 子公司杭州市货运管理服务中心的其他重要事项说明

根据浙江省军区农副业基地(简称甲方)与杭州东线物流基地有限公司(原杭州交通物流基地有 限公司)(简称乙方)签订军队土地合作生产框架协议书,甲方将位于基地绕城公路以南、月牙河以 东、中心路以西、东西向水沟以北 B2、C3 地块合计面积为 92.8 亩的土地出租给乙方, 双方合作期 限 15年,自2006年9月1日至2021年8月31日止,合作方式系甲方提供土地使用权,乙方在土 地上按甲方规定进行投资生产, 双方土地合作生产合同 3 年一签, 乙方每年向甲方支付土地租金, 每期土地年租金在上一期基础上递增 2%, 15 年合作期满后,该地块上所有房屋、建筑物等不动产的 产权归属于甲方所有,并于 2021 年 8 月 31 日合作到期后 10 日内将所有房屋、建筑物等不动产全 部无偿移交给甲方。目前军队土地合作生产合同书所处第四个合同周期,即自2015年9月1日起 至 2018年8月31日止。本年支付的租赁费为 1,305,439.00 元。

(9) 子公司杭州三通道南接线工程有限公司的其他重要事项说明

根据 2016 年 9 月 26 日杭交投集团董决议(2016) 22 号董事会决议及杭州市人民政府国有资产 监督管理委员会于 2016 年 11 月 10 日下发的公文处理简复单《关于无偿划转杭州三通道南接线工 程有限公司股权的请示》的回复(市国资委简复(2016)第59号),以2016年8月31日为基准日, 将杭州交通资产管理有限公司、杭州交投建设工程有限公司、杭州石大公路有限公司分别持有的杭 州三通道南接线工程有限公司 25.99%股权、0.84%股权、32.71%股权无偿划转给本公司。截至资产 负债表日, 上述股权无偿划转事项尚未完成。

同日, 根据杭交投集团董决议(2016)28 号董事会决议以及杭州市人民政府国有资产监督管理 委员会于 2016 年 12 月 9 日下发的公文处理简复单《关于协议转让杭州三通道南接线工程有限公司 股权的请示》的回复(市国资委简复(2016)第70号),拟在杭州三通道南接线工程有限公司各股东 根据市国资委简复(2016)第 59 号文实施完成后,将本公司持有的杭州三通道南接线工程有限公司 100%股权及对其的全部债权,协议转让给浙江省交通投资集团有限公司,股权及债权转让基准日为 2016年8月31日。截至资产负债表日,上述股权转让事项尚未完成。

第95页 共104页

(10)孙公司杭州交联物流有限公司的其他重要事项说明

2016年7月,国开发展基金有限公司(以下简称甲方)、浙江双联物流有限公司(以下简称乙方)、 杭州交联物流有限公司(以下简称丙方)及杭州市交通投资集团有限公司(以下简称丁方)签订关于 投资杭州交投集团杭州交联物流有限公司前进物流中心项目的《投资合同》, 合同规定, 甲方以人 民币 7,850.00 万元对乙方进行增资,增资款项用于杭州交投集团杭州交联物流有限公司前进物流 中心项目,增资完成后甲方不向丙方委派董事、监事和高级管理人员。

宽限期届满后,甲方有权要求丁方按照合同规定的时间、比例和价格受让甲方持有的丙方股权, 丁方有义务按照甲方要求受让有关股权并在规定的受让交割日之前及时、足额支付股权受让价款。

乙方、丙方与丁方共同承诺将按照合同约定向甲方支付投资收益(支付方式包括但不限于丙方 现金分红、乙方或丁方向甲方补足投资收益、丁方向甲方支付受让溢价等方式), 就该投资收益支 付义务,乙方、丙方和丁方相互承担连带责任。

截至资产负债表日,杭州交联物流有限公司已收到全部投资款项,并完成工商变更。变更后 本公司对杭州交联物流有限公司持股比例从间接持股 100%变为间接持股 71.8133%。

在编制本年度合并财务报表时,本公司已将国开发展基金有限公司支付的投资款作为长期借 款列报。

(11) 孙公司杭州交通土地开发有限公司的其他重要事项说明

根据国开发展基金有限公司(甲方)、杭州交通投资有限公司(乙方)、杭州交通土地开发有限 公司(丙方)、杭州市交通投资集团有限公司(丁方)于2015年10月23日签订的《投资合同》,甲方 以人民币 0.45 亿元对丙方进行增资,其中人民币 0.3 亿元用于杭州市三墩北吉鸿路南区块棚户区 改造工程项目资本金、人民币 0.15 亿元用于杭州市拱墅区半山田园游龙港 G1/S3 公共绿地兼社会 停车库项目资本金,并全权委托国家开发银行股份有限公司代为行使本次增资后甲方对丙方及乙方、 丁方享有的全部权利(包括但不限于甲方基于本次增资而对丙方享有的全部股东权利)。

项目建设期届满后,甲方有权要求丁方按合同约定受让甲方持有的丙方股权。丁方受让计划 为: 杭州市拱墅区半山田园游龙港 G1/S3 公共绿地兼社会停车库项目标的股权转让对价为人民币 0.15 亿元, 受让交割日为2025年10月22日: 杭州市三墩北吉鸿路南区块棚户区改造工程项目标 的股权转让对价为人民币 0.3 亿元, 受让交割日为 2035 年 10 月 22 日。

乙方和丙方承诺, 甲方每年通过现金分红、受让溢价等方式取得的投资收益应按照 1.2%/年 的投资收益率计算的投资收益。甲方实现投资收益的方式包括: 1、分红: 2、丁方承诺,如丙方 未分红或甲方每一年度自丙方所获得的现金收益低于约定的投资收益, 则丁方应补足甲方以确保甲

方实现其预计的投资收益率目标。

在编制本年合并财务报表时, 本公司已将国开发展基金有限公司支付的投资款作为长期借款 列报。

(12) 孙公司杭州千黄高速公路有限公司的其他重要事项说明

根据国开发展基金有限公司(甲方)、杭州市交通投资集团有限公司(乙方)、杭州千黄高速公 路有限公司(丙方)于2016年12月23日签订的《投资合同》,甲方以人民币5亿元对丙方进行增资, 用于溧阳至宁德高速公路浙江省淳安段项目资本金,并全权委托国家开发银行股份有限公司代为行 使本次增资后甲方对丙方及乙方享有的全部权利(包括但不限于甲方基于本次增资而对丙方享有的 全部股东权利)。丙方收到本次增资投资款项后,应根据合同约定的项目投资金额运用本次增资的 投资款项,并确保将本次增资的资金用于项目建设。

甲方对丙方的投资期限为自首笔增资款缴付完成日起 20年。宽限期届满后,甲方有权要求乙 方按照合同规定的时间、比例和价格受让甲方持有的丙方股权,乙方有义务按照甲方要求受让有关 股权并在规定的受让交割日之前及时、足额支付股权受让价款。

甲方方在投资期限内每年通过现金分红、受让溢价等方式取得的投资收益应按照 4.2%/年的 投资收益率计算投资收益。

截至审计报告日, 丙方尚未完成上述手续的办理。

在编制本年合并财务报表时,本公司已将国开发展基金有限公司支付的投资款作为长期借款 列报。

#### 十一、资产负债表日后非调整事项

截止财务报告批准报出日,本公司无应披露的重大资产负债表日后非调整事项。

### 十二、母公司财务报表重要项目注释

以下注释项目除非特别注明, 期初系指 2016年1月1日, 期末系指 2016年12月31日: 本期 系指 2016年度, 上年系指 2015年度。金额单位为人民币元。

(一) 应收账款

1. 明细情况

期初数 期末数 占总额 计提 计提 占总额 比例(%) 坏账准备 比例(%) 坏账准备比例(%) 账面余额 比例(%) 账面余额 种类 单项金额重大并单 项计提坏账准备 按组合计提坏账准 175, 326, 00 100.00 备 单项金额虽不重大 但单项计提坏账准 备 100.00 合计 175, 326, 00

[注]应收账款种类的说明

(1) 单项金额重大并单项计提坏账准备; 占应收账款账面余额10%以上, 单项计提坏账准备的应 收账款。

(2) 按组合计提坏账准备: 除己包含在范围(1) 以外, 按类似信用风险特征划分为若干组合, 按 组合计提坏账准备的应收账款。

(3) 单项金额虽不重大但单项计提坏账准备: 除已包含在范围(1) 以外, 有确凿证据表明可收回 性存在明显差异, 单项计提坏账准备的应收账款。

账面余额

175, 326, 00

计提比例(%)

坏账准备

2. 坏账准备计提情况

期末按组合计提坏账准备的应收账款

其他组合

组合

低信用风险组合

(二) 其他应收款

1. 明细情况

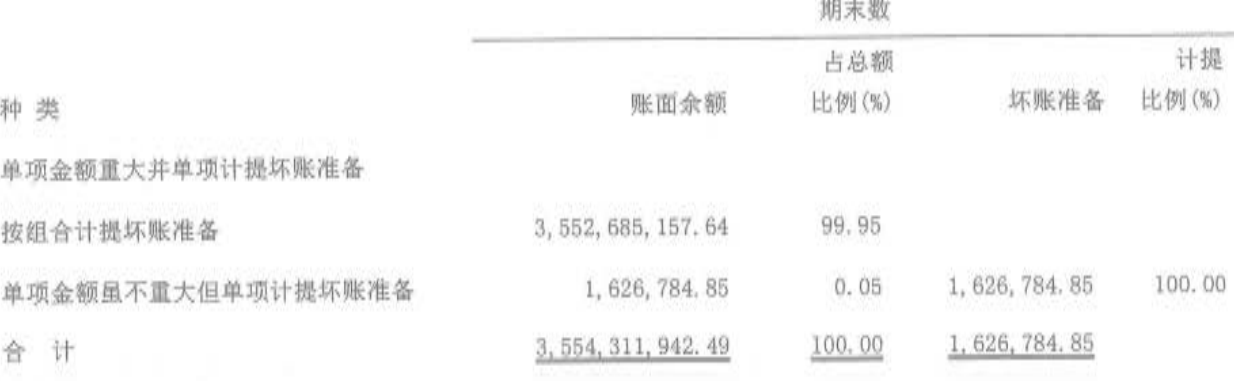

第98页共104页

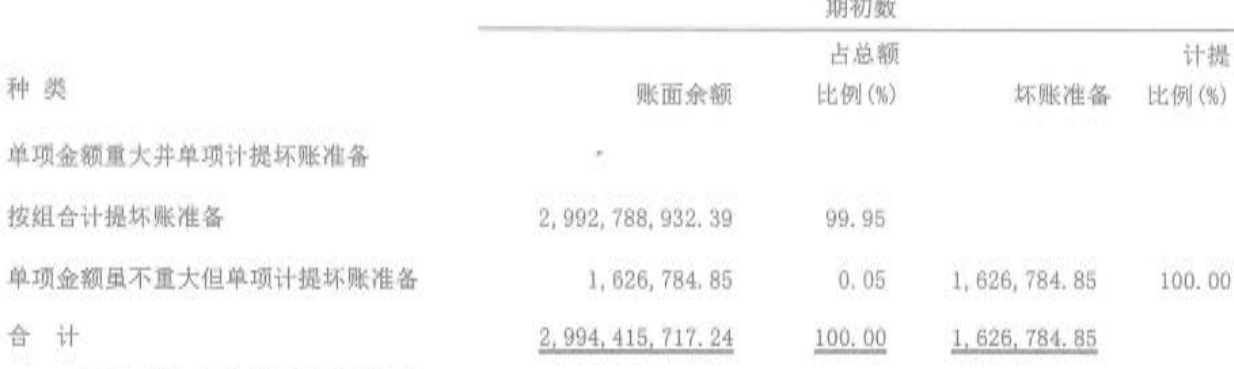

Solar Artist (1980)

[注]其他应收款种类的说明

(1) 单项金额重大并单项计提坏账准备: 占其他应收款账面余额10%以上, 单项计提坏账准备的 其他应收款。

(2) 按组合计提坏账准备: 除已包含在范围(1) 以外, 按类似信用风险特征划分为若干组合, 按 组合计提坏账准备的其他应收款。

(3) 单项金额虽不重大但单项计提坏账准备: 除已包含在范围(1) 以外, 有确凿证据表明可收回 性存在明显差异, 单项计提坏账准备的其他应收款。

2. 坏账准备计提情况

1) 期末按组合计提坏账准备的其他应收款

其他组合

组 合 账面余额 坏账准备 计提比例(%) 低信用风险组合 3, 552, 685, 157.64 2) 期末单项金额虽不重大但单项计提坏账准备的其他应收款 其他应收款内容 账面余额 坏账准备 计提比例(%) 理由 杭州汽车南站筹建处 1,626,784.85 1,626,784.85 100.00 项目已撤销,预计无法收回

3. 对关联方的其他应收款情况

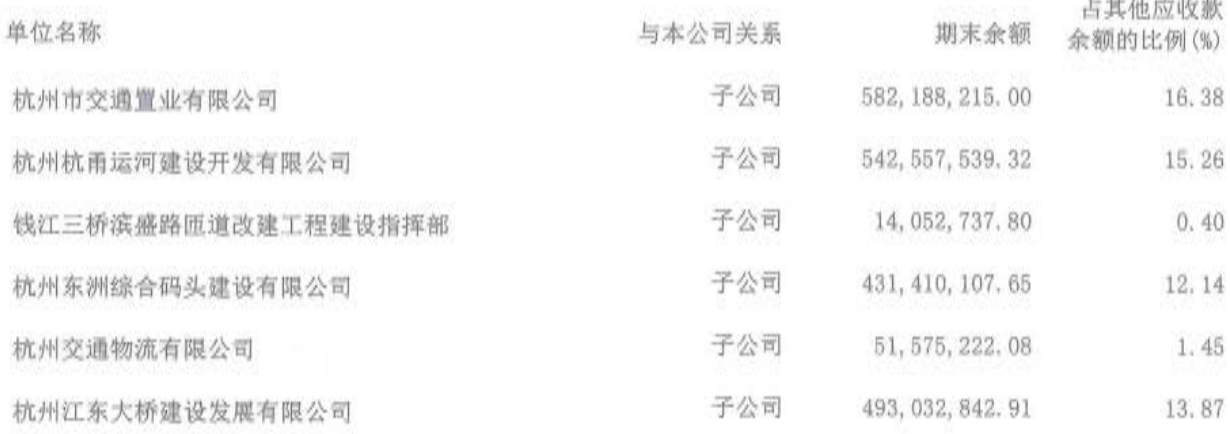

第99页共104页

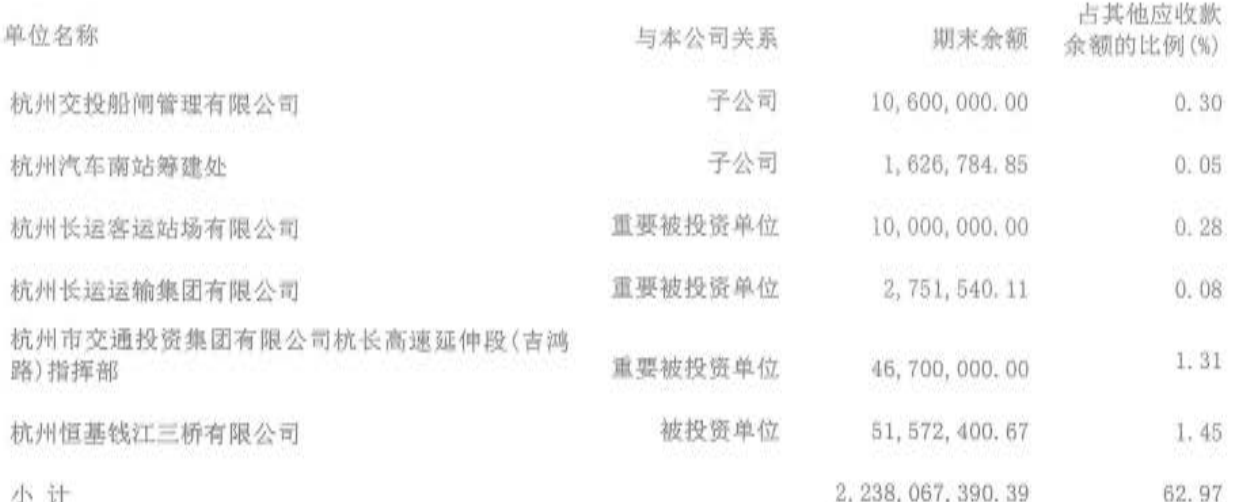

(三) 长期股权投资

1. 明细情况

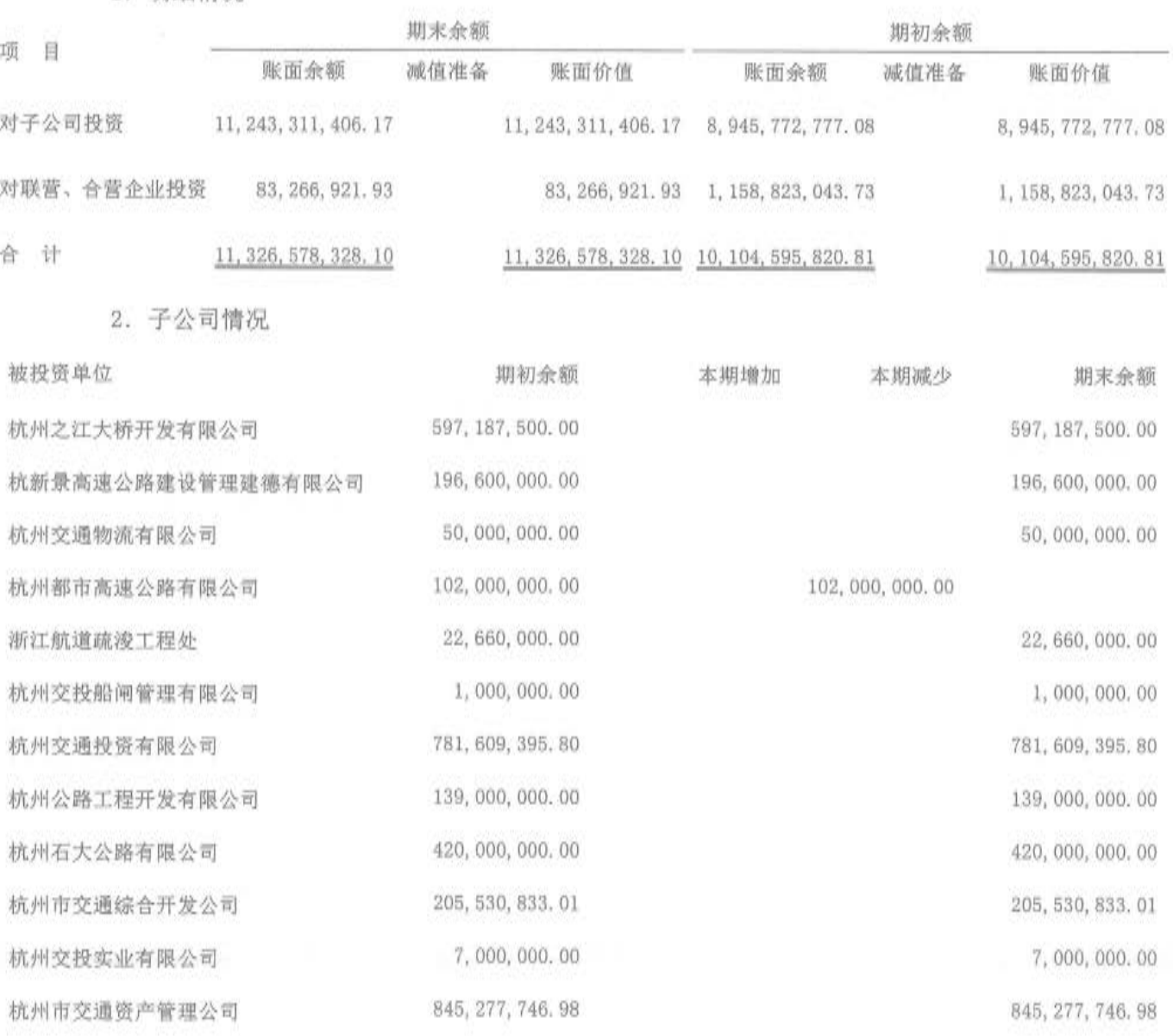

第100页共104页

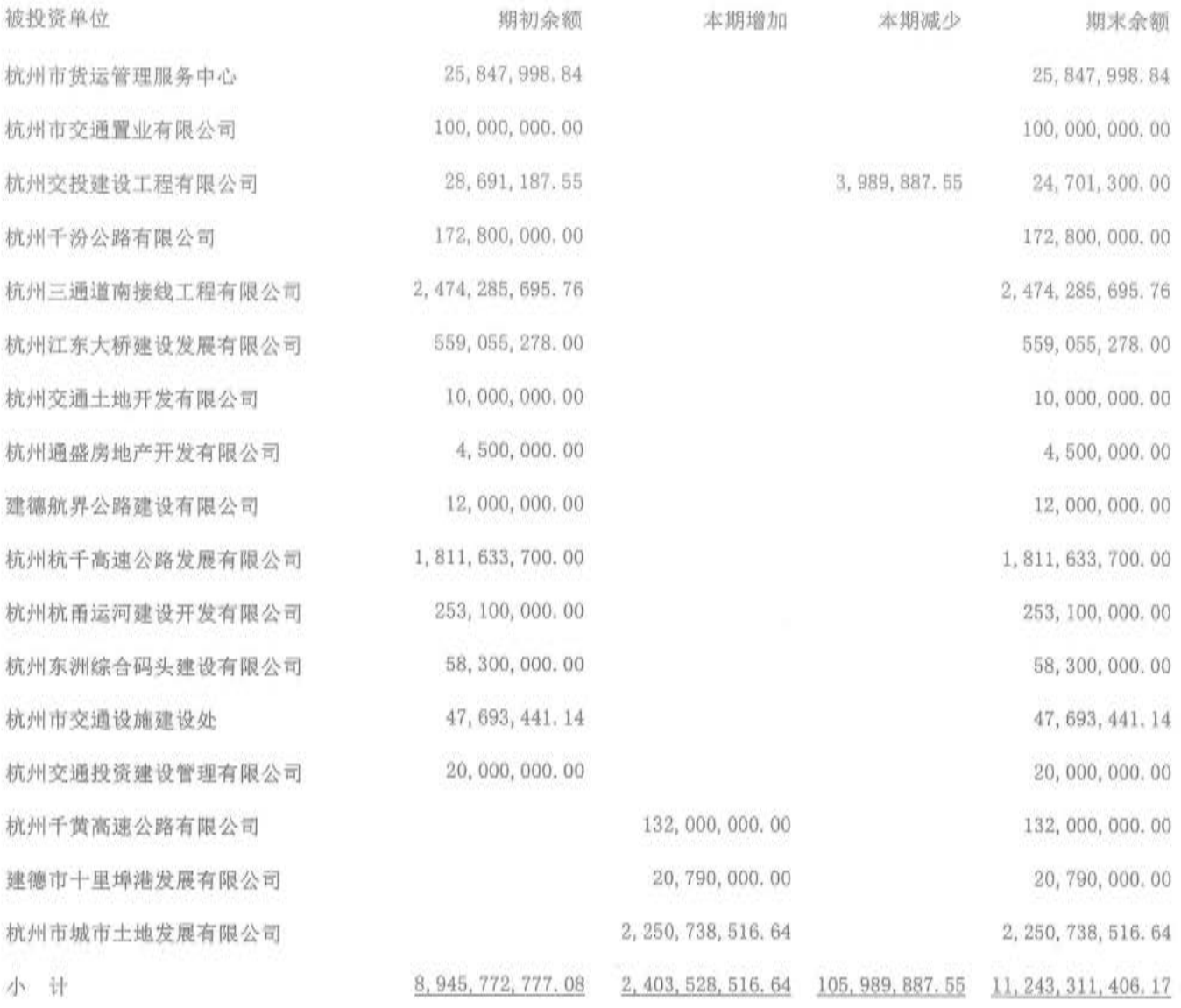

3. 对联营、合营企业投资

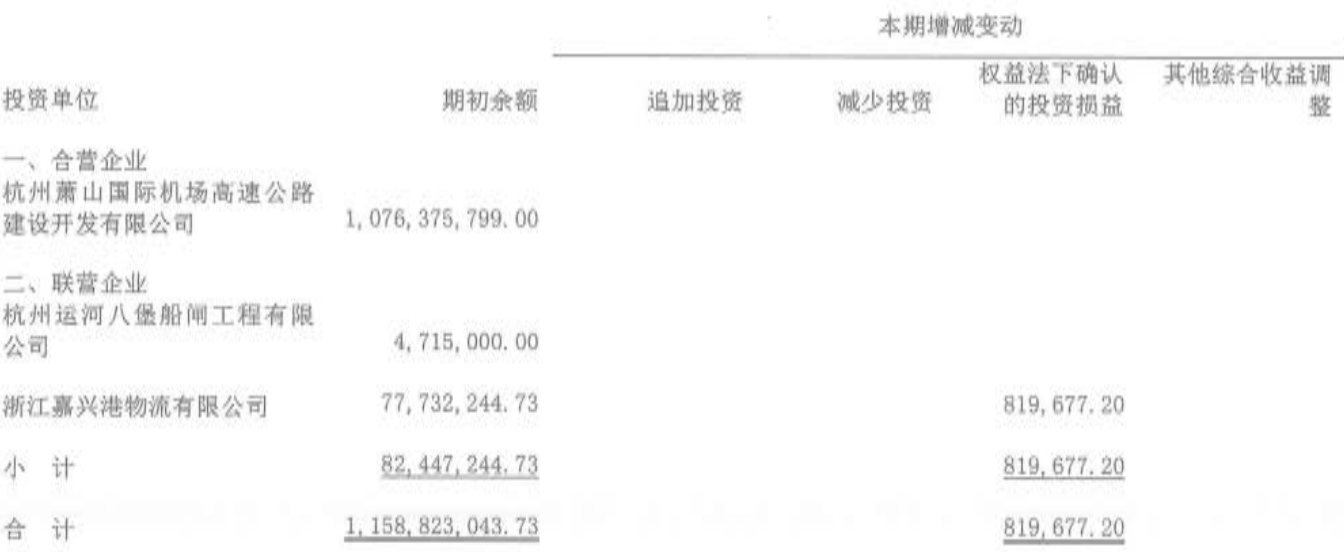

第101页 共104页
## 续表:

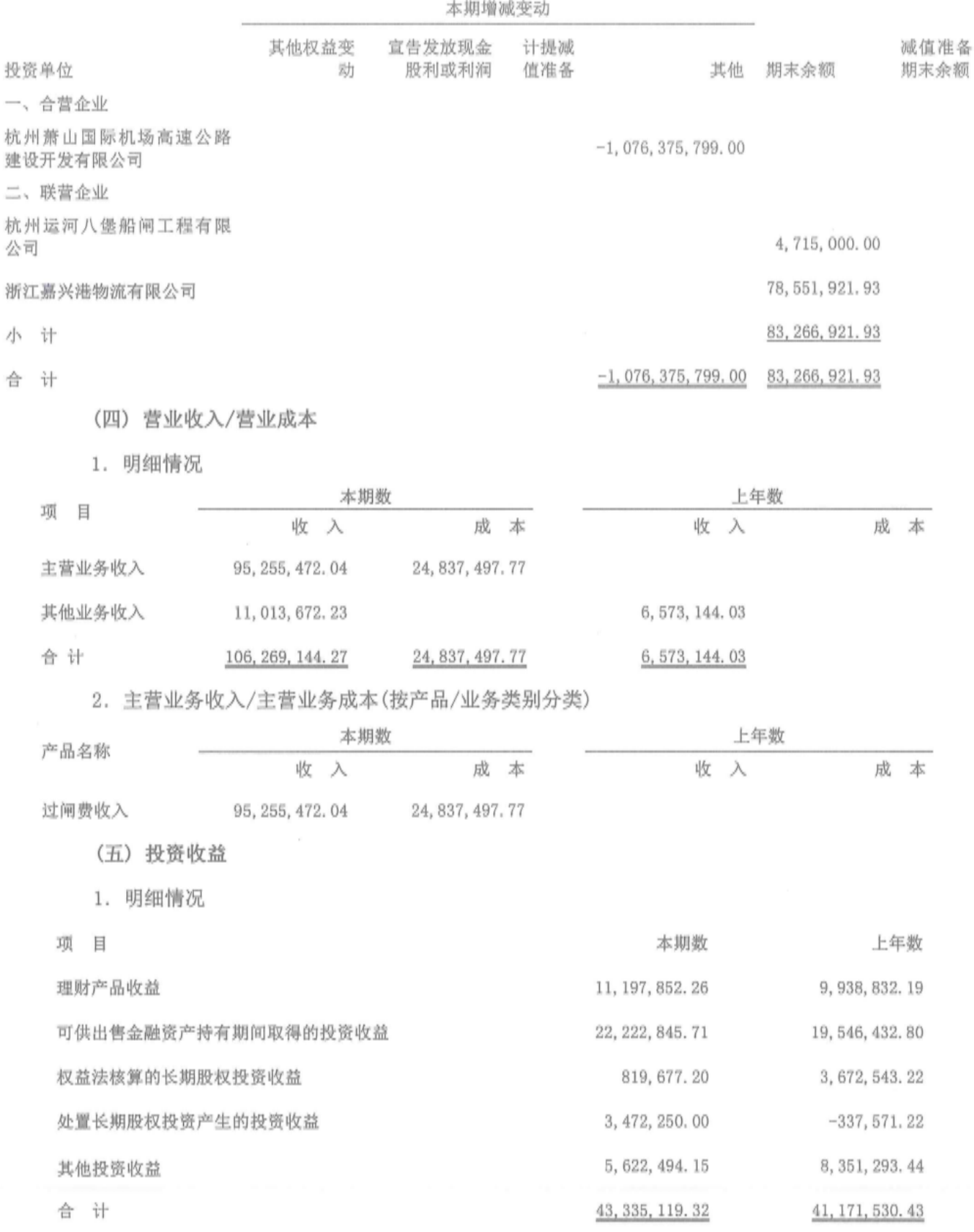

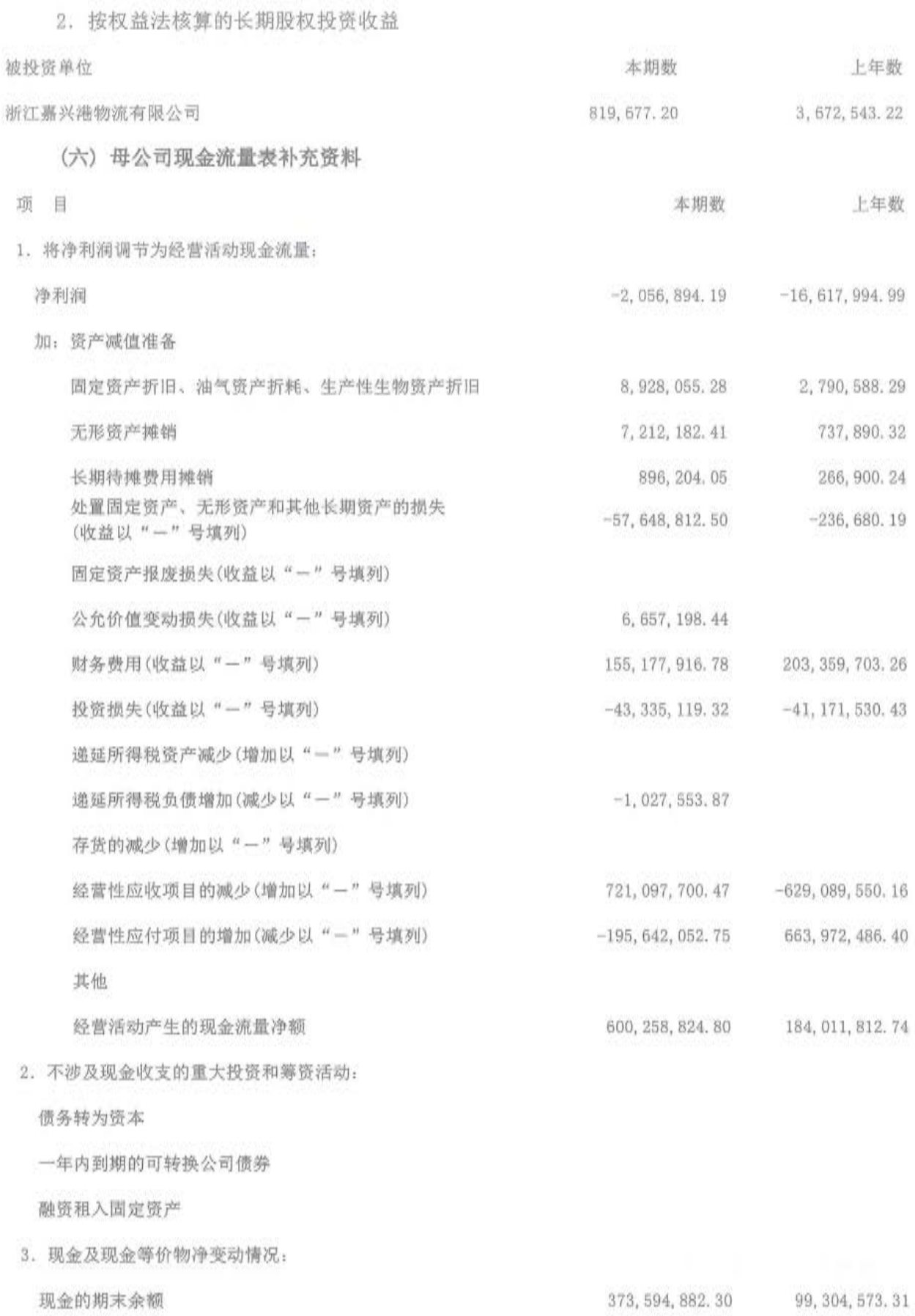

第103页共104页

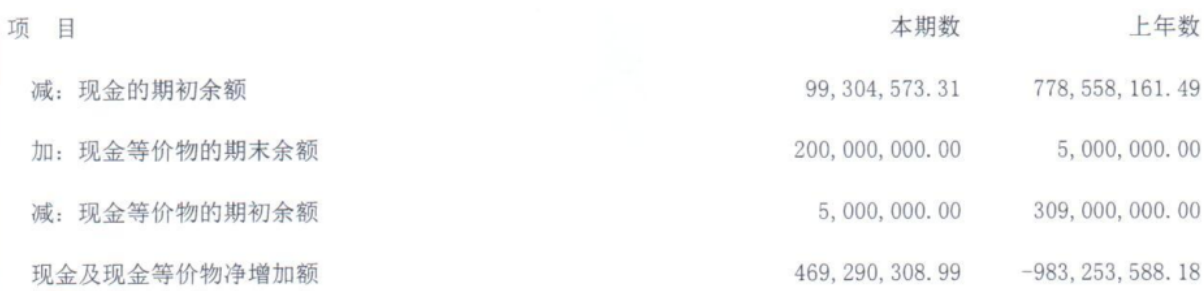

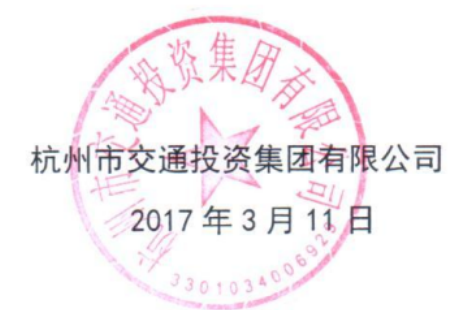

词告

第104页共104页